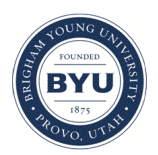

Brigham Young University [BYU ScholarsArchive](https://scholarsarchive.byu.edu/) 

[Theses and Dissertations](https://scholarsarchive.byu.edu/etd)

2010-12-01

# Minimizing Base Column Demands in Multi-Story Buckling Restrained Braced Frames Using Genetic Algorithms

Christopher Hiroshi Yeates Brigham Young University - Provo

Follow this and additional works at: [https://scholarsarchive.byu.edu/etd](https://scholarsarchive.byu.edu/etd?utm_source=scholarsarchive.byu.edu%2Fetd%2F2901&utm_medium=PDF&utm_campaign=PDFCoverPages)

 $\bullet$  Part of the [Civil and Environmental Engineering Commons](http://network.bepress.com/hgg/discipline/251?utm_source=scholarsarchive.byu.edu%2Fetd%2F2901&utm_medium=PDF&utm_campaign=PDFCoverPages)

# BYU ScholarsArchive Citation

Yeates, Christopher Hiroshi, "Minimizing Base Column Demands in Multi-Story Buckling Restrained Braced Frames Using Genetic Algorithms" (2010). Theses and Dissertations. 2901. [https://scholarsarchive.byu.edu/etd/2901](https://scholarsarchive.byu.edu/etd/2901?utm_source=scholarsarchive.byu.edu%2Fetd%2F2901&utm_medium=PDF&utm_campaign=PDFCoverPages) 

This Thesis is brought to you for free and open access by BYU ScholarsArchive. It has been accepted for inclusion in Theses and Dissertations by an authorized administrator of BYU ScholarsArchive. For more information, please contact [scholarsarchive@byu.edu, ellen\\_amatangelo@byu.edu](mailto:scholarsarchive@byu.edu,%20ellen_amatangelo@byu.edu).

Minimizing Base Column Demands in Multi-Story

Buckling-Restrained Braced Frames Using

Genetic Algorithms

Christopher H. Yeates

A thesis submitted to the faculty of Brigham Young University in partial fulfillment of the requirements for the degree of

Master of Science

Paul W. Richards, Chair Richard J. Balling Travis M. Gerber

Department of Civil & Environmental Engineering

Brigham Young University

December 2010

Copyright © 2010 Christopher H. Yeates

All Rights Reserved

### ABSTRACT

### Minimizing Base Column Demands in Multi-Story

Buckling-Restrained Braced Frames Using

Genetic Algorithms

Christopher H. Yeates

Department of Civil & Environmental Engineering

Master of Science

Most structural optimization procedures focus on minimizing the total volume of steel in an attempt to reduce overall costs. However, many other factors can have an effect on the overall cost of a structure. Base column demands in particular, can affect base plate sizes, anchorage, and foundation design. Researchers have found that present methods for estimating column demands are too conservative. Nonlinear time history analyzes were conducted on bucklingrestrained braced frames of six heights. Optimized results were found considering three ductility constraints and two optimization objectives. The two optimization objectives were minimized total brace area and minimized base column demands. The results show that designs created by using a minimized column demand objective led to column demands that ranged from 2 to 6% lower than column demands in designs generated by a total brace area minimizing objective. The average brace areas of the designs produced by the total brace area minimizing objective were 25 to 80% less than the designs produced by the column demand minimizing objective. Results showed that large braces in the top stories did not have an effect on column demands in the ground level story. The results indicate that base column demands can be minimized by minimizing braces areas. However, braces areas cannot be minimized by minimizing base column demands.

Keywords: BRBF, buckling-restrained braces, column demands, optimization, genetic algorithm

# ACKNOWLEDGMENTS

 I would like to thank Dr. Paul W. Richards for his help and encouragement as I dealt with the steep learning curve of OpenSEES. His input and feedback during the writing process was also invaluable and for that I am grateful. I would also like to thank Dr. Richard J. Balling and Dr. Travis M. Gerber for the things that they have taught me during my time at Brigham Young University. Their courses provided me with the foundation that I needed to complete this study. More importantly, all three of these professors have taught me life lessons that will continue to bless my life as I proceed to the next chapters of my life. I am grateful for my beautiful wife who was so supportive during the entire process. Her encouragement and love helped me finish what I started a year ago. I also thank my parents for raising me to understand the importance of an education and instilling a love for learning in me. Their love and examples have led me to where I am today.

# TABLE OF CONTENTS

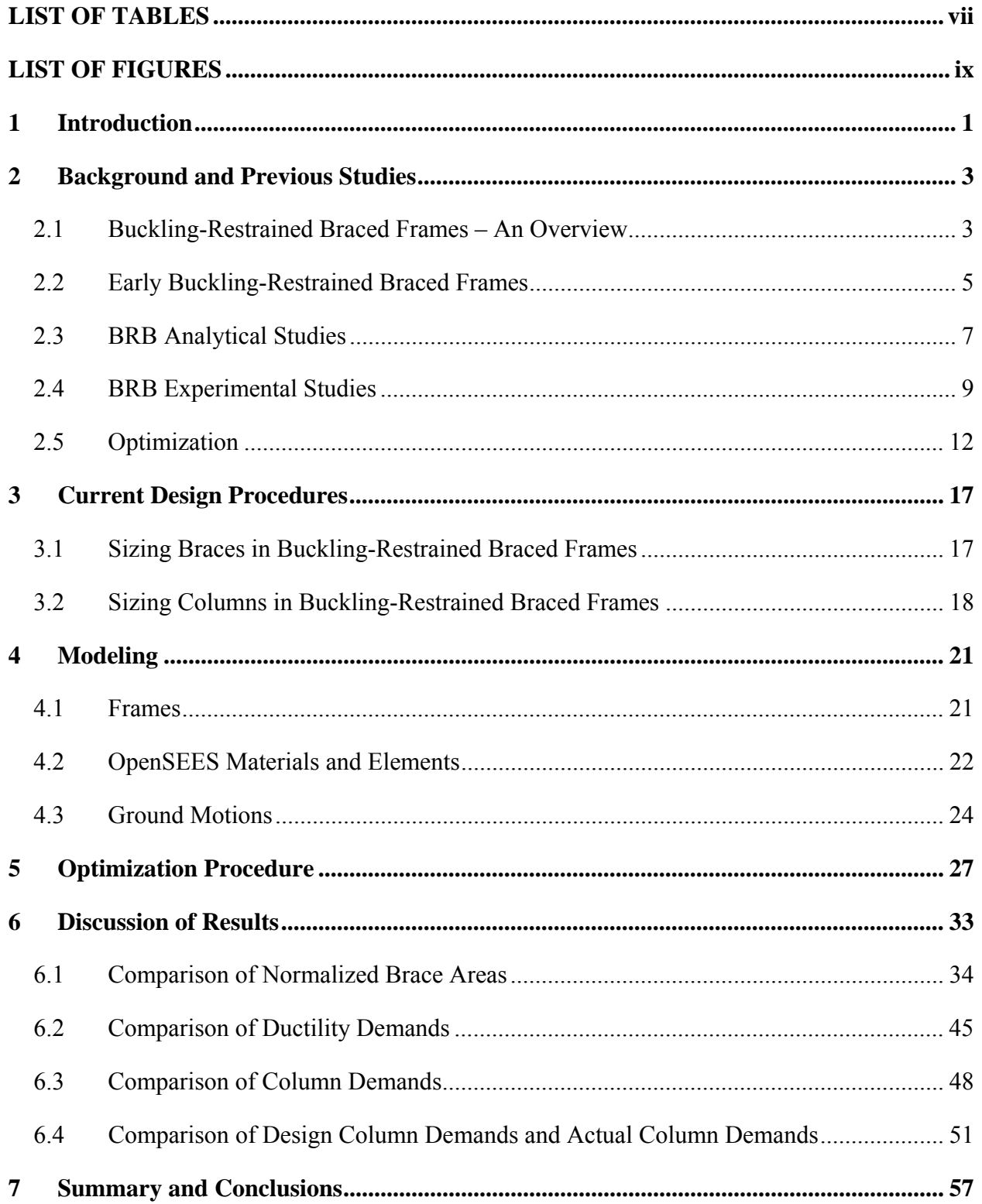

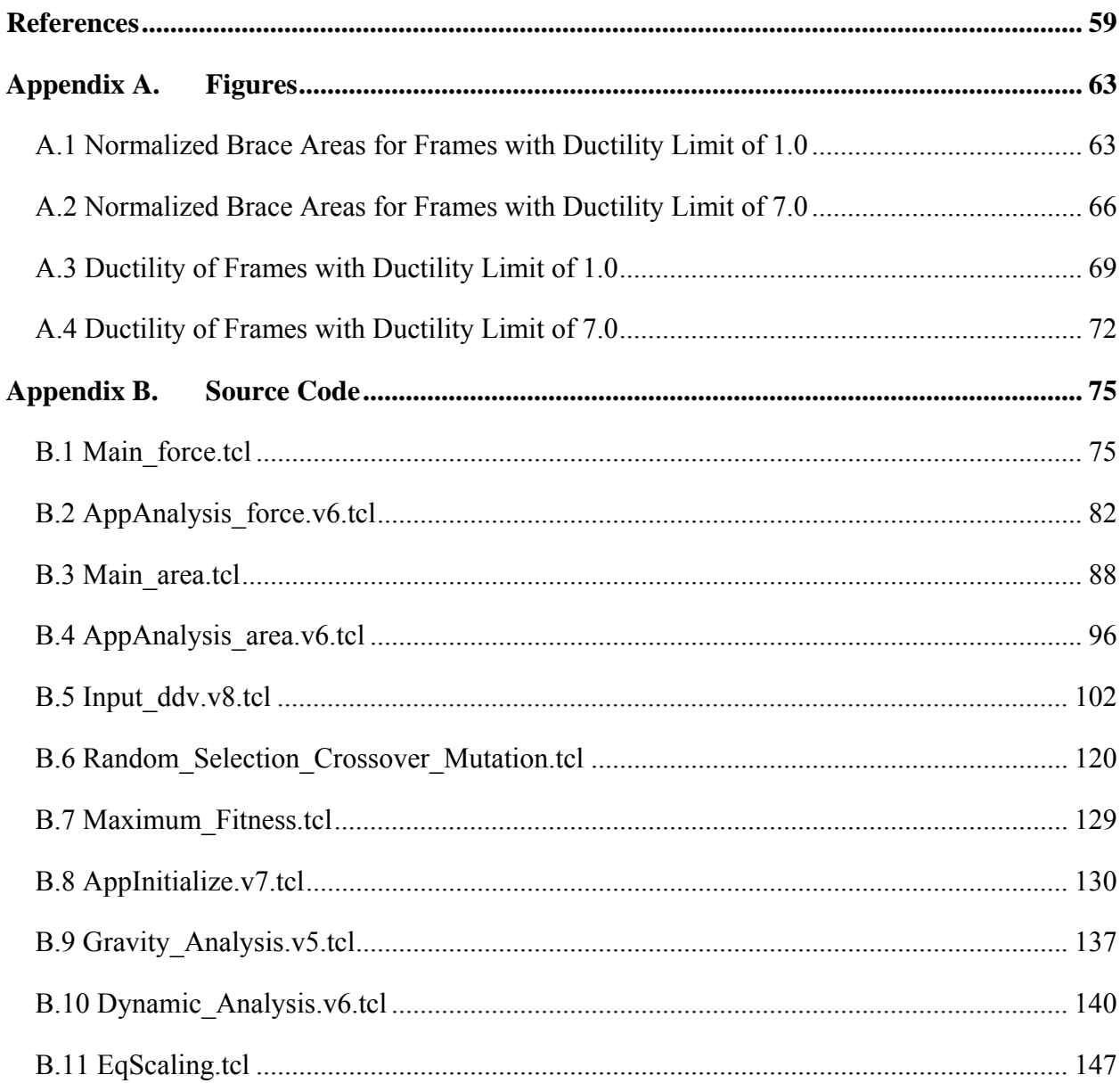

# LIST OF TABLES

<span id="page-9-0"></span>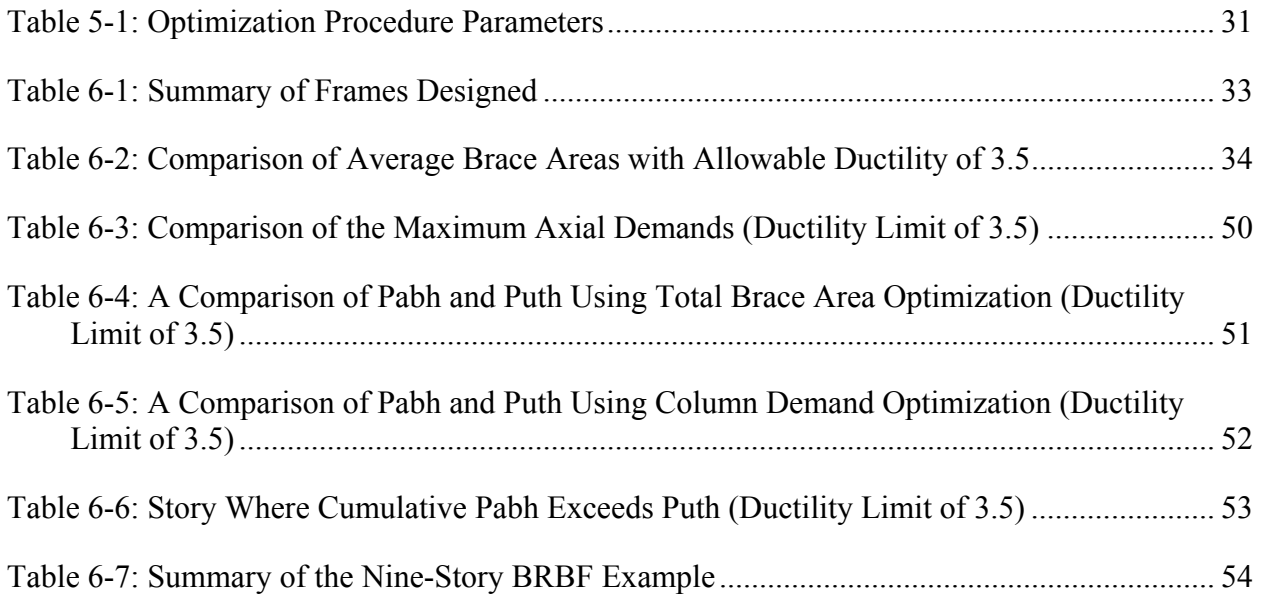

# LIST OF FIGURES

<span id="page-11-0"></span>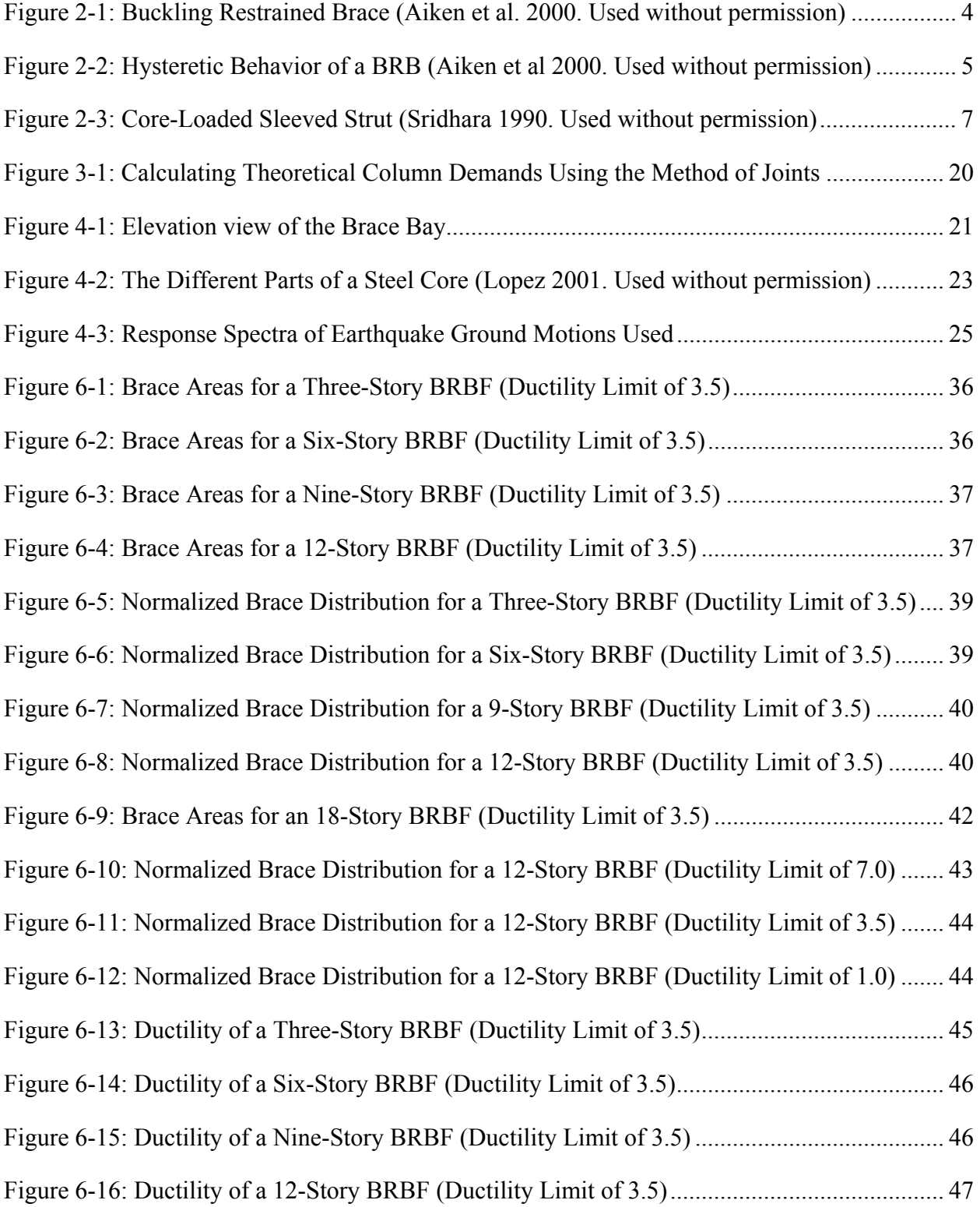

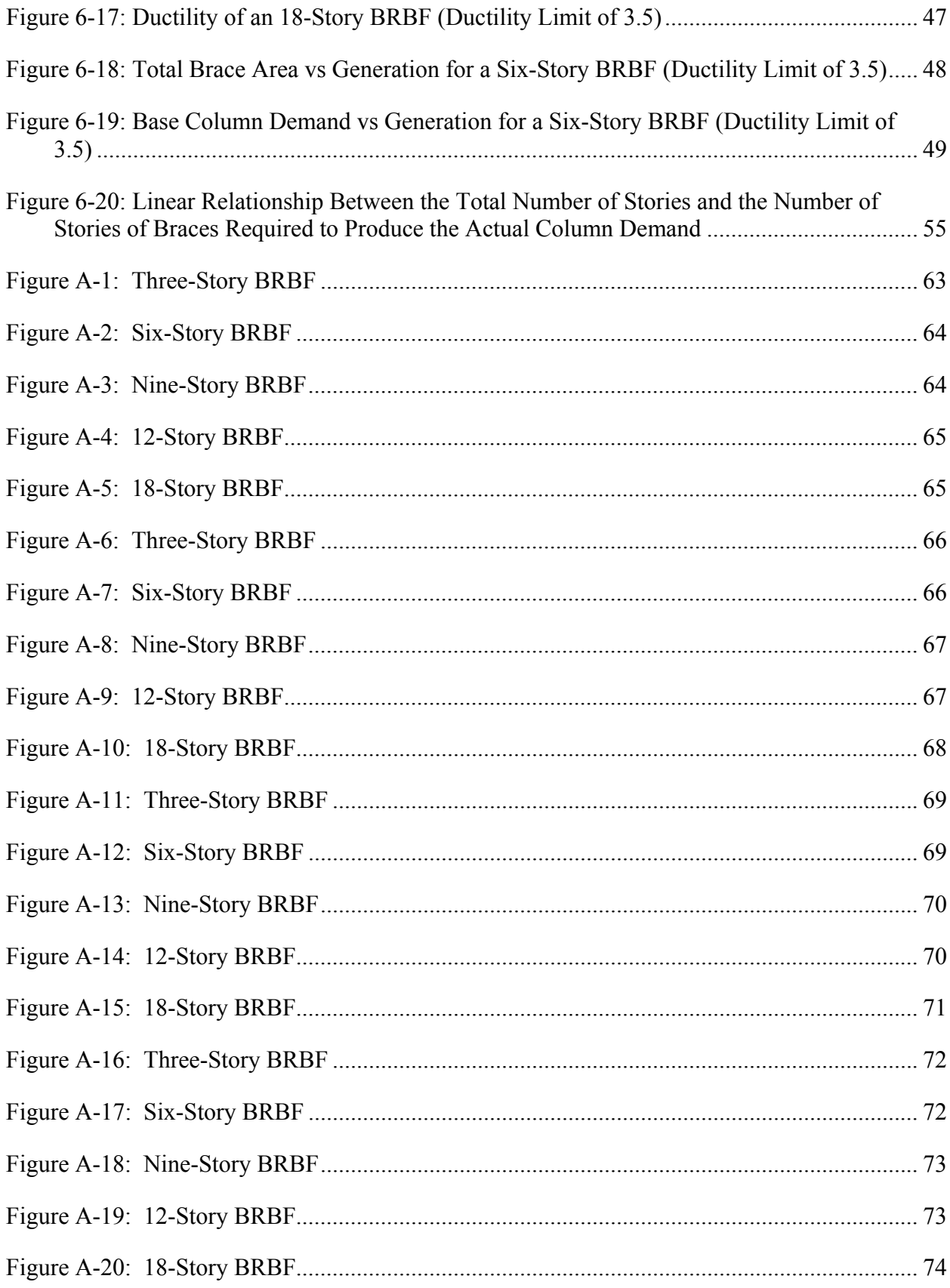

#### <span id="page-13-0"></span>**1 INTRODUCTION**

Steel buildings need some sort of lateral force resisting system to resist wind and earthquake loads. Two families of lateral force resisting systems used in steel buildings are moment frames and braced frames. Moment frames can be ductile and avoid unsightly braces, while braced frames offer greater stiffness and economy.

One type of braced frame that is becoming increasingly popular is the Buckling Restrained Brace Frame (BRBF). BRBFs have all of the advantages of conventional braced frames (stiffness, economy) and provide a more desirable failure mode than conventional braced frames. In BRBFs, the braces do not buckle under compressive forces, so they do not lose strength in compression.

Column demands (the axial forces in the columns) impact the overall cost of a structure but are complicated to calculate. Column demands in braced frames are based on the maximum forces that the braces can deliver to the columns. In current design practices, the maximum forces the braces can deliver are computed assuming that braces yield and strain harden simultaneously. This can result in large column demands in the lower columns of taller structures. Large column demands not only require larger columns, but can also increase the cost of other elements. Large column demands can lead to difficult and complex connections between the steel structure and the foundation below, and result in increased costs in anchor rods and base plates. Large column demands also require large footings which impact the overall cost.

The overall cost of a structure can also be reduced by minimizing the amount of material used. In many instances, engineers try to reduce the overall weight of a structure with braced frames by making the braces as small as possible. By reducing the size of the braces, the engineer is also able to reduce the amount of steel used in other elements in the structure. The design of columns and beams in braced frames are based on the capacity of the brace. Therefore, as the brace sizes are decreased, the column and beam sizes are decreased as well.

Because current design procedures for braces and columns in BRBFs are closely associated, the relationship between brace sizes and actual base column demands in nonlinear time history analyzes were studied. This study was performed to answer the following questions: Would some combination of brace sizes lead to a minimized maximum base column demand? How would designs that were minimized for base column demands compare to designs that were minimized for total brace area? How do code based theoretical base column demands compare with the actual columns demands from the earthquake ground motions?

Minimizing brace areas and column demands can be accomplished by using genetic algorithms and optimization procedures. Genetic algorithms imitate biological evolution through a process of selection, mating, crossover, and mutation to create optimized designs. Designs can be optimized to minimize variables such as total brace area and column demands.

This thesis begins with a brief overview of BRBFs and pertinent studies. A brief review of previous optimization studies of steel frames will also be discussed. The presentation of the previous studies will be followed by an explanation of the optimization procedure and modeling techniques used in this study. The two different optimization objectives will also be discussed. The thesis will conclude with a presentation of the results of the two optimization procedures and a comparison of the results.

#### <span id="page-15-0"></span>**2 BACKGROUND AND PREVIOUS STUDIES**

#### **2.1 Buckling-Restrained Braced Frames – An Overview**

There are several economical and structural reasons why BRBFs have gained acceptance and popularity over conventional braced frames within the last decade. One of the major drawbacks of a conventional braced frame is the tendency to have the steel brace buckle out of plane when subjected to large compressive forces. Due to the nature of steel, braces in braced frames are capable of resisting large tensile forces but fail under considerably smaller compressive forces due to buckling. Once a brace has buckled out of plane it loses most of its strength. Asgarian and Shokrgozar (2009) observed that during the 1994 Northridge and the 1995 Kobe earthquakes, Concentric Braced Frames (CBF) suffered a great deal of damage and many had to be replaced.

Buckling-Restrained Braces (BRBs) do not experience out-of-plane buckling. The ability of the BRB to resist buckling comes from its unique assembly. BRBs are composed of three major components – a steel core, steel casing, and concrete filling. Figure 2-1 on the following page shows a simple illustration of the three major components of a BRB. The steel core of the BRB is designed to resist the axial forces that the BRB is subjected to. The steel casing and concrete fill ensure that the steel core does not buckle out of plane.

In addition to the three components of the BRB previously discussed, the gap between the confining concrete and the steel core plays a vital role in BRB performance. The slip surface

<span id="page-16-0"></span>between the encasing mortar and steel is required so that the axial loads are taken only by the steel core (Aiken et al. 2000). This slip surface is often created by using what Aiken et al. call an "unbonding" material. This unbonding material can be composed of various types of materials, including but not limited to rubber, polyethylene, silicon grease, and mastic tape (Uang et al. 2004).

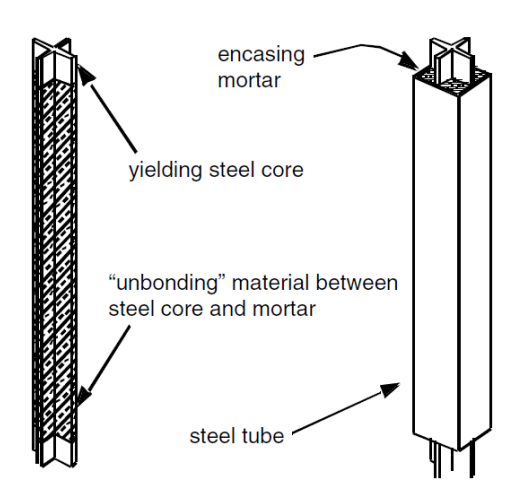

**Figure 2-1: Buckling Restrained Brace (Aiken et al. 2000. Used without permission)** 

Since BRBs do not buckle out of plane, they have approximately the equivalent strength in both compression and tension. In fact, the steel cores of BRBs have been found to be approximately 10% stronger in compression than tension (Sabelli et al. 2003). The expansion of the steel due to Poisson's effect leads to contact between the steel core and the confining concrete and the frictional resistance leads to increased strength.

Another advantage to using BRBs is the ease of replacing the brace after they have been damaged in a large seismic event. Lopez et al. (2004) explained that the relatively simple connections between the braces and gusset plates allow engineers to come in and replace <span id="page-17-0"></span>damaged braces. Vargas and Bruneau (2006) conducted full-scale tests on a three-story BRBF in order to assess the replaceability of the BRBs. The braces were successfully replaced after each of the three tests conducted.

#### **2.2 Early Buckling-Restrained Braced Frames**

Some of the earliest research of BRBs was conducted in Japan using a variety of materials and configurations. Wakabayashi et al. (1973) attempted to restrain steel braces from buckling by sandwiching steel flat plates between two precast reinforced concrete panels. Subassemblage tests were conducted by sandwiching the steel plates between the precast panels in diagonals or a chevron pattern and attaching the steel plates to a pin-connected steel frame. The steel plates were then subjected to lateral displacements. The braces had approximately the same strength in compression as in tension. Figure 2-2 on the following page compares the behavior of conventional braced frames with BRBFs under tensile and compressive forces. Figure 2-2 illustrates the hysteretic behavior of BRBFs.

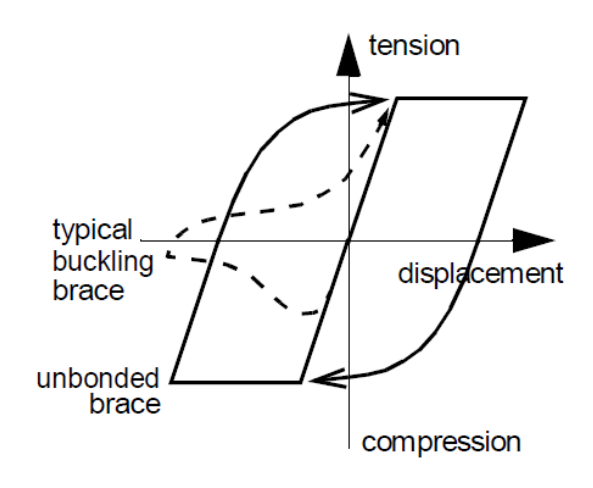

Axial force-displacement behavior

**Figure 2-2: Hysteretic Behavior of a BRB (Aiken et al 2000. Used without permission)** 

Several years later, Fujimoto et al. (1988) further studied the behavior of BRBs and made recommendations regarding steel casing stiffness and strength. Instead of testing steel plates sandwiched between concrete panels, Fujimoto tested steels cores that were encased in a mortarfilled steel casing. Fujimoto conducted several tests using different sized casings. He used the results of his experiments to develop criteria regarding steel casing stiffness and strength.

Watanabe et al. (1988) provided recommendations for the sizing of the steel casing based on the results of their study. Watanabe et al. studied five different BRBs in order to better understand the global buckling behavior of BRBs. As a result of his study, Watanabe concluded that the steel casing of the BRB must be designed so that  $P_e/P_y \ge 1.5$ , where  $P_e$  can be determined using Equation 2-1 (Uang et al. 2004). In Equation 2-1, *Pe* is the elastic buckling strength of the steel casing and  $P_y$  is the yield strength of the restrained yielding core.

$$
P_e = \frac{\pi^2 E I_{brace}}{L^2_{brace}} \tag{2-1}
$$

Although the steel casing is not designed to resisting axial loads, sizing the casing so that  $P_e/P_y \ge 1.5$  ensures that the brace will not buckle under the lateral loads to which the structure is subjected.

In India, researchers also studied the concept of BRBs by studying the response of a steel core placed loosely in a steel sleeve which was then subjected to compressive forces. The steel core bends under the applied forces and presses against the sides of the steel sleeve. Prasad (1992) tested loosely placed cores by placing them in a transparent sleeve. He did this so that he could observe the deformed shapes of the steel cores. He found that as the load increased, the core would move from one buckling mode to a higher buckling mode as is shown in Figure 2-3.

<span id="page-19-0"></span>Prasad found that as he reduced the gap between the steel core and the sleeve, the compression load capacity increased.

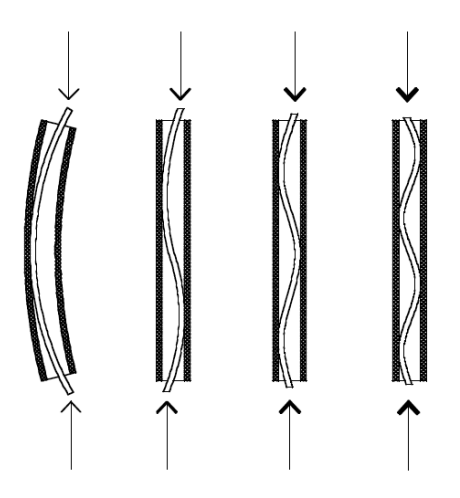

**Figure 2-3: Core-Loaded Sleeved Strut (Sridhara 1990. Used without permission)** 

Eryaşar and Topkaya (2010) observed hysteretic behavior in braces tested and provided recommendations for the ratio of the casing buckling strength and the yield strength of the steel core. The BRBs used in their tests consisted of steel casings with no mortar filling. The steel core was a 5mm thick and varied in widths of 40, 60, and 80mm. The steel cores were sandwiched between channel shapes and subjected to tensile and compressive forces. They found that the braces exhibited stable hysteretic response and recommend that the encasing should be designed such that  $P_e/P_y$  is greater than 3.0, where  $P_e$  is the elastic buckling strength of the steel casing and  $P_y$  is the yield strength of the restrained yielding element.

#### **2.3 BRB Analytical Studies**

Many studies have been conducted within the last decade to better understand BRBs and how this lateral force resisting systems compares with other commonly used systems. Sabelli et al. (2003) found that the BRBFs they analyzed performed better than other lateral force resisting systems in terms of interstory drift. They analyzed 3- and 6-story BRBFs using the same building dimensions as was used in the Federal Emergency Management Agency (FEMA) 350 analysis of Special Moment Resisting Frames (SMRF). The non-linear dynamic analysis program SNAP-2DX (Rai et al. 1996) was used to analyze the 3-story BRBFs. They compared the interstory drifts of BRBFs with SMRFs and conventional braced frames. Sabelli found that the behavior of BRBFs was often better than SMRF and conventional braced frames in terms of interstory drift.

Analyzes performed by Aiken et al. (2000) showed that BRBFs required a significant less amount of steel and required less rigid connections when compared to SMRF. They redesigned the SAC SMRF model building using BRBFs and compared the total amount of steel needed with the results previously found for SMRFs. They found that the 3-story BRBF needed only 51% of the steel that was required for the 3-story SMRF. Because the BRBF required less steel and had fewer rigid connections, it would be expected that the BRBF structure would cost less.

In addition to the observations mentioned above, Aiken et al. found that the base shear and roof drifts in BRBFs were less than in other lateral force resisting systems. The 3-story BRBFs and SMRFs were subjected to three different earthquake ground motions and the absolute maximum roof drifts and base shears were recorded. The base shears for the BRBFs were 0.5 times the base shears developed in the SMRFs. Lower base shear values lead to lower column design demands and smaller steel sections. The absolute maximum roof drifts for the BRBFs under the three earthquake ground motions were an average of 60% of the roof drifts seen in the SMRFs.

Koboevic and Redwood (1997) conducted time history analyses of four braced frames and found that simultaneous yielding of ductile members did not occur and that actual demands <span id="page-21-0"></span>were lower than design demands. Their findings indicate that current design procedures, which assume that all ductile elements reach their maximum strength simultaneously (AISC 2005), are conservative They found that column demands were only 60% of the maximum force that could be delivered from the brace to the column.

Richards (2009) found that actual column demands in tall BRBFs were significantly lower than those used in design for lower story columns and somewhat higher in higher story columns. He conducted a study of multi-story braced frames using the nonlinear dynamic analysis program RUAUMOKO and compared the columns demands from the nonlinear dynamic analysis with the axial column demand computed using the equivalent lateral force method. Column demands were normalized by dividing the average maximum axial load, *Pu* by the theoretical axial demand calculated using the Equivalent Lateral Force method. The normalized column demands were then compared with the amplification factor, *Ω0* (ICC 2006). The columns at the base of mid- and high rise BRBFs were found to be 55-70% of what is currently used in design. He concluded that significant savings could be made if more accurate design values were used to size columns. He also made the observation that the axial demands at the top stories of high rise BRBFs were 150% of what is currently being used in design. However, this result did not trouble him because the columns at the top of high rise structures are typically oversized by design. Typically, the columns in the higher stories are selected to match the columns below instead of being designed for the demands.

#### **2.4 BRB Experimental Studies**

In addition to numerical models and nonlinear dynamic time history analyses, several large scale experimental studies of BRBFs have been conducted. Tsai et al. (2003) observed distortion in the connections of the braces, beams, and columns of large scale BRBFs. One-bay, one-story BRBFs were subjected to a  $\theta_{\text{storv}}$  of 0.01 radians.  $\theta_{\text{storv}}$  is defined as the story drift divided by the height of the frame. They found that distortion was developed at the connections of the braces and the beams and columns. The brace connection distortions were attributed to the long brace-gusset connection.

Aiken et al. (2002) found that the performance of the braces in large scale tests confirmed previous analytical analyzes. Three separate tests of a one-bay, one-story BRBF were conducted on the campus of the University of California at Berkley. The tests conducted were the first subassemblage tests of BRBFs performed in the US. The steel braces were subjected to an increasing-amplitude cyclic loading history which increased from 0.0025 to 0.02 radians. Each of the steel braces were 14.75 ft long and had cores areas of 4.5 in<sup>2</sup>, 6.0 in<sup>2</sup>, and 8.0 in<sup>2</sup>. The first two steel cores were rectangular and the third steel core had a cross shaped cross-section. All of the specimens showed stable hysteretic behavior with compressive strengths slightly higher than tensile strengths. The second specimen, the brace with the  $6.0 \text{ in}^2$  cross-section, failed after 17 cycles at 2 percent axial strain. They found that the BRBs performed well and the results mirror the predicted elastic stiffness and yield force from previously conducted coupon testing.

Frames tested by Lopez et al. (2004) showed good performance under applied drifts but exhibited undesirable failures in connections. Several frames with differing brace configurations were tested in preparation for the design and building of Stanley Hall on the University of California at Berkley campus. High degrees of ductility coupled with good initial lateral stiffness were among the reasons that BRBFs were chosen of this project. An inverted-V configuration frame with two  $6.33$  in.<sup>2</sup> steel cores was used in the first test. In the second and third tests a single brace diagonal frame was tested using steel core areas of 6.33 in.<sup>2</sup> and 11.69 in.<sup>2</sup>

respectively. During tests 1 and 2, the braces and test frames were not loaded to their ultimate strengths, but were loaded up to the maximum allowable interstory drift. In both tests, the braces and frames performed adequately. While the braces performed well, the researchers noticed that the free ends of the gusset plates buckled and caused cracks in the gusset plate-column welds. The gusset plate failure seen in this test had been observed in previous tests conducted by others.

Large scale frames tested by Fahnestock et al. (2007a) indicate that BRBFs can withstand large drifts under applied lateral loads. Large scale tests of BRBFs were performed at the ATLSS Center on the campus of Lehigh University. The prototype frame was designed using the provisions in AISC Seismic Provisions for Structural Steel Buildings (AISC 2005) and the Equivalent Lateral Force method as prescribed in the 2000 International Building Code. The four-story BRBF was subjected to four different earthquake ground motions and the maximum BRB deformation was recorded. They found that the BRBFs were able to withstand significant drifts with no damage. The BRBFs were able to withstand ductility demands of up to 26.0 with no observed damage.

Ductility demand is defined as the ratio of maximum brace deformation and the brace yield (elastic) deformation as is shown in Equation 2-2. The elastic deformation of the brace is based on its material properties and can be calculated using Equation 2-3. In this equation, F<sub>y,brace</sub> is the yield stress of the brace, L<sub>brace</sub> is the total length of the brace, and E<sub>brace</sub> is the modulus of

$$
\mu = \frac{\Delta_{\text{max}}}{\Delta_y} \tag{2-2}
$$

$$
\Delta_{y} = \frac{F_{y,brace}}{E_{brace}} \tag{2-3}
$$

<span id="page-24-0"></span>elasticity of the brace. Ductility can also be described as the energy absorbing capability of a structure (Lopez et al. 2004) or a structure's capacity to dissipate energy (Asgarian et al. 2009).

Fahnestock et al. (2007a) also found that most of the energy dissipation occurred in the first two stories of the test frame. Their plots of combined hysteretic and strain energy time histories show that nearly 70% of the energy was dissipated in the bottom two stories. The failure modes that Aiken et al. and Lopez et al. found in their studies were not found by Fahnestock et al. Gusset plate failures were avoided by using pinned connections at the end of the braces and by using stocky gusset plates. In addition, a bolted beam splice was used to connect the beam and beam stub which allowed rotation to occur with minimal flexural resistance.

#### **2.5 Optimization**

Kameshki and Saka (2001) determined that the total steel area of braced frames can be minimized by using one-story X-bracing. They created a genetic algorithm to design multi-story steel frames with different types of bracing including one-story X-bracing, inverted V-bracing, and alternating single diagonal bracing (Z-bracing). They attempted to use the genetic algorithm to create optimized designs by varying beams, columns, and braces. Several constraints were used to compare the randomly generated designs, including the moment capacity of beams and the axial strength of columns. The tensile and compressive strengths of the braces were also used as design constraints. The total steel area of the different brace configurations were normalized against a rigid frame with fixed supports. They found that the one-story X-bracing produced the lightest design (approximately 20% lighter than the rigid frame) while the Z-bracing produced the heaviest design (approximately 54% heavier).

Pavlovčič et al. (2004) found that considering fabrication costs in addition to material costs did not result in significant savings. They compared the optimization of multi-storied steel frames using conventional volume optimization procedures and detailed cost optimization procedures. In most structural optimization procedures, the total cost of a structure is estimated by the volume of steel used in the optimized design. These researchers felt that fabrication costs such as welding, cutting, and assembly must be considered in addition to material costs to determine a realistic minimized design. They performed a static analysis incorporating a volume objective optimization and a total cost objective optimization in addition to a classical design approach on a two-story, two-bay frame and a four-story, five-bay frame. Both optimizations resulted in significant savings when compared to the classical design approach. The cost objective optimization for the two-story structure resulted in savings of just over 25% when compared to the classical design approach. However, the two optimizations did not produce significantly different results. The cost objective optimization only provided savings of approximately 1% compared to the more conventional volume objective optimization.

Liu et al. (2003) had previously studied the effects of additional objectives in addition to the traditional volume based objective and found that the volume based optimization procedure was an appropriate design approach for steel frames. Liu et al. performed nonlinear pushover analyzes of multi-story steel frames with a combination of three different objective functions: initial material costs, lifetime seismic damage, and erection complexity. They noted that in order to create construction-conscious designs additional constraints would need to be added to the optimization procedure.

Hayalioglu, M. and Degertekin, S. (2004) found that frames with semi-rigid connections generally required less steel than frames which were rigidly connected. The purpose of their study was to analyze semi-rigid connections and account for P-Δ effects of beam-column members and the nonlinear behavior of connections. They used a genetic algorithm that accounted for displacement and stress constraints found in AISC-ASD specifications. The results of their analyzes indicate that a 24% reduction could be made in the costs of a steel frame if the connections were considered semi-rigid rather than rigid. However, their results also indicate that a reduction of connection stiffness would lead to an increase in frame sway leading to increased steel sections.

Balling et al. (2009) produced design tables for BRB areas for frames of differing heights and widths using the designs created by an optimization program. Analyzes were conducted on BRBFs of three heights (one-, three-, and five-stories) with bays of multiple heights (10, 12, 14, and 16ft) and multiple widths (10, 15, 20, 25, 30ft). The frames were subjected to seismic demands of varying magnitudes and compared the minimized brace areas with those obtained from using the ELF procedure. The results of the study were used to create design tables that would allow the user to quickly select braces areas base on the geometry of the braced bays and the height of the structure without having to conduct the computationally expensive optimization procedures.

Oxborrow, G. (2009) was able to create multi-story BRBF designs that minimized total brace area while conforming to ductility and drift constraints which were compared to ELF designs. Using a genetic algorithm based optimization in OpenSEES, he varied the brace sizes to produce a optimal design with minimized total brace areas in multi-story BRBFs. The designs were subjected to ductility and drift constraints. The optimized designs were compared with the required brace areas computed from the ELF procedure. The brace sizes selected by the genetic algorithm were generally larger than the braces selected using the ELF method. However, he found that in many cases the braces selected from the ELF method resulted in ductility demands greater than the ductility capacity implied by the Response Modification and Overstrength factors.

### <span id="page-29-0"></span>**3 CURRENT DESIGN PROCEDURES**

#### **3.1 Sizing Braces in Buckling-Restrained Braced Frames**

The ELF procedure is commonly used for BRBF design. The first step in sizing braces is determining the brace axial demand,  $P_u$ . The brace axial demand,  $P_u$ , is found from using the load combinations and can be calculated using Equation 3-1. In Equation 3-1, V<sub>brace</sub> is the story shear calculated using the ELF method,  $L_{brace}$  is the length of the brace, and  $B_{bay}$  is the width of the brace bay.

$$
P_u = V_{\text{story}} \left( \frac{L_{\text{brace}}}{B_{\text{bay}}} \right) \tag{3-1}
$$

Braces must be sized so that the capacity exceeds the axial demands in the brace as is shown in Equation 3-2. Braces are sized to have an axial design strength of  $\varphi P_{\text{ysc}}$  where  $\varphi$  is 0.9 and *Pysc* is defined in Equation 3-3 (Sabelli 2004; AISC 2005). In Equation 3-3, *Fysc* is the yield stress of the steel core and *Asc* is the cross sectional area of the steel core.

$$
\varphi P_{\rm ysc} \ge P_u \tag{3-2}
$$

$$
P_{\text{ysc}} = F_{\text{ysc}} A_{\text{sc}} \tag{3-3}
$$

# <span id="page-30-0"></span>**3.2 Sizing Columns in Buckling-Restrained Braced Frames**

Current code provides two acceptable procedures for designing columns in braced frames. The first method of designing columns for braced frames directs the designer to determine the axial force in a column given the calculated base shear and then multiply the calculated axial force by a factor,  $Q_0$  to determine the column design demand.

The factor,  $Q_0$  is the system's overstrength factor. Asgarian et al. (2009) describes overstrength as the reserve strength that the structure possesses. For BRBFs, *Ω<sup>0</sup>* is 2 if the beamcolumn connections are not moment resisting, and 2.5 if the beam-column connections are moment resisting (ASCE 2005).

Fahnestock et al. (2007b) made some interesting observations about the overstrength factor, *Ω0*, in their study of a four-story BRBF. For the study, a four-story BRBF was designed for both the Design Basis Earthquake (DBE) and the Maximum Considered Earthquake (MCE) (ASCE 2005). Nominally, the DBE is an earthquake event that has a 10% probability of exceedance in 50 years and the MCE has a 2% probability of exceedance in 50 years. Using the computer program DRAIN-2DX, they subjected their two-dimensional model of the four-story BRBF to several ground motions which were scaled to both DBE and MCE seismic hazard levels. They compared the peak base shear from both the DBE and the MCE with the design base shear that was calculated using the ELF method. They divided the peak base shear by the design base shear and compared that normalized value with the code recommended overstrength value of 2. Their data showed a mean plus standard deviation DBE-level overstrength value of 1.61 and a mean plus standard deviation MCE-level overstrength value of 2.05. They felt that the results of their study suggest that the recommended overstrength value should be investigated in

more detail. If the overstrength value for BRBFs is indeed less than 2, the calculated columns demands may be too high.

The second column design method directs the designer to determine a theoretical column demand that is based on the ultimate capacity of the brace, Pult,brace. This method is the preferred method for designing columns in BRBFs. With this method, the columns will be designed for the maximum loads that can be delivered from the braces to the columns. The ultimate capacity of a BRB can be calculated using Equation 3-4. In the following equation, *β* is the compression factor that accounts for the difference between the compressive and tensile capacities of a BRB, *ω* is the strain hardening factor, and *Ry* is a material overstrength factor. *βωRy* is determined from testing and tends to be around 2.0 (Merrit et al. 2003; Reaveley et al. 2004). For the present study a value of 2.0 was used for *βωRy*.

$$
P_{ult,brace} = \beta \omega R_y A_{sc} F_{ysc} \tag{3-4}
$$

After the ultimate capacity of the brace has been computed, the theoretical column demand can be calculated using Equation 3-5. The theoretical column demand is calculated assuming that all ductile elements yield and have strain hardened simultaneously. Therefore, for the remainder of this thesis the theoretical column demand will be referred to P<sub>abh</sub>, where "abh" stands for "all braces hardened". In Equation 3-5,  $P_{\text{abh}, i}$  is the theoretical column demand of the

$$
P_{abh,i} = P_{abh,i+1} + P_{ult,brace} \left(\frac{H_{bay}}{L_{brace}}\right) \tag{3-5}
$$

<span id="page-32-0"></span>column of interest and  $P_{\text{abh, i+1}}$  is the theoretical column demand of the column above.  $H_{\text{bay}}$  and Bbay are the height and width of the braced bay respectively.

Figure 3-1 below illustrates some of the variables from Equation 3-5. As can be seen in this illustration, Pabh is found by taking the vertical component of the brace ultimate capacity, Pult,brace and adding it to Pabh of the column above.

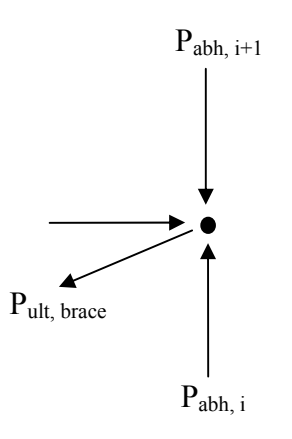

**Figure 3-1: Calculating Theoretical Column Demands Using the Method of Joints** 

#### <span id="page-33-0"></span>**4 MODELING**

#### **4.1 Frames**

64 BRBFs were designed with six heights (one-, three-, six, nine-, 12-, and 18-stories), three ductility limits (1.0, 3.5, and 7.0), and two objective functions (total brace area minimization and column demand minimization). A mass of 2.35 k  $s^2$ /in was placed at each level of the frames. Each bay in the frame was 25' wide and 15' tall. A simple diagonal brace configuration was used for the braced bays as is shown in Figure 4-1 shown below.

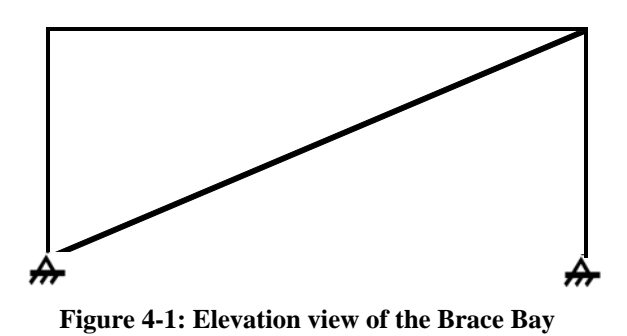

The same beam was used in all floors for all 36 frames – a W14x48 beam. The column sections were changed every other story and differed depending on the frame height. The sizes of the columns used in the analyzes can be found in the Input.tcl source code found in Appendix B,

but ranged from W12X96 to W14X665.

# <span id="page-34-0"></span>**4.2 OpenSEES Materials and Elements**

The BRBFs were modeled using a finite element software package called OpenSEES (Open System for Earthquake Engineering Simulation) (Mazzoni et al. 2006). OpenSEES is an open source code software package intended for nonlinear time history analysis. While the beams and columns were modeled as nonlinear beam-column elements, the braces were modeled using corotational truss elements. Truss elements were used for the braces because the ends were assumed to be pinned and therefore, the moments at the end of the braces were assumed to be negligible. A uniaxial steel material, Steel02, was used for all beams, columns, and braces. Recommendations by Mazzonni et al. (2006) were used for the parameters in the Giuffre-Menegotto-Pinto equations. Oxborrow, G. (2009) explained that this material, Steel02, allows the user to consider material hardening properties in conjunction with the previously defined yield stress and modulus of elasticity. The yield stress of the beams and columns were set as 50 ksi, while the yield stress of the brace was set as 45 ksi.

Because the cross-section of the braces in BRBFs varies along the length, special techniques must be used to represent the brace with a single element of uniform cross section. First the length of the yielding portion of the brace must be estimated. Then, the estimated length of the yielding portion of the brace is used to calculate an equivalent modulus of elasticity.

The steel core of a typical BRB is comprised of three parts- a restrained yielding portion, a restrained non-yielding portion, and an un-restrained non-yielding portion. The three parts of the steel core of a typical BRB is illustrated in Figure 4-2.

22

<span id="page-35-0"></span>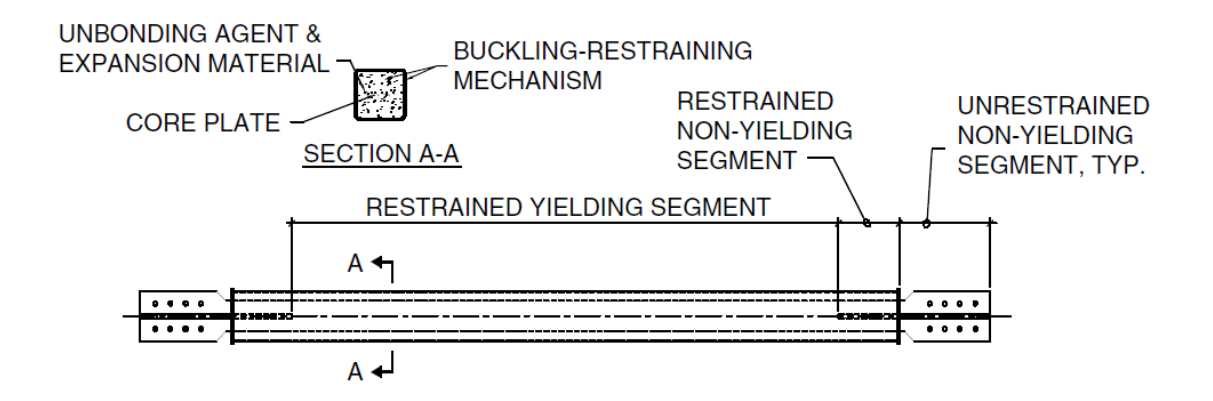

**Figure 4-2: The Different Parts of a Steel Core (Lopez 2001. Used without permission)** 

The length of the yielding portion of the brace in a BRBF can be estimated using various methods. In a series of analyzes conducted by Lopez et al. (2004), the length of the yielding portion of the brace was assumed to be two-thirds of the total length of the brace. For the purposes of this study, the length of the yielding portion of the BRB was calculated using Equations 4-1 and 4-2 (Oxborrow 2009). In the following equations,  $L_1$  is the total brace length measured from the centerlines of the beam-column intersections and  $L_2$  is the length of the nonyielding portion of the brace.  $\theta$  is the angle of brace measured from a plane parallel to the beam. Equation 4-1 attempts to account for the restrained non-yielding portion of the brace by reducing the yielding length of the brace by 15%.

$$
L_{BRB, yield} = 0.85(L_1 - 2L_2)
$$
\n(4-1)

$$
L_2 = \frac{d_{beam}}{\sin \theta} + 24
$$
\n<sup>(4-2)</sup>

In order to account for the varying cross-sectional area of the BRB, the modulus of elasticity needed to be adjusted. In a typical BRB, the cross section area of the steel core does not
remain constant throughout the entire length. The restrained yielding core is typically has a smaller cross sectional area than the non-yielding portions of the BRB. In order to properly account for the varying cross sectional area of the steel core, an equivalent modulus of elasticity was calculated using Equation 4-3. In this equation,  $L_1$  is the total length of the steel core and *LBRB,Yield* is the length of the yielding portion of the steel core as was shown previously in Equation 4-1.

$$
E_{equiv} = \frac{E_{brace} L_1}{L_{BRB, yield}}
$$
(4-3)

### **4.3 Ground Motions**

Nonlinear time history analyzes were used in conjunction with the optimization program to create optimized BRBF designs. Two earthquake ground motions were used in this study. The response spectra for the earthquakes used in this study are show in Figure 4-3. The first earthquake ground motion used was from the 1979 Imperial Valley Earthquake El Centro Array #4. This ground motion had a maximum spectral acceleration of 0.85g for a damping ratio of 5% (See Figure 4-3). The closest point to fault rupture was 4.2 km and the closest point to the surface projection of the rupture was 6.8 km. The soils at this site are classified as USGS Site Class C. In later plots, the responses of the BRBFs to this ground motion are labeled H-E04230. The time histories for this and the other earthquake ground motion used in this study were obtained from the Pacific Earthquake Engineering Record (PEER).

The second earthquake ground motion used was from the 1989 Loma Prieta Earthquake. The ground motion was recorded at the Hollister City Hall and the closest point to fault rupture was 28.2 km. For damping ratio of 5%, the response spectra had a maximum spectral acceleration of 0.706g (See Figure 4-3). The soils at this site are classified at USGS Site Class C. In later plots, the responses of the BRBFs to this earthquake ground motion are labeled HCH180.

The magnitudes of the spectral accelerations are less important than the shape of the spectra for the present study. The purpose of this study is to investigate the relationship between designs optimized for total brace area and designs optimized for base column demands. The results that are discussed are generally normalized such that the magnitudes are less important to the conclusions. The two earthquake ground motions used in this study represent fairly different types of demands.

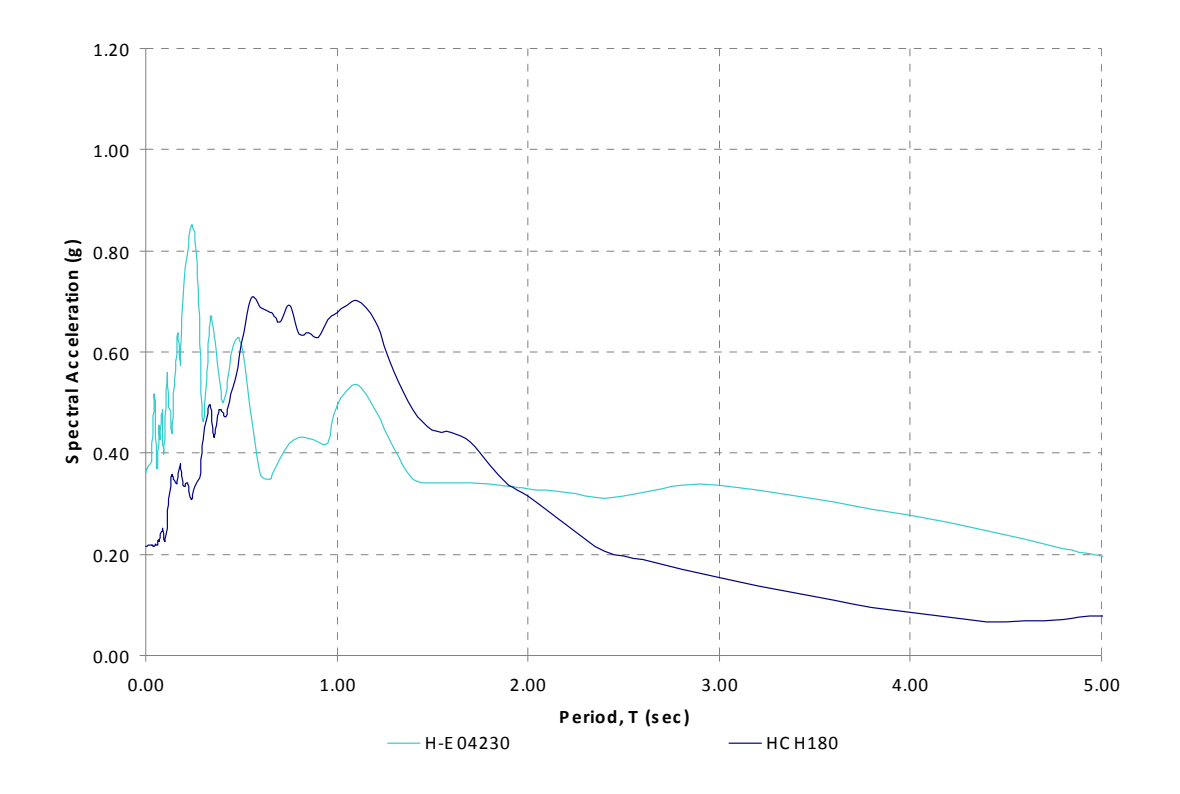

**Figure 4-3: Response Spectra of Earthquake Ground Motions Used**

### **5 OPTIMIZATION PROCEDURE**

Genetic algorithm based optimization procedures were used in this study. Genetic algorithms, sometimes referred to as evolutionary optimization, use the idea of "survival of the fittest" to create an optimized design based on parameters of the users' choosing. Genetic algorithms use a process of selection, mating, crossover, mutation, and sorting to create various designs. Then criteria are applied to determine which designs are the "fittest". The fittest designs are used to produce the next generation of designs. These evolutionary computations imitate biological evolution to create an optimized, or in other words, a minimized design.

This study developed optimized designs using two different objective functions. The first objective function was minimizing the total brace area of the multi-story BRBF. The second objective function was minimizing the demands in the first story columns. The results from the two optimization procedures were compared to see in what ways the optimum designs differed.

The genetic algorithm begins by randomly selecting design variables to create *nsize* number of designs to create a generation. The total number of generation created, *ngener*, varied for the different height frames. A summary of the optimization inout parameters can be found in Table 5-1. The value for *nsize* was 50 for all of the frames analyzed in this study. The design variable used in this study was the area of the brace in square inches. The brace sizes were randomly selected using a random integer generator from a list of braces areas. The list of brace areas started at  $1 \text{ in}^2$  and increased at increments of  $0.5 \text{ in}^2$  until  $6 \text{ in}^2$  and then increased at

increments of  $1 \text{ in}^2$  until  $30 \text{ in}^2$ . The brace areas for the different levels were selected independent of one another.

The randomly created designs were then subjected to a ground motion and the BRBF response in terms of brace deformation was recorded. The earthquake ground motions that were used were presented in the previous section *4.3 Ground Motions*. The deformations of each of the braces under the earthquake ground motions were recorded at each time step and the maximum deformation was noted. The maximum brace deformation was later used to determine the ductility demand at each story.

Each design was then examined and assigned a fitness level by comparing the BRBF response to the specified ductility constraints. The ductility at each level was calculated using the recorded max brace deformation and dividing it by the brace elastic deformation. The calculated ductility at each level was then compared with specified ductility constraints. In this study, three ductility constraints were considered: 1.0, 3.5, and 7.0. A ductility of 3.5 is similar to that implied by a Response Modification Factor, R, of 7.0 and an Overstrength Factor, *Ω0* of 2.0. The relationship between ductility, R, *Ω0* and is shown in Equation 5-1.

$$
Ductility = \frac{R}{\Delta_0} \tag{5-1}
$$

The ductility constraint is summarized in Equation 5-2 which is shown on the following page. In this equation,  $\mu_{max}$  is the maximum ductility demand at a story and  $\mu_{allow}$  is the allowable ductility.  $\mu_{\text{max}}$  was calculated using Equations 2-2 and 2-3 and  $\mu_{\text{allow}}$  was set as 1.0, 3.5, or 7.0. For the purposes of this study, the goal of the optimization was to minimize the column axial demand, Faxial, in the main level column or minimize the total brace area while satisfying the ductility constraint shown below.

$$
\frac{\mu_{\text{max}} - \mu_{\text{allow}}}{\mu_{\text{allow}}}
$$
\n
$$
(5-2)
$$

In order to assign a design a fitness value, the feasibility of the design must first be calculated. The feasibility of a design, *g*, is determined by taking the maximum of 0 and Equation 5-2. If  $g > 0$  then the design is infeasible; if  $g = 0$  the design is feasible.

For this study, the fitness of each design was calculated using a segregation approach. In this approach, all of the feasible designs (those designs where  $g = 0$ ) are assigned a fitness equal to *f*, where *f* is the function that we are trying to minimize. In this study, *f* was the total brace area or base column demand in the main floor column. In order to assign a fitness value to the infeasible designs (those designs where  $g > 0$ ), one must find the highest value for *f* from among the feasible designs of that generation. The fitness for an infeasible design is then calculated by adding the feasibility, *g*, to the maximum value for f from the feasible designs. This ensures that an infeasible design does not have a lower fitness value than a feasible design. The segregation approach is summarized below in Equation 5-3 (Balling 2006). In order to ensure the "fittest" designs are used for future generations, the infeasible designs are punished and are given a higher fitness values.

$$
fitness = \begin{cases} \n f & \text{if } g = 0\\ \nf_{\text{max},\text{feasible}} + g & \text{if } g > 0 \n\end{cases} \tag{5-3}
$$

After the designs in a generation have been analyzed and assigned a fitness value, a selection process takes place to create a new generation. Using a random number generator, *ntourn* number of designs are randomly selected to potentially be "mothers" and "fathers" to the next generation. For all frames analyzed a tournament size of six was used. The fitness values of the randomly selected designs are compared and the most "fit" designs, designs with the lowest fitness values, become the parents to two new children designs.

Through a process of crossover and mutation, *nsize* children designs are created. The new *nsize* designs and the *nsize* designs from the previous generation are combined and sorted by fitness values. The *nsize* "fittest" designs are then used to create a new generation. This process is repeated *ngener-1* number of times resulting in an optimized design.

The probability that crossover would occur was dictated by *probcross* which was set as 0.6 for all frames used in this study. Crossover of designs would only occur if a randomly selected number between zero and one was less than *probcross*. Because the design variables in this study were discrete design variable, a uniform crossover method was used. For a given study, the brace sized of the child designs would be switched if the randomly selected number was less than *probcross*.

The optimization program used a uniform mutation method to perform mutation of child designs. A value of 0.1 was used for *probmutate*. Just like with crossover, the program randomly generated a number between zero and one. If the randomly generated number was less than *probmutate*, mutation would occur. The child designs were mutated by replacing the current brace in the child design with a new randomly generated brace size. Table 5-1 summaries the input parameters used for the different height frames.

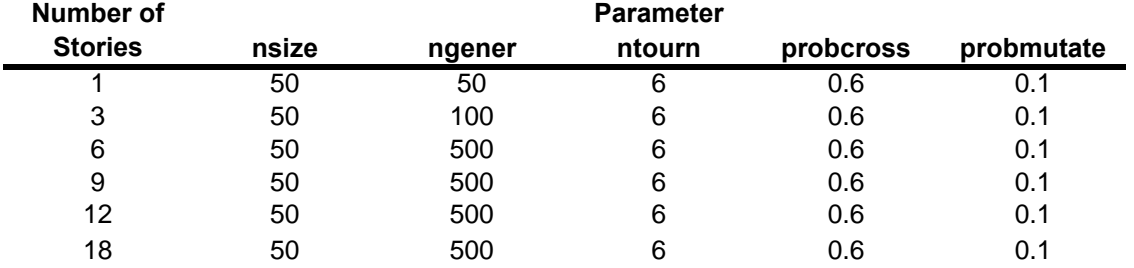

# **Table 5-1: Optimization Procedure Parameters**

# **6 DISCUSSION OF RESULTS**

A total of 64 frames were developed in this study and the resulting brace areas and column demands of the base level columns were compared. At each level, the required brace area and brace deformation was recorded and the brace ductility was calculated. In addition, the maximum axial force in the first story column was recorded for each analysis. The total brace areas and column demands from the various analyzes were compared and will be discussed in the following sections. Table 6-1 shows all of the 64 frames that were analyzed in this study.

| Number of      | <b>EQ Used</b> | <b>Objective</b>          |        |     | <b>Ductility Limit</b> |  |
|----------------|----------------|---------------------------|--------|-----|------------------------|--|
| <b>Stories</b> | <b>Funtion</b> |                           | 1.0    | 3.5 | 7.0                    |  |
| 1              | <b>HCH180</b>  | <b>Total Brace Area</b>   | ×<br>× |     | ×                      |  |
|                | <b>HCH180</b>  | Base Column Demand        | ×      | ×   | ×                      |  |
|                | H-E04230       | <b>Total Brace Area</b>   | ×      | ×   | ×                      |  |
|                | H-E04230       | Base Column Demand        | ×      | ×   | ×                      |  |
|                | <b>HCH180</b>  | <b>Total Brace Area</b>   | ×      |     | ×                      |  |
| 3              | <b>HCH180</b>  | <b>Base Column Demand</b> | ×      | ×   | ×                      |  |
|                | H-E04230       | <b>Total Brace Area</b>   | ×      | ×   | ×                      |  |
|                | H-E04230       | <b>Base Column Demand</b> | ×      | ×   | ×                      |  |
|                | <b>HCH180</b>  | <b>Total Brace Area</b>   | ×      | ×   | ×                      |  |
| 6              | <b>HCH180</b>  | <b>Base Column Demand</b> | ×      | ×   | ×                      |  |
|                | H-E04230       | <b>Total Brace Area</b>   | ×      | ×   | ×                      |  |
|                | H-E04230       | Base Column Demand        | ×      | ×   | ×                      |  |
|                | <b>HCH180</b>  | <b>Total Brace Area</b>   | ×      | ×   | ×                      |  |
| 9              | <b>HCH180</b>  | <b>Base Column Demand</b> | ×      | ×   | ×                      |  |
|                | H-E04230       | <b>Total Brace Area</b>   | ×      | ×   | $\mathbf x$            |  |
|                | H-E04230       | <b>Base Column Demand</b> | ×      | ×   | ×                      |  |
| 12             | <b>HCH180</b>  | <b>Total Brace Area</b>   |        | ×   |                        |  |
|                | <b>HCH180</b>  | Base Column Demand        |        | ×   |                        |  |
|                | H-E04230       | <b>Total Brace Area</b>   | ×      | ×   | ×                      |  |
|                | H-E04230       | <b>Base Column Demand</b> | ×      | ×   | ×                      |  |
| 18             | <b>HCH180</b>  | <b>Total Brace Area</b>   |        | ×   |                        |  |
|                | <b>HCH180</b>  | <b>Base Column Demand</b> |        | ×   |                        |  |
|                | H-E04230       | <b>Total Brace Area</b>   | ×      | ×   | ×                      |  |
|                | H-E04230       | <b>Base Column Demand</b> | ×      | ×   | ×                      |  |

**Table 6-1: Summary of Frames Designed** 

#### **6.1 Comparison of Normalized Brace Areas**

In general, the objective function that minimized the total brace area resulted in lighter designs and would be expected. Both objective functions used brace area as the design variable, and the resulting total brace areas from the two analyzes were compared. As can be seen in Table 6-2, the program that minimized the brace areas produced designs that had smaller average brace sizes when compared to the program that minimized the column demand in the first floor columns.

| Average Brace Area (in <sup>2</sup> ) |                      |                                           |                |  |
|---------------------------------------|----------------------|-------------------------------------------|----------------|--|
| Number of<br><b>Stories</b>           | Area<br>Optimization | <b>Base Col</b><br>Demand<br>Optimization | Difference (%) |  |
| $1*$                                  | 2.00                 | 11.00                                     | 81.82          |  |
| $1***$                                | 1.50                 | 1.50                                      | 0.00           |  |
| $3^*$                                 | 3.33                 | 3.33                                      | 0.00           |  |
| $3***$                                | 4.00                 | 16.67                                     | 76.00          |  |
| $6*$                                  | 3.58                 | 7.42                                      | 51.69          |  |
| 6**                                   | 5.67                 | 10.83                                     | 47.69          |  |
| $9*$                                  | 4.33                 | 7.50                                      | 42.22          |  |
| $9**$                                 | 7.39                 | 10.94                                     | 32.49          |  |
| $12*$                                 | 1.09                 | 1.68                                      | 35.14          |  |
| $12**$                                | 8.23                 | 11.59                                     | 29.02          |  |
| $18*$                                 | 1.06                 | 4.36                                      | 75.80          |  |
| $18**$                                | 8.69                 | 11.61                                     | 25.12          |  |
| * HCH180                              |                      |                                           |                |  |
| **H-E04230                            |                      |                                           |                |  |

**Table 6-2: Comparison of Average Brace Areas with Allowable Ductility of 3.5** 

Figures 6-1 through 6-4 show the brace areas plotted at each story for the optimized designs produced by both the total area objective function and the base column demand objective function. As was discussed previously, the designs produced by the minimized total brace objective function were lighter. In addition, the minimized total brace area objective function produced designs with brace seizes that increased linearly down the height of the frame. This linear distribution of brace sizes is illustrated in Figures 6-1 through 6-4.

The designs produced by the objective function that minimized base column demand also had brace sizes that varied linearly along the height of the frame except for a brace at one of the top one or two stories that was drastically larger than the other braces. Other than the large brace in the top one or two stories in the minimized base column demand designs, the brace sizes produced by the two objective functions were essentially the same.

In observing the plots of the brace sizes (Figures 6-1 through 6-4), it appears that the brace sizes in the lower stories are unaffected by the objective function. Whether minimizing the total brace area or the base column demands, the brace areas in the optimized designs were essentially the same in the lower stories. However, the same cannot be said about the braces in the higher stories. Given the results from the analyzes one can conclude that brace sizes cannot be minimized when using an objective function that minimizing the base column demand. The minimized base column demand objective lead to designs that had extremely large braces in the top few stories.

The difference between the designs produced by the base column demand objective function and the total brace area function can be attributed to the differing goals of the two optimization functions. When minimizing the total brace area, the program chooses brace sizes that minimize the total brace area while satisfying the given constraints. However, when the program is directed to minimize the column demands in the first story column, the program pays no attention to what is happening to the brace area. The program's only goal is to minimize the axial demands by changing the brace sizes without violating the given constraints. The design with the larger brace size meets the ductility requirements and minimizes base column demands.

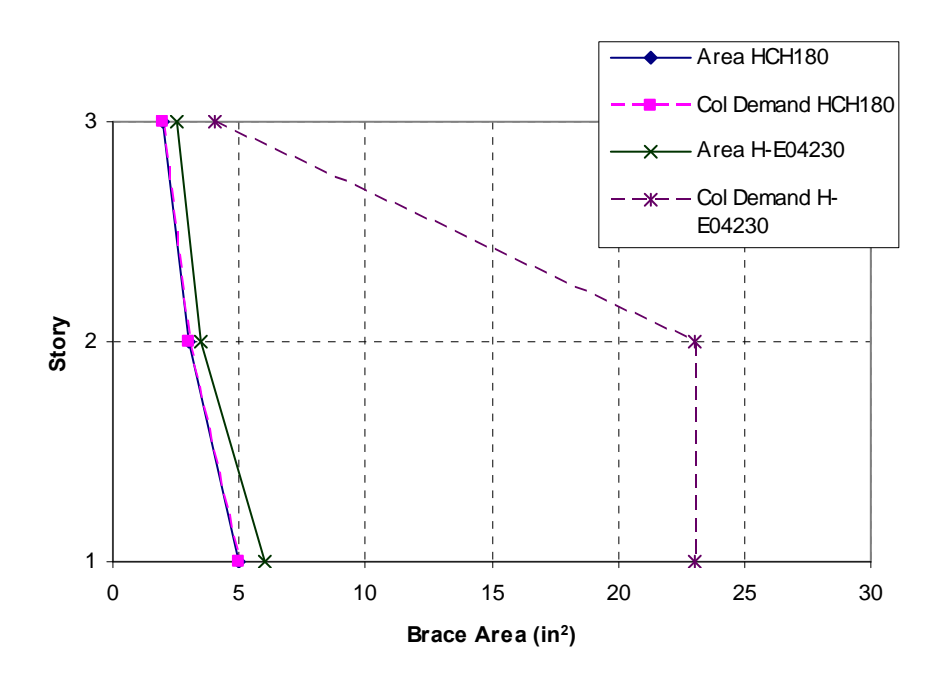

**Figure 6-1: Brace Areas for a Three-Story BRBF (Ductility Limit of 3.5)** 

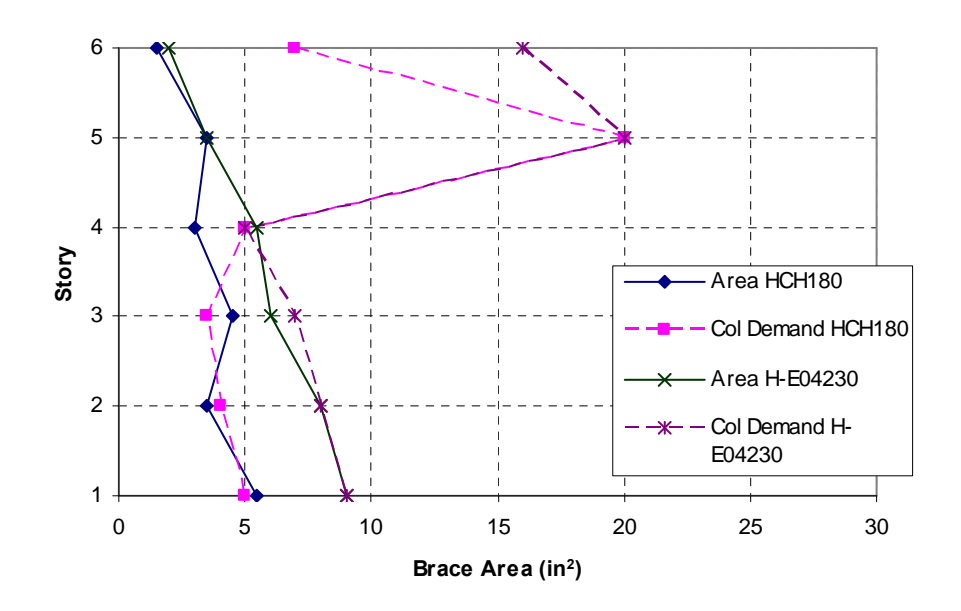

**Figure 6-2: Brace Areas for a Six-Story BRBF (Ductility Limit of 3.5)** 

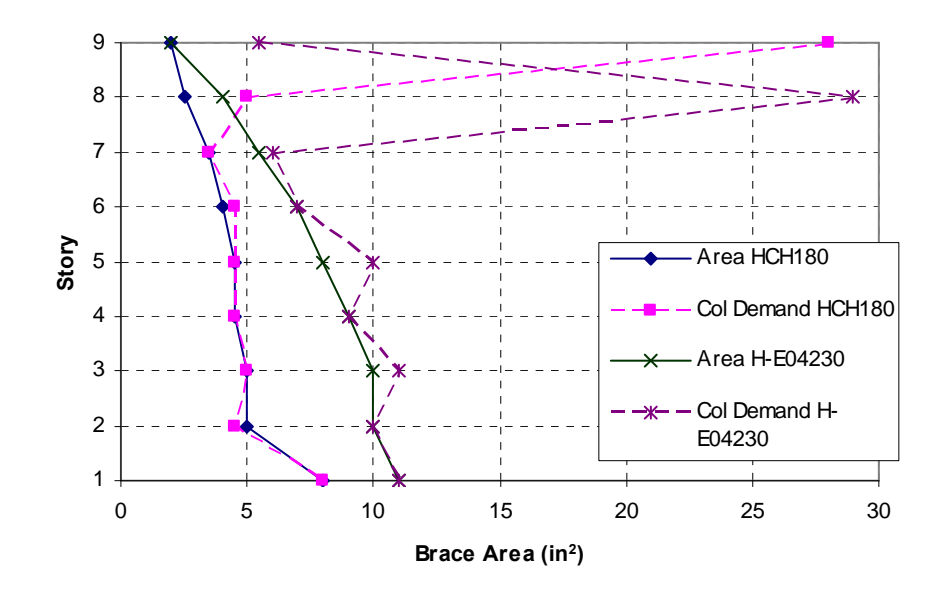

**Figure 6-3: Brace Areas for a Nine-Story BRBF (Ductility Limit of 3.5)** 

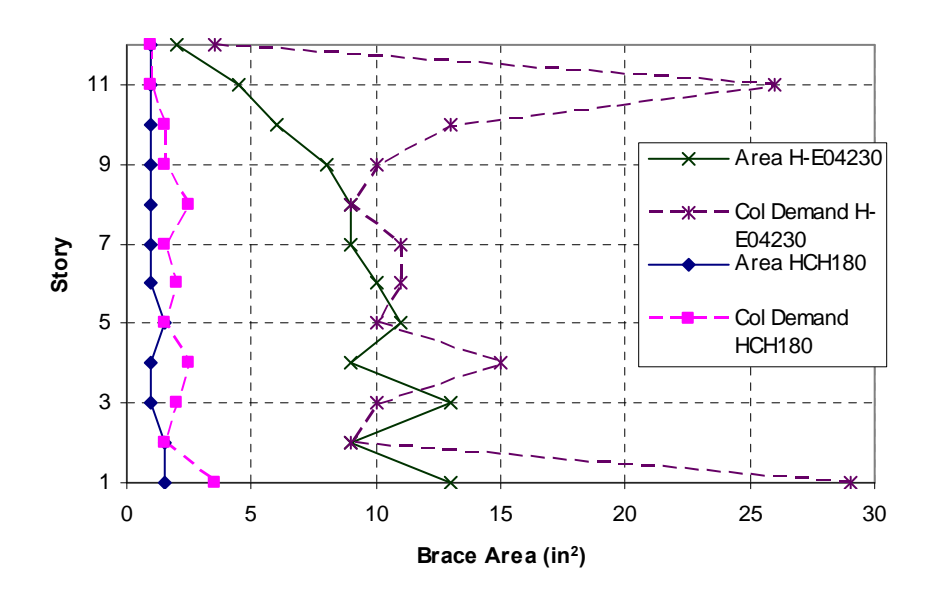

**Figure 6-4: Brace Areas for a 12-Story BRBF (Ductility Limit of 3.5)** 

As was previously discussed, the brace areas appear to increase linearly moving down the structure in the frames that were subjected to a minimized total brace area objective function. A normalized brace area was found by dividing the brace area at a particular story by the average brace area. A closer inspection of the normalized brace areas reveals that the top brace was approximately 0.5 times the average brace size and the bottom brace was 1.5 times the average brace size. These results are consistent with those from Balling et al. (2007). The design charts that were created for sizing braces in BRBFs show a linear distribution of brace areas increasing moving down the height of a multi-story frame. The normalized brace areas that were found ranged from 0.5 in the top stories to 2.0 in the lower stories for the three- and five story frames that were optimized.

This linear distribution of normalized brace areas found in this study is illustrated in Figures 6-5 through 6-8. These figures plot the normalized brace area at each story for both optimization types with the area and column demand optimizations shown in solid and dashed lines respectively. A thick dashed line has been added to show the linear distribution of brace sizes from 0.5 at the top story to 1.5 at the bottom story. Figures 6-5 through 6-8 are for frames designed with a ductility constraint of 3.5. The plots for frames designed with ductility constraints of 1.0 and 7.0 can be found in Appendix A.

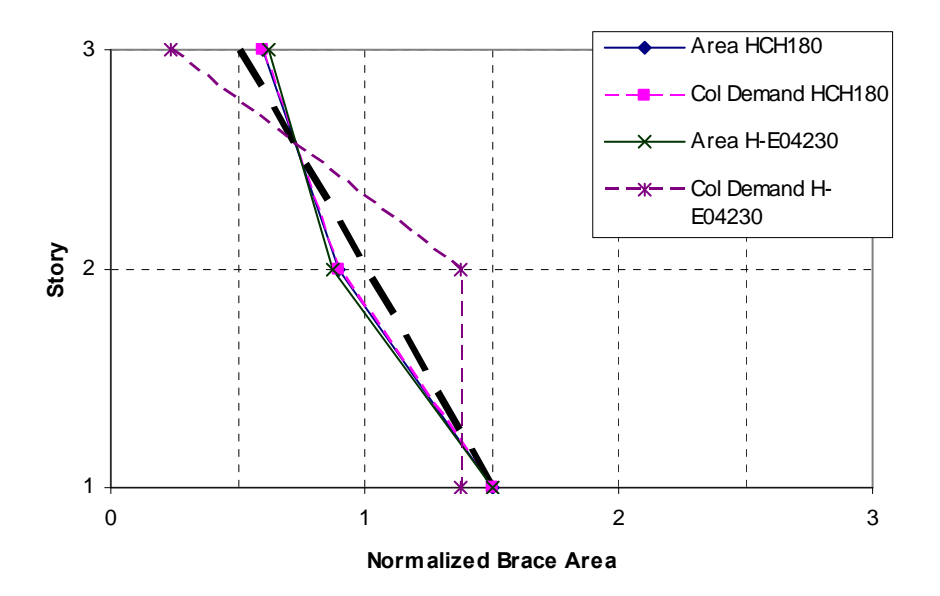

**Figure 6-5: Normalized Brace Distribution for a Three-Story BRBF (Ductility Limit of 3.5)** 

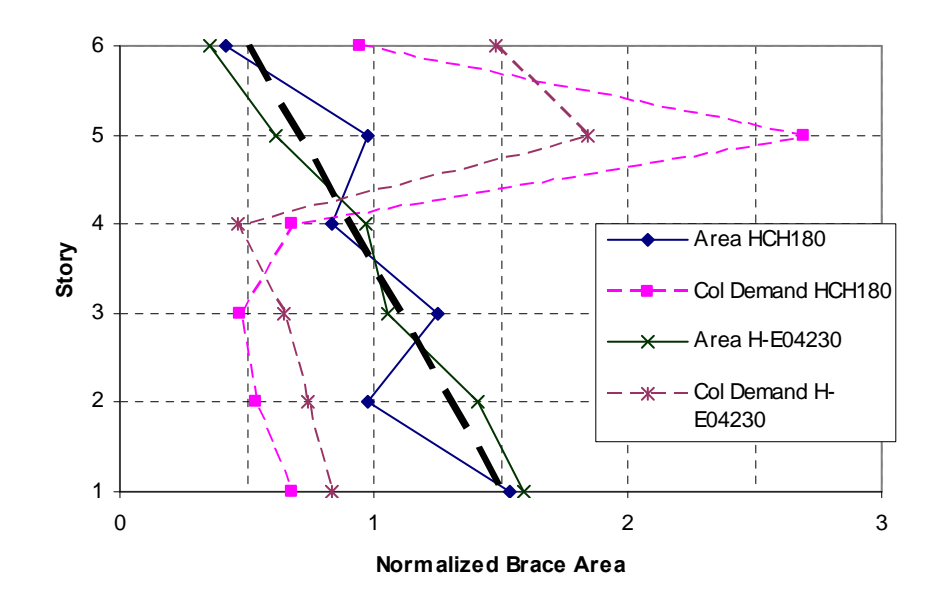

**Figure 6-6: Normalized Brace Distribution for a Six-Story BRBF (Ductility Limit of 3.5)** 

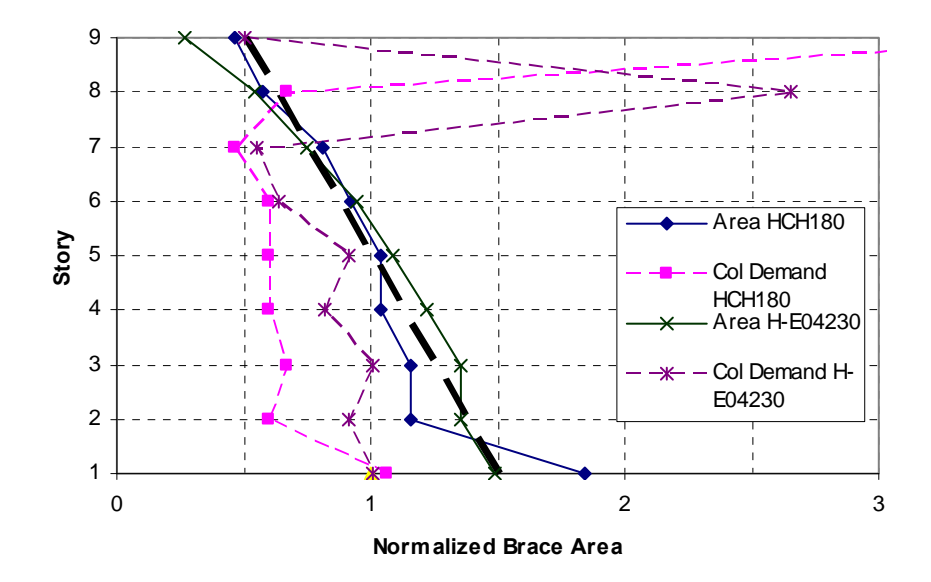

**Figure 6-7: Normalized Brace Distribution for a 9-Story BRBF (Ductility Limit of 3.5)** 

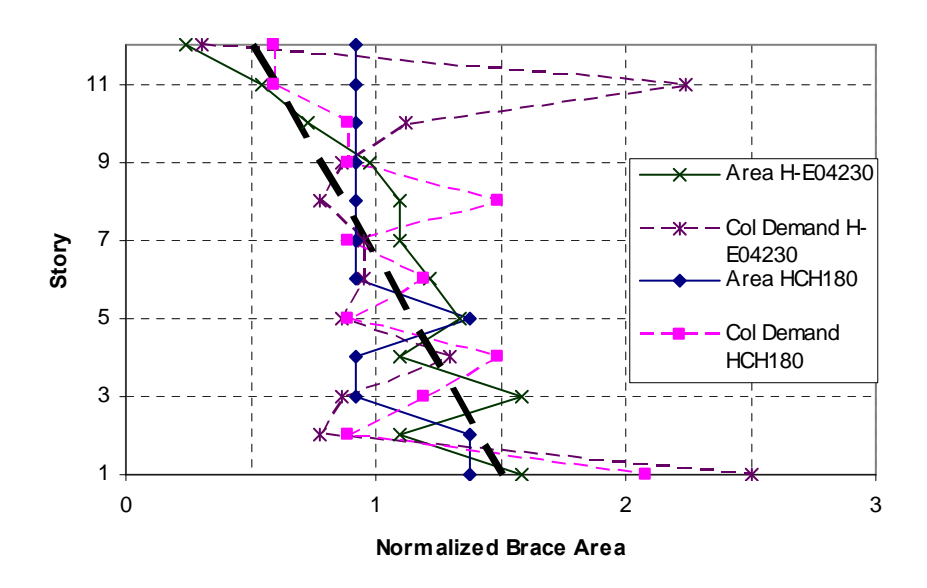

**Figure 6-8: Normalized Brace Distribution for a 12-Story BRBF (Ductility Limit of 3.5)** 

The linear distribution of normalized brace areas shown in Figures 6-5 through 6-8 provides a simple, yet effective starting point for selecting brace sizes in BRBF. When performing any type of analysis or structural optimization, initial brace sizes must be selected before beginning. By understanding that the optimized design for multi-story BRBF displays a linear distribution of brace sizes would help in selecting those initial brace sizes need for analysis and optimization.

Both analyzes conducted on the 18-story BRBF produced results that somewhat differed from the other frames analyzed. Figure 6-9 shows the braces sizes plotted at each level for an 18 story BRBF with a ductility limit of 3.5. Generally, the size of the braces in the 18-story BRBF did increase towards the bottom of the structure. However, the bottom half of the structure shows a zigzag pattern in the size of the braces as seen in Figure 6-9. In all of the other height frames, the area of the brace below was generally smaller than the brace above. Oxborrow (2009) observed the same zigzagging pattern in his plots of normalized braced areas for 18-story BRBFs. The zigzagging pattern may indicate that the genetic algorithm was unable to converge to an optimum design. Due to the height of the 18-story frame and the number of design variables, the search area for the genetic algorithm becomes extremely large. This large search area may hinder the genetic algorithm from finding the true optimum design. The zigzagging pattern may also indicate that there are multiple local minima for the frame of interest. Further study is required to determine why the brace sizes do not increase linearly as was seen in the other height models.

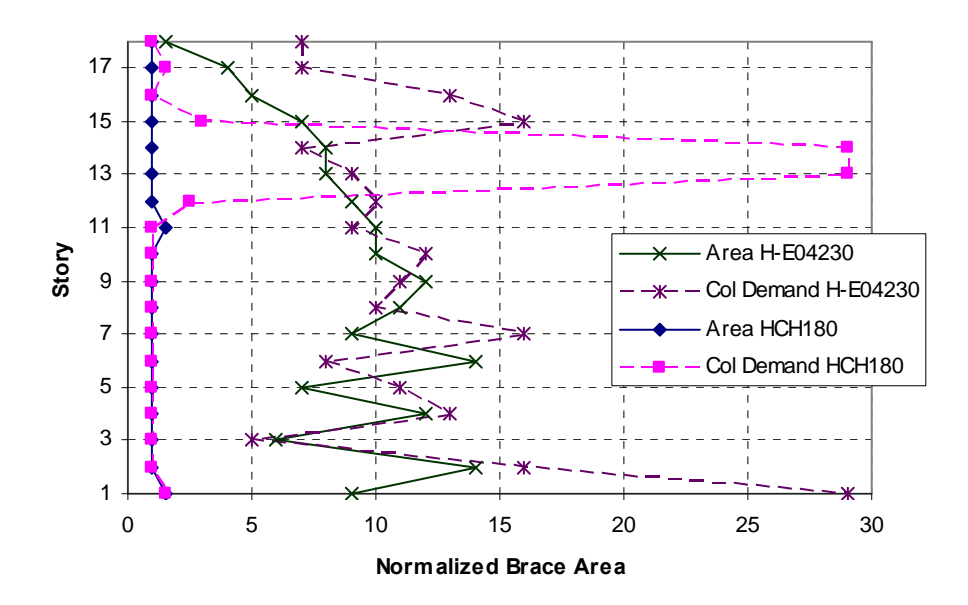

**Figure 6-9: Brace Areas for an 18-Story BRBF (Ductility Limit of 3.5)** 

Figures 6-10 and 6-11 show the normalized brace areas for a 12-story BRBF with a ductility limit of 7.0 and 3.5 respectively. All other plots of normalized brace areas with a ductility limit of 7.0 can be found in section A.2 of Appendix A. As was seen in the plots of normalized brace areas in frames with a ductility limit of 3.5, the normalized brace area plots for frames with a ductility limit of 7.0 display a linear distribution of brace sizes. This linear distribution of brace sizes also start at 0.5 for the top story and increases to 1.5 at the base story. In the plots of the frames that had a ductility limit of 7.0, the zigzagging pattern of braces areas in the lower stories became more pronounced. In addition, the large brace areas that were observed in the plots for the minimized base column demand (Figures 6-5 through 6-8) were observed in the plots for frames with a ductility limit of 7.0.

Figure 6-12 shows the normalized brace area plot for a 12-story BRBF with a ductility limit of 1.0. Additional normalized brace area plots for frames with a ductility limit of 1.0 can be

found in section A.1 of Appendix A. Unlike Figures 6-10 and 6-11, the plot of normalized brace areas in Figure 6-12 does not show a linear distribution. Instead, the plots tends to display more of a curved shape at the lower storied. These results are supported by work previously done by Oxborrow, G. (2009). Figure 6-12 resembles normalized brace area plots for frames designed using the ELF method. The normalized brace area plots for the designs produced using the ELF method did not show a linear distribution of brace sizes.

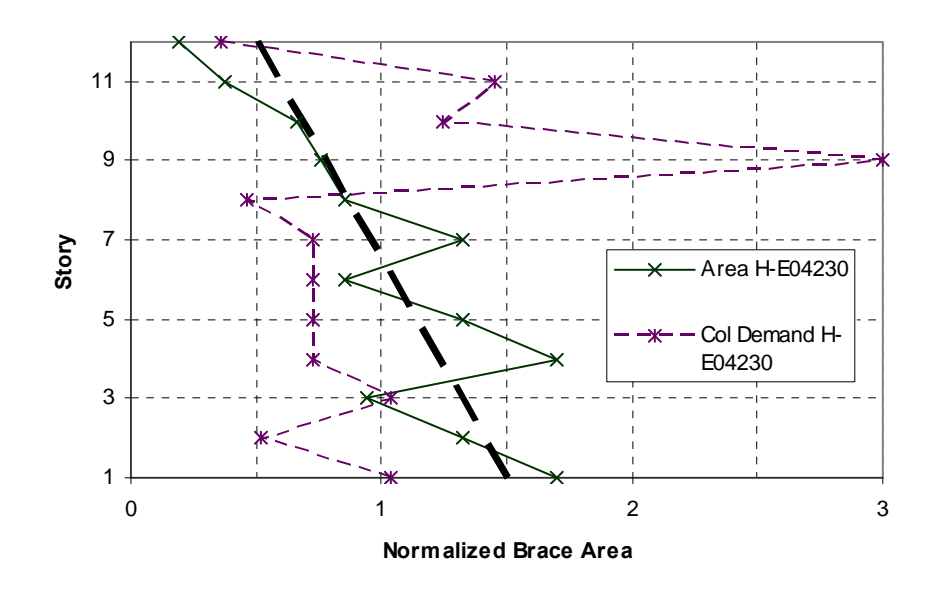

**Figure 6-10: Normalized Brace Distribution for a 12-Story BRBF (Ductility Limit of 7.0)** 

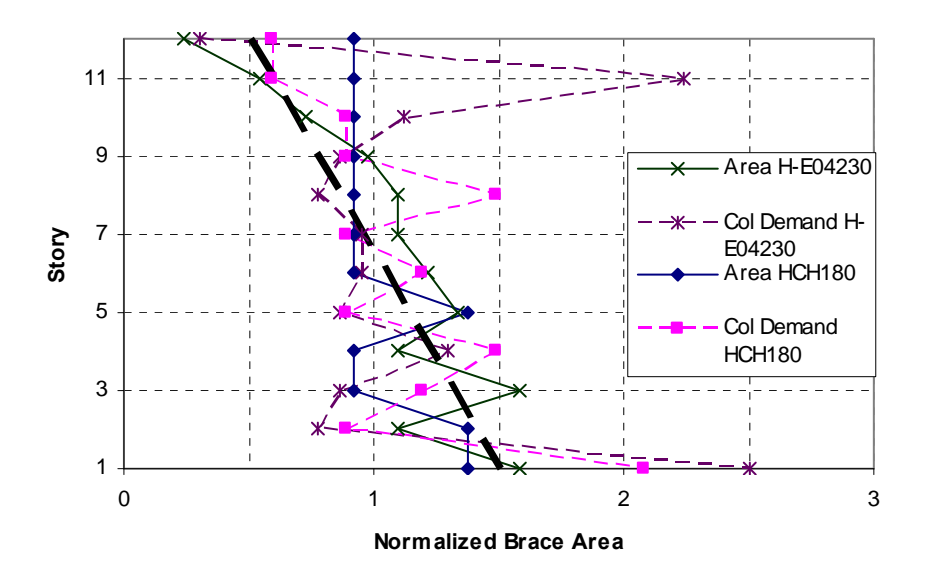

**Figure 6-11: Normalized Brace Distribution for a 12-Story BRBF (Ductility Limit of 3.5)** 

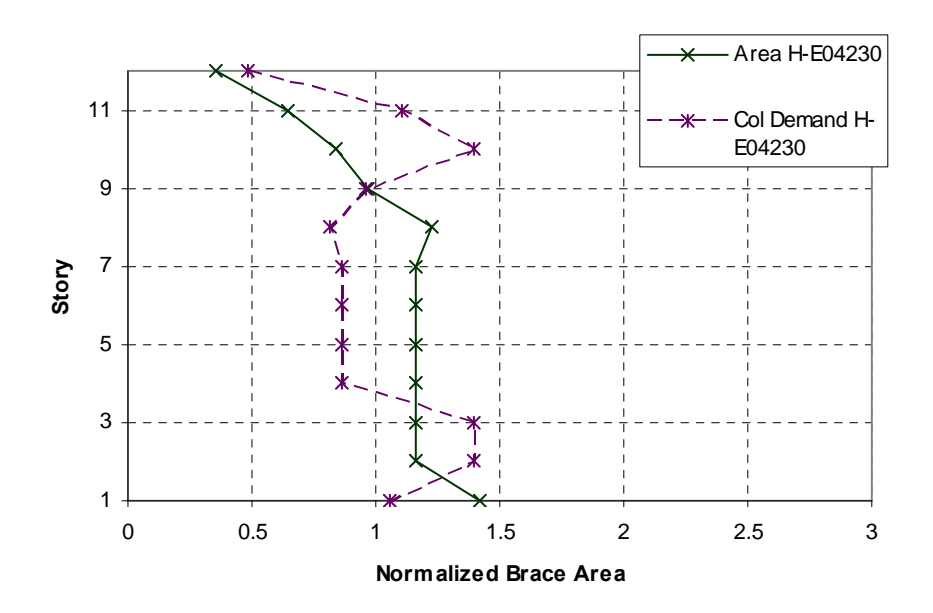

**Figure 6-12: Normalized Brace Distribution for a 12-Story BRBF (Ductility Limit of 1.0)** 

# **6.2 Comparison of Ductility Demands**

In all 64 analyzes, the ductility constraint governed the design of the braces in the BRBFs, and the area optimization produced designs that controlled the ductility constraints. Figures 6-13 through 6-17 show the ductility of the brace at each level for designs with a ductility constraint of 3.5. The area optimization produced designs that were controlled by the ductility constraint of 3.5 in all of the analyzes. Figure 6-15, particularly illustrates how closely the constraint of ductility was satisfied. Similar plots for a ductility limit of 1.0 and 7.0 can be found in Appendix A.

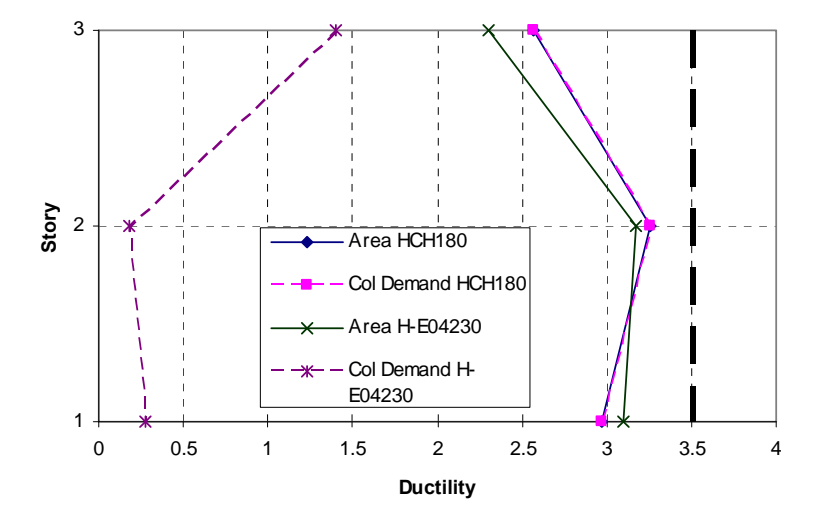

**Figure 6-13: Ductility of a Three-Story BRBF (Ductility Limit of 3.5)** 

The column demand optimization produced designs that that did not come close to the ductility constraints at every story. In Figures 6-14 through 6-17, the ductility of the upper story braces is shown to be less than one. A ductility of less than one suggests that the maximum deformation is less than the expected brace deformation when the brace yields. Because the

maximum deformation is less than the elastic, or yield deformation, we know that the braces in the upper stories of these taller BRBFs are not yielding.

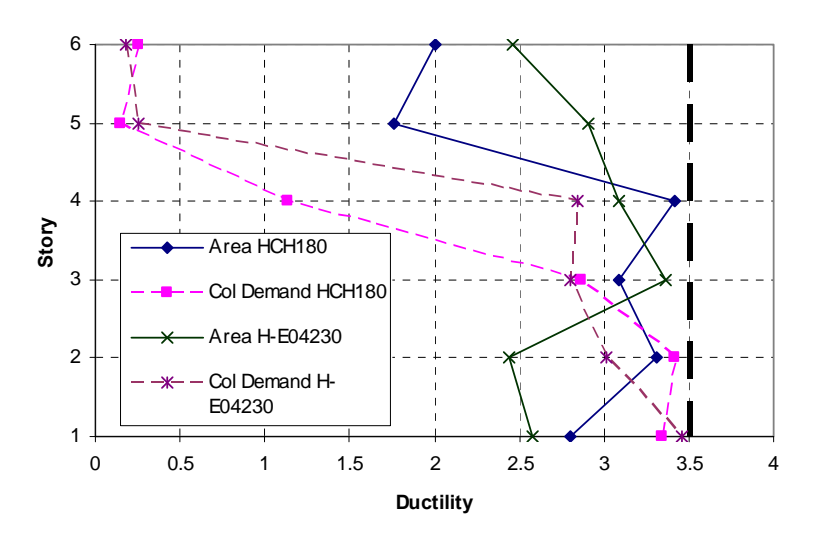

**Figure 6-14: Ductility of a Six-Story BRBF (Ductility Limit of 3.5)** 

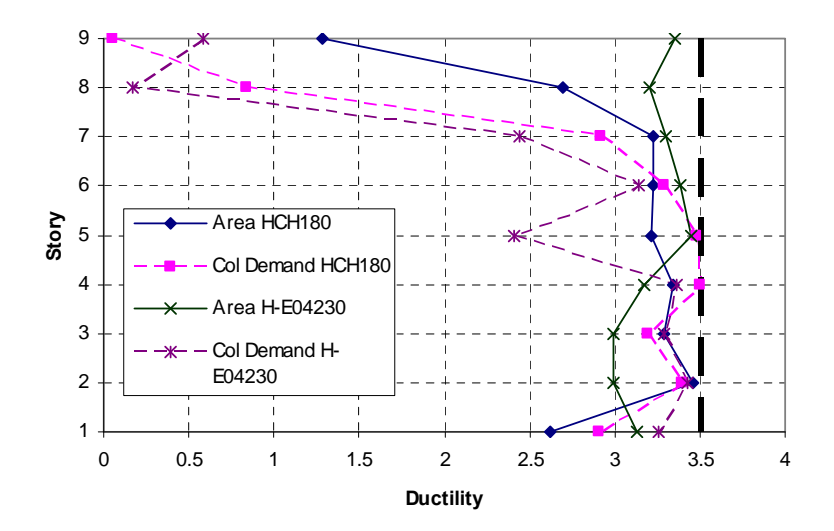

**Figure 6-15: Ductility of a Nine-Story BRBF (Ductility Limit of 3.5)** 

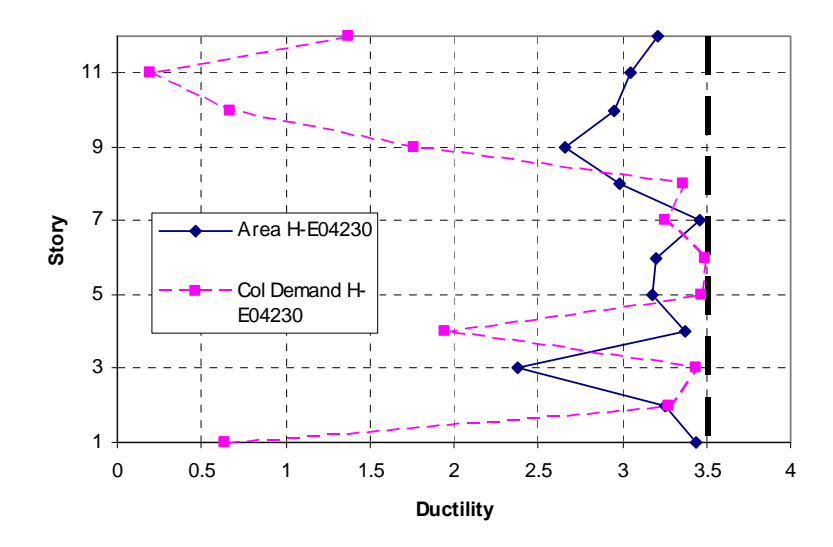

**Figure 6-16: Ductility of a 12-Story BRBF (Ductility Limit of 3.5)** 

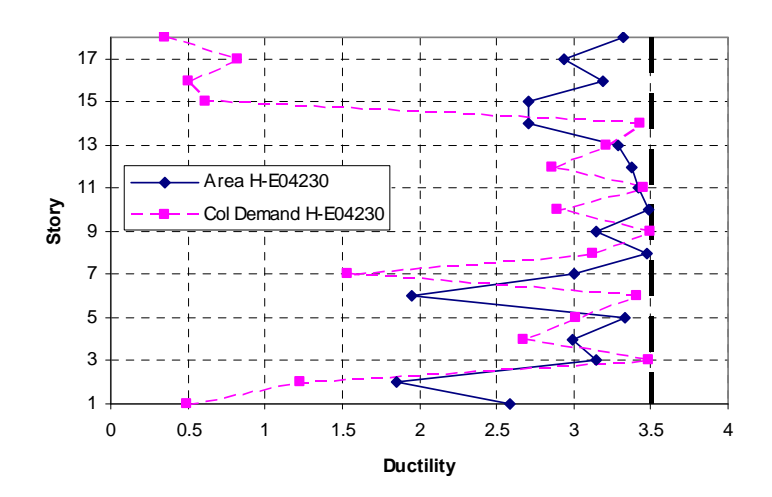

**Figure 6-17: Ductility of an 18-Story BRBF (Ductility Limit of 3.5)** 

# **6.3 Comparison of Column Demands**

In both types of optimization procedures, the results show in general column demands decreased each generation. Figures 6-18 and 6-19 show the total brace area and axial demands plotted at the end of each generation for a six-story BRBF. This same general trend was observed in all frames analyzed.

In Figure 6-18, there is a sudden increase in the total brace area in the column demand optimization around generation 50. However, Figure 6-19 shows that the column demands continued to decrease even as the total brace area increased. This sudden increase of total brace area can be attributed to the one very large brace in the top story of the nine-story BRBF. As can be seen in Figures 6-18 and 6-19, large braces in the higher stories do not affect column demands in the lower stories.

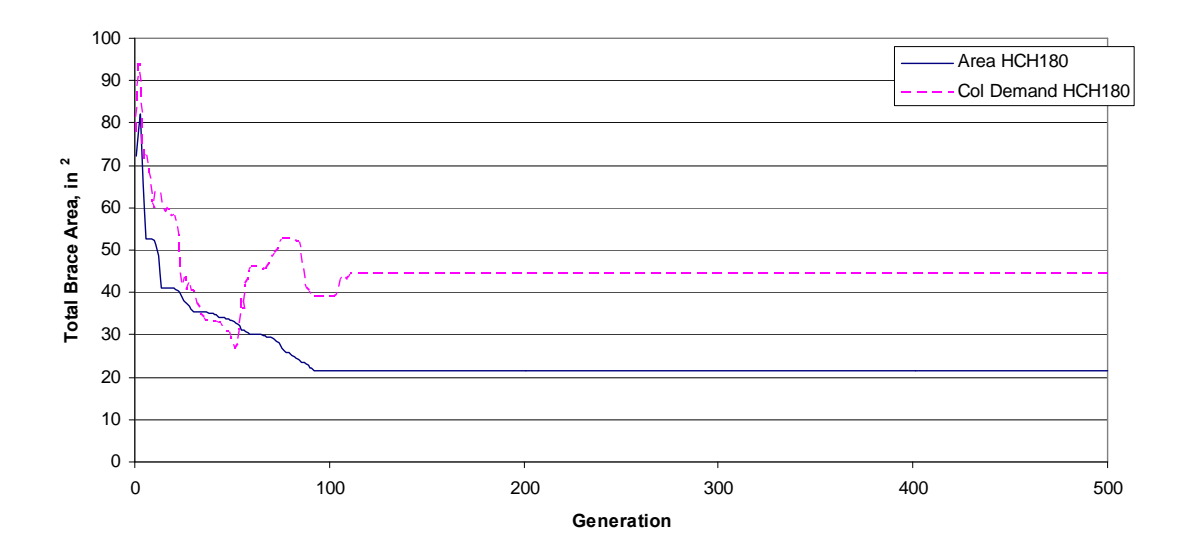

**Figure 6-18: Total Brace Area vs Generation for a Six-Story BRBF (Ductility Limit of 3.5)** 

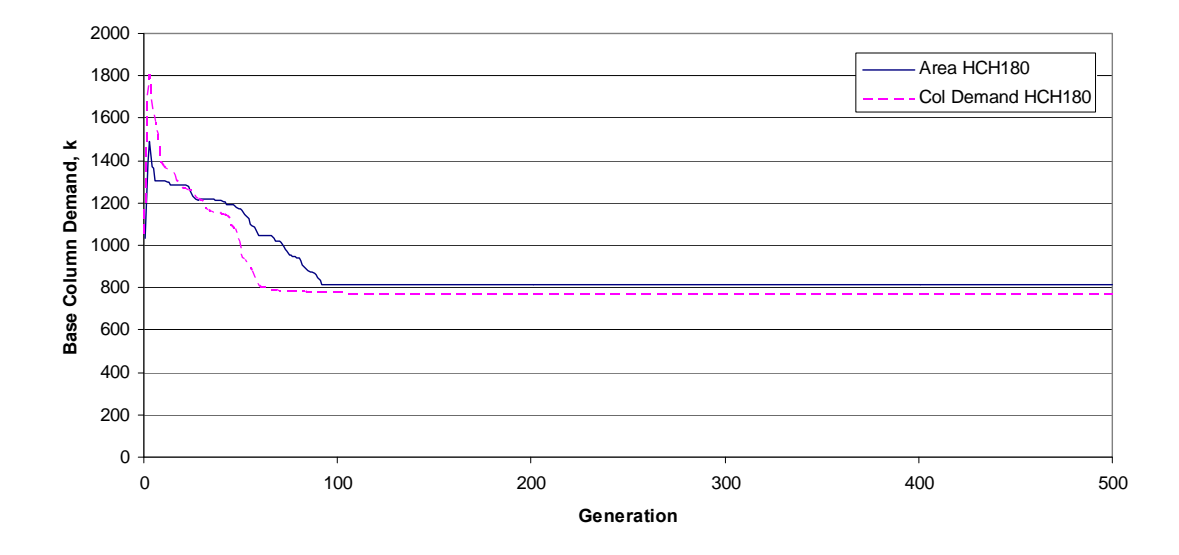

**Figure 6-19: Base Column Demand vs Generation for a Six-Story BRBF (Ductility Limit of 3.5)** 

A comparison of the axial demands in the first story columns at the end of the area and column demand optimizations showed insignificant differences. As can be seen in Table 6-3, the force optimization often led to a lower column demand than the area optimization as might be expected. The difference in the columns demands was greatest for the six-story BRBF but still was less than a 10% difference. The designs produced for the 12- and 18-story frames using the HCH180 earthquake ground motion has base column demand differences of 10 to 20%. These designs may not adequately show the relationship between brace size and base column demand. The spectra accelerations for the range of periods for the taller frames were extremely small. The optimized designs had a brace area of 1 in<sup>2</sup> for most stories. The 1 in<sup>2</sup> brace was the smallest brace the optimization program was allowed to select. If the optimization program was able to choose smaller braces, we would have seen that base column demands in the designs produced by the two objective functions would have been essentially the same.

| <b>Maximum Base Column</b><br>Demand (k) |                      |                                           |                |  |
|------------------------------------------|----------------------|-------------------------------------------|----------------|--|
| Number of<br><b>Stories</b>              | Area<br>Optimization | <b>Base Col</b><br>Demand<br>Optimization | Difference (%) |  |
| $1*$                                     | 83.69                | 81.27                                     | $-2.98$        |  |
| $1***$                                   | 70.14                | 70.14                                     | 0.00           |  |
| $3^*$                                    | 388.05               | 388.05                                    | 0.00           |  |
| $3***$                                   | 458.91               | 434.69                                    | $-5.57$        |  |
| $6*$                                     | 815.33               | 765.70                                    | $-6.48$        |  |
| $6***$                                   | 1276.13              | 1250.22                                   | $-2.07$        |  |
| g*                                       | 1274.89              | 1232.47                                   | $-3.44$        |  |
| 9**                                      | 2444.31              | 2504.39                                   | 2.40           |  |
| $12*$                                    | 392.59               | 489.19                                    | 19.75          |  |
| $12**$                                   | 3776.20              | 3841.16                                   | 1.69           |  |
| $18*$                                    | 537.30               | 481.18                                    | $-11.66$       |  |
| $18**$                                   | 5581.16              | 5699.98                                   | 2.08           |  |

**Table 6-3: Comparison of the Maximum Axial Demands (Ductility Limit of 3.5)** 

\* HCH180 \*\*H-E04230

It is interesting to note that in the 12- and 18-story BRBFs, the force optimization converged to an optimal design that had a greater axial column demand than the minimized brace area design. This difference was small (approximately 2%) and can be attributed to the large braces in the higher stories.

The results show that column demands and brace areas are closely related in the bottom stories. The results also indicate that base column demands can be minimized by using and objective function that minimizes total brace area. In addition, the results showed that large braces in the higher stories did not have a large effect on the column demands at the base of the frame.

#### **6.4 Comparison of Design Column Demands and Actual Column Demands**

Given the brace sizes selected by the two optimization procedures, a maximum theoretical column demand was calculated and compared to the actual demands. Actual demands referrs to the maximum base column demand that was found from the analyzes. The maximum theoretical column demands were calculated using the second design method discussed in Section 3.2 *Sizing Columns in Buckling Restrained Braced Frames*. As was previously explained, the maximum theoretical column demand is calculated assuming that all ductile elements yield and strain harden at the same time.

In all of the frames, the maximum base column demand found in the non-linear time history analysis, *Puth*, did not reach the maximum theoretical column demand, *Pabh*. Tables 6-4 and 6-5 show the maximum theoretical demand, *Pabh*, and the actual demands from the time history analyzes, *Puth*, for the designs produced by the total brace area objective function and the base column demand objective function respectively.

| Number of<br><b>Stories</b> | <b>Theoretical</b><br>Demand, $P_{\text{abh}}(k)$ | <b>Actual Demand,</b><br>$P_{uth}$ (k) | $P_u/P_{abh}$ |
|-----------------------------|---------------------------------------------------|----------------------------------------|---------------|
| $1*$                        | 94.67                                             | 83.69                                  | 0.88          |
| $1**$                       | 71.00                                             | 70.14                                  | 0.99          |
| $3^*$                       | 473.34                                            | 388.05                                 | 0.82          |
| $3***$                      | 568.00                                            | 458.91                                 | 0.81          |
| 6*                          | 1017.67                                           | 815.33                                 | 0.80          |
| $6***$                      | 1609.34                                           | 1276.13                                | 0.79          |
| $9*$                        | 1846.01                                           | 1274.89                                | 0.69          |
| $9**$                       | 3147.69                                           | 2444.31                                | 0.78          |
| $12*$                       | 639.00                                            | 392.59                                 | 0.61          |
| $12**$                      | 4899.03                                           | 3776.20                                | 0.77          |
| $18*$                       | 899.34                                            | 537.30                                 | 0.60          |
| $18**$                      | 7407.71                                           | 5581.16                                | 0.75          |
| * HCH180                    |                                                   |                                        |               |
| **H-E04230                  |                                                   |                                        |               |

Table 6-4: A Comparison of P<sub>abh</sub> and P<sub>uth</sub> Using Total Brace Area Optimization (Ductility Limit of 3.5)

51

For the designs produced using the total brace area minimizing function, the ratio of the actual demand and theoretical demand is always less than 1.0 (See Table 6-4). The difference between *Puth* and *Pabh* is more pronounced in the taller frames. *Puth* was only 61 to 79% of *Pabh*. This same result for taller frames was observed by Richards (2009) in his study of column demands in BRBFs.

In the designs created by the base column demand objective function, *Puth* was always less than *Pabh* as was seen in the frames designed with an objective function of minimizing the total brace area. However, the difference between *Puth* and *Pabh* is more extreme when minimizing the base column demand is the objective function (See Table 6-5).

| Number of<br><b>Stories</b> | Theoretical<br>Demand, $P_{\text{abh}}(k)$ | <b>Actual Demand,</b><br>$P_{uth}$ (k) | $P_u/P_{abh}$ |
|-----------------------------|--------------------------------------------|----------------------------------------|---------------|
| $1*$                        | 520.67                                     | 81.27                                  | 0.16          |
| $1**$                       | 71.00                                      | 70.14                                  | 0.99          |
| $3^*$                       | 473.34                                     | 388.05                                 | 0.82          |
| $3***$                      | 2366.68                                    | 434.69                                 | 0.18          |
| $6*$                        | 2106.35                                    | 765.70                                 | 0.36          |
| $6***$                      | 3076.69                                    | 1250.22                                | 0.41          |
| g*                          | 3195.02                                    | 1232.47                                | 0.39          |
| $9**$                       | 4662.36                                    | 2504.39                                | 0.54          |
| $12*$                       | 1041.34                                    | 489.19                                 | 0.47          |
| $12**$                      | 7407.71                                    | 3841.16                                | 0.52          |
| $18*$                       | 3715.69                                    | 481.18                                 | 0.13          |
| $18**$                      | 9892.72                                    | 5699.98                                | 0.58          |
| * HCH180                    |                                            |                                        |               |
| **H-E04230                  |                                            |                                        |               |

Table 6-5: A Comparison of P<sub>abh</sub> and P<sub>uth</sub> Using Column Demand Optimization (Ductility Limit of 3.5)

As was explained in Section 3.2 *Sizing Columns in Buckling-Restrained Braced Frames*,  $P_{abh}$  is based on the brace area. As brace area increases, the ultimate capacity of the brace, *Pult,brace*, increases which increases *Pabh*. The frames which we designed using the base column

objective function had very large braces in the higher stories. These larger brace sizes led to large values for *Pabh* and a greater difference between *Pabh* and *Puth*.

It is clear that it is overconservative to use *Pabh* for column and foundation design. A simple method for computing base column demands that more accurately match the actual column demands would be very helpful. The results of this study indicate that the brace sizes in the upper stories do not impact the base column demands. The question to be answered is "How many stories do impact the base column demands?"

Using the brace areas from the optimization procedures, the theoretical maximum column demand for each story, *Pabh* was calculated from the ground level up. The cumulative theoretical column demand was calculated at each level and then compared with the base column demand, *Puth*, from the analysis. Once the cumulative theoretical column demand exceeded *Puth*, *Pabh* of the rest of the stories was ignored.

Table 6-6 shows the story where the cumulative  $P_{abh}$  exceeded  $P_u$  for the different height frames. In the taller frames, the braces in the upper stories were not needed to contribute to the cumulative *Pabh*. The cumulative *Pabh* of the lower stories was enough to exceed *Puth*.

| <b>Number of</b> | <b>Story Where Cumulative</b>            |
|------------------|------------------------------------------|
| <b>Stories</b>   | $\Sigma P_{\text{abh}} > P_{\text{uth}}$ |
| $1^*$            | 1st                                      |
| $1***$           | 1st                                      |
| $3^*$            | 3rd                                      |
| $3***$           | 3rd                                      |
| $6*$             | 5th                                      |
| $6***$           | 4th                                      |
| g*               | 5th                                      |
| $9**$            | 6th                                      |
| $12*$            | 7th                                      |
| $12**$           | 8th                                      |
| $18*$            | 11th                                     |
| $18**$           | 12 <sub>th</sub>                         |
| * HCH180         |                                          |
| **H-E04230       |                                          |
|                  |                                          |

Table 6-6: Story Where Cumulative P<sub>abh</sub> Exceeds P<sub>uth</sub> (Ductility Limit of 3.5)

As an example, we will look at the nine-story frame that was designed with the total brace area objective function and the earthquake ground motion H-E04230. The actual column demand,  $P_{uth}$ , was 2444.31 k. The brace area in the first story was 11.0 in<sup>2</sup>. Using Equation 3-4, an ultimate brace capacity of 986.7 k was calculated. The vertical component of the brace ultimate capacity, *Pult,brace* yields a result of 986.7 k for *Pabh*.

The brace area in the second story was 10.0 in<sup>2</sup>.  $P_{ul, bracket}$  and  $P_{abh}$  are 897 k and 461.5 k respectively for a 10.0 in<sup>2</sup> brace. The cumulative  $P_{abh}$  for the first two stories was 969.16 k. This same procedure was repeated for every story until the cumulative *Pach* (*ΣPabh*) was greater than *Puth*. A summary of this example can be found in Table 6-7.

The calculated values in Table 6-7 show that the top three braces are not needed to ensure that the  $P_{ach}$  at the base story is greater than  $P_u$ . The vertical component of the ultimate capacities of the braces in the six stories results in *ΣPabh* greater than *Pu*.

| <b>Story</b>   | <b>Area</b> <sub>used</sub> | $P_{ult,brace}$ (k) | $P_{\text{abh}}$ | $\Sigma P_{\text{abh}}$ |
|----------------|-----------------------------|---------------------|------------------|-------------------------|
| 1              | 11.0                        | 1012.00             | 520.67           | 520.67                  |
| $\overline{2}$ | 10.0                        | 920.00              | 473.34           | 994.01                  |
| 3              | 10.0                        | 920.00              | 473.34           | 1467.34                 |
| 4              | 9.0                         | 828.00              | 426.00           | 1893.34                 |
| 5              | 8.0                         | 736.00              | 378.67           | 2272.01                 |
| 6              | 7.0                         | 644.00              | 331.34           | 2603.35                 |
| 7              | 5.5                         | 506.00              | 260.33           | 2863.68                 |
| 8              | 4.0                         | 368.00              | 189.33           | 3053.02                 |
| 9              | 2.0                         | 184.00              | 94.67            | 3147.69                 |
|                |                             |                     |                  |                         |
| $P_{uth} =$    | 2444.31 k                   |                     |                  |                         |

**Table 6-7: Summary of the Nine-Story BRBF Example** 

The procedure previously explained and described in the example problem was repeated for all frames that were designed with a ductility limit of 3.5. The number of stories needed was

normalized by dividing by the total number of stories in the frame. Therefore, a value of 1.0 implies that all of the stories were needed for *ΣPabh* to be greater than *Puth*. The normalized values were plotted against the total number of stories and are shown in Figure 6-20. The dashed line represents designs created using the earthquake ground motion H-E04230 and the total brace area objective function. The solid line represents designs produced from the HCH180 ground motion and the total brace area objective function.

Figure 6-20 shows that for shorter frames, *Pabh* is close to *Puth* and all of the braces are needed. However, with taller frames, *Pabh* is much larger than *Puth*. The braces in the upper stories are not needed to calculate a *ΣPabh* value that is greater that *Puth*. Once the height of the frame exceeds six stories, only two-thirds of the braces are needed for *Pabh*.

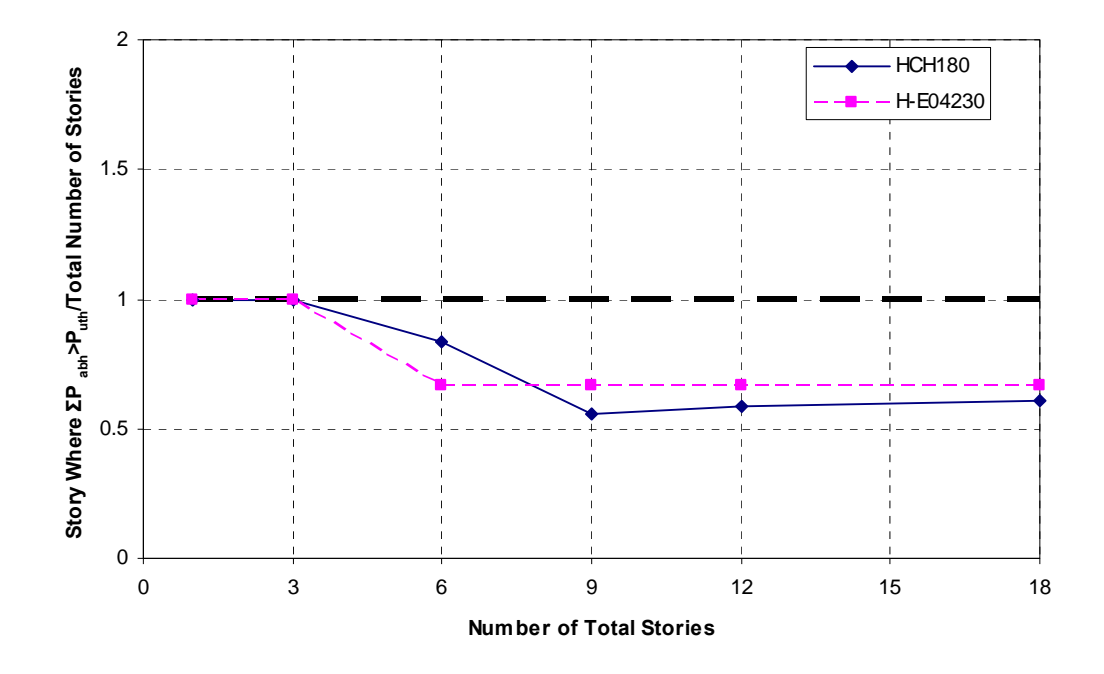

**Figure 6-20: Linear Relationship Between the Total Number of Stories and the Number of Stories of Braces Required to Produce the Actual Column Demand** 

The results shown in Figure 6-20 provide a simple method for more accurately determining the load that columns and foundations should be designed for. Instead of designing a column for *Pabh* based on the ultimate capacities of all of the braces, Figure 6-20 indicates that only the bottom two-thirds of all the braces need to be considered. Therefore, a theoretical base column demand can be calculated using the ultimate capacities of only the braces in the bottom two-thirds of the multi-story frame. This will result in a theoretical base column demand approximately equal to *Puth*.

### **7 SUMMARY AND CONCLUSIONS**

Nonlinear time history analyzes were conducted on buckling-restrained braced frames of six heights. Optimized results were found considering three ductility constraints and two optimization objectives. The two optimization objectives were minimized total brace area and minimized base column demands. The total brace areas and column demands from the two optimization procedures were compared to investigate the relationship between brace sizes and base column demands. Conclusions from the analyzes are as follows:

- 1. Minimizing for total brace area produced lighter braces than minimizing for base column demands. For the shorter frames, the average brace areas for a minimized brace area objective were approximately 50% of the average braces areas from the base column demand objective. In the taller frames, the difference between the average brace areas from the two objectives was only 25%. The ductility of the braces in the designs for brace area optimization hovered near the specified ductility limit.
- 2. Normalized brace area plots provide a simple yet effective starting point for selecting brace sizes.
- 3. Minimizing the base column demand did not result in significantly lower base column demand than minimizing for total brace area. While minimizing base column demand did generally produce designs with lower column demands, the difference in the most extreme case was approximately 10%.
- 4. If the large, oversized braces in the higher stories of the column demand analyzes were ignored, the two optimization types produce nearly identical designs.
- 5. Base column demands can be minimized by minimizing the brace areas. However, brace areas cannot be minimized by minimizing base column demands.
- 6. The base column demands from the time history analyzes, *Puth* were much smaller than the theoretical maximum column demands, *Pabh*. For the nine-story and taller frames, the braces in the top third could be ignored when estimating base column demands.

### **REFERENCES**

- Aiken, I., P. Clark, and F. Tajirian. "Unbonded Braces in the United States-Design Studies, Large-scale Testing and the First Building Application." *Japan Passive Control Symposium*. Tokyo, Japan, 2000.
- Aiken, I. D., S. A. Mahin, and P. Uriz. "Large-Scale Testing of Buckling-Restrained Braced Frames." *Japan Passive Control Symposium*. Tokyo, Japan, 2002.
- American Institute of Steel Construction (AISC). *AISC 341, Seismic Provisions for Structural Steel Building*. Chicago, IL: American Institute of Steel Construction Inc., 2005.
- American Society of Civil Engineers (ASCE). *ASCE 7-05, Minimum Design Loads for Buildings and Other Structures*. Reston, VA: American Society of Civil Engineering, 2005.
- Asgarian, B., and H. R. Shokrgozar. "BRBF Response Modification Factor." *Journal of Construction Steel Research* 65 (2009): 290-298.
- Balling, R. J. *Computer Analysis and Optimization of Structures*. Provo, UT: Brigham Young University Academic Publishing, 2006.
- Balling, R. J., L. J. Balling, and P. W. Ricahrds. "Design of Buckling-Restrained Braced Frames Using Nonlinear Time History Analysis and Optimization." *Journal of Structural Engineering* 135, no. 5 (2009): 461-468.
- Eryaşar, M. E., and C. Topkaya. "An Experimental Study on Steel-Encased Buckling-Restrained Brace Hysteretic Dampers." *Earthquake Engineering and Structural Dynamics* 39 (2010): 561-581.
- Fahnestock, L. A., J. M. Ricles, and R. Sause. "Experimental Evaluation of a Large-Scale Buckling-Restrained Braced Frame." *Journal of Structural Engineering* 133, no. 9 (2007a): 1205-1214.
- Fahnestock, L. A., R. Sause, and J. M. Ricles. "Seismic Response and Performance of Buckling-Restrained Braced Frames." *Journal of Structural Engineering* 133, no. 9 (2007b): 1195- 1204.
- Fujimoto, M., A. Wada, E. Saeki, A. Watanabe, Y. Hitomi. "A Study on the Unbonded Brace Encased in Buckling-Restraining Concrete and Steel Tube." *Journal of Structural Engineering* 34B (1988): 249-258.
- Hayalioglu, M. S., and S. O. Degertekin. "Design of Non-linear Steel Frames for Stress and Displacement Constraints with Semi-rigid Connections Via Genetic Optimization." *Structural and Multidisciplinary Optimization* 27 (2004): 259-271.

International Code Council (ICC). (2006). *International Building Code*, Whittier, CA.

- Kameshki, E. S., and M. P. Saka. "Genetic Algorithm Based Optimum Bracing Design of Non-Swaying Tall Plane Frames." *Journal of Construction Steel Research* 57 (2001): 1081- 1097.
- Koboevic, S., and R. Redwood. "Design and Seismic Response of Shear Critical Eccentrically Braced Frames." *Canadian Journal of Civil Engineering* 21, no. 1: 761-771.
- Liu M., S. A. Burns, and Y. K. Wen. "Optimal Design of Steel Frame Buildings Based on Life Cycle Cost Considerations." Earthquake Engineering and Structural Dynamics 32 (2003): 1313-1332.
- Lopez, W. A., D. S. Gwie, T. W. Lauck, and C. M. Saunders. "Structural Design and Experimental Verification of a Buckling-Restrained Braced Frame System." *Engineering Journal* (2004): 177-186.
- Mazzoni, S., F. McKenna, M. H. Scott, and G. L. Fenves. *Open System for Earthquake Engineering Simulation User Command-Language Manual*. University of California, Berkley: Pacific Engineering Research Center, 2006
- Merritt, S., C. M. Uang, G. Benzoni. "Subassemblage testing of Corebrace buckling-restrained braces." *Techincal Report-2003/01*. La Jolia, CA: University of California at San Diego, 2003.
- Oxborrow, G. "Optimized Distribution of Strength in Buckling-Restrained Braced Frames in Tall Buildings." *MS Thesis*, Provo, UT: Brigham Young University, 2009.
- Pavlovčič L., A. Krajnc, and D. Beg. "Cost Function Analysis in the Structural Optimization of Steel Frames." *Structural and Multidisciplinary Optimization* 28 (2004): 286-295.
- Prasad, B. "Experimental Investigation of Sleeved Column." 33rd *Structural Dynamics and Material Conference*. Dallas, TX, 1992.
- Rai, D. S. Goel, and J. Firmansjah. "SNAP-2DX (Structural Nonlinear Analysis Program)." *Research Report UMCEE96-21*. Ann Arbor, MI: University of Michigan, 1996.
- Reaveley, L., T. Okahashi, and C. Fatt. "Corebrace Series E Buckling-Restrained Brace Test Results." Salt Lake City, UT: University of Utah, 2004.
- Richards, P. W. "Seismic Column Demands in Ductile Braced Frames." *Journal of Structural Engineering* 135, no. 1 (2009): 33-41.
- Sabelli, R., S. Mahin, and C. Chang. "Seismic Demands in Steel Braced Frame Buildings with Buckling-Restrained Braces." *Engineering Structures* 25 (2003): 655-666.
- Sabelli, R. "Recommended Provisions for Buckling-Restrained Braced Frames." *Engineering Journal* (2004): 155-175.
- Sridhara, B. N. "Sleeved Column as a Basic Compression Member." *Proceedings of the 4th International Conference on Steel Structures & Space Frames*. Singapore (1990): 181- 188.
- Tsai, K. C., C. H. Loh, Y. C. Hwang, and C,S, Weng. "Seismic Retrofit of Building Structures with Dampers in Taiwan." *Proceedings of the Symposium of Seismic Retrofit of Buildings and Bridges with Base Isolation and Dampers.* Kyoto, Japan: Kyoto University, 2003.
- Uang, C., N. Nakashima, and K. Tsai. "Research and Application of Buckling-Restrained Braced Frames." *Steel Structures* 4 (2004): 301-313.
- Vargas, R., and M. Bruneau. "Analytical Investigation of the Structural Fuse Concept." *Technical Report MCEER-06-0005*, Buffalo, NY: Multidisciplinary Center for Earthquake Engineering Research, 2006.
- Wakabayashi, M., T. Nakamura, A. Kashibara, T. Morizono, H. Yokoyama. "Experimental Study of Elasto-Plastic Properties of Precast Concrete Wall Panels with Built-in Insulating Braces." *Summaries of Technical Papers of Annual Meeting*, Architectural Institute of Japan (1973): 1041-1044.
- Watanabe, A., Y. Hitomi, E. Saeki, A. Wada, M. Fujimoto. "Properties of Brace Encased in Buckling-Restraining Concrete and Steel Tube." *Proceedings of the 9<sup>th</sup> World Conference on Earthquake Engineering.* Tokyo, Japan, 1988.

## **APPENDIX A. FIGURES**

### **A.1 Normalized Brace Areas for Frames with Ductility Limit of 1.0**

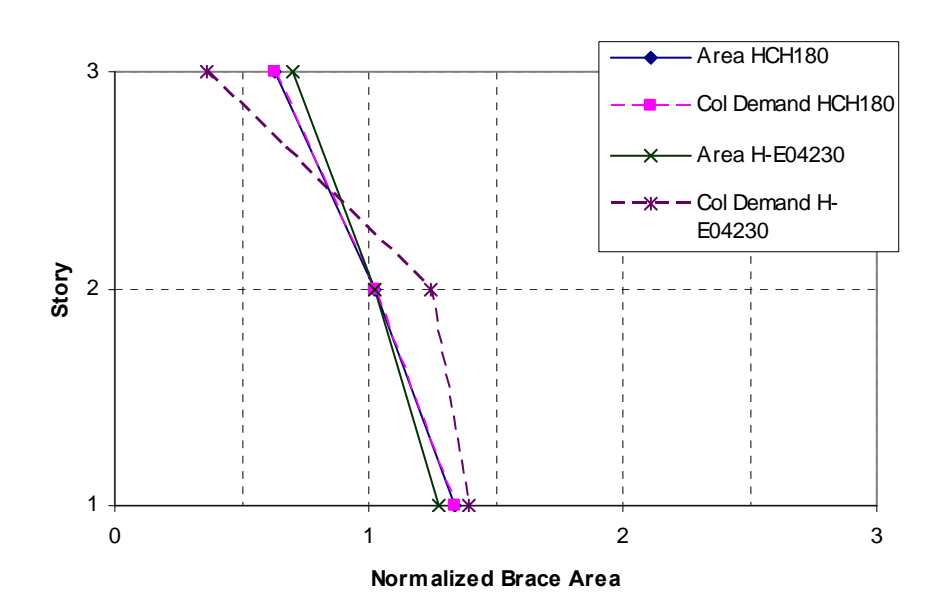

**Figure A-1: Three-Story BRBF** 

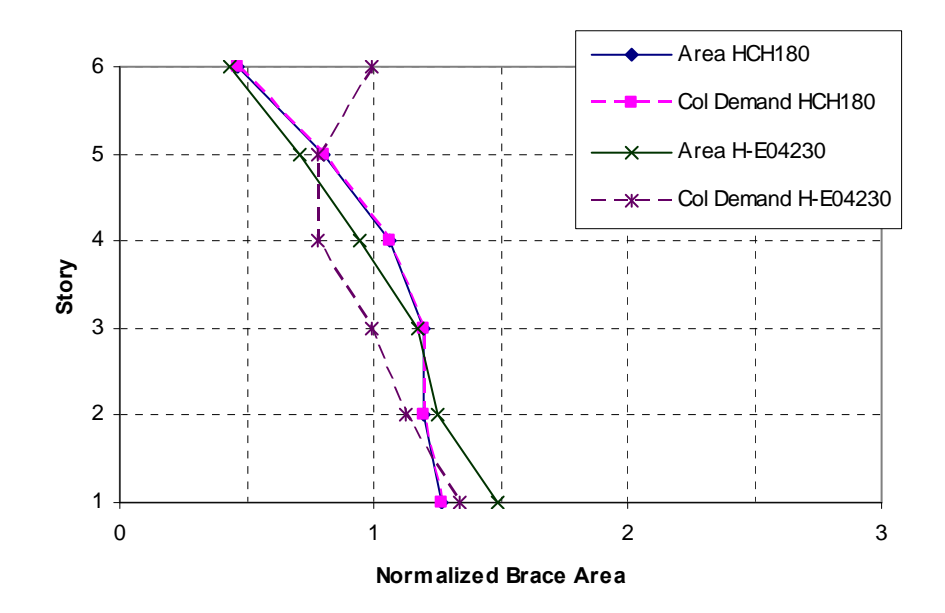

**Figure A-2: Six-Story BRBF** 

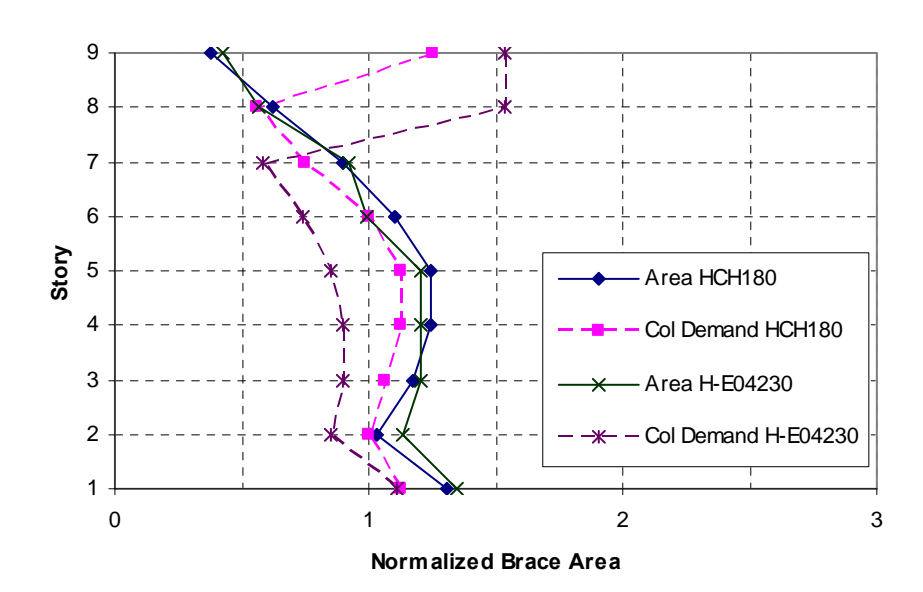

**Figure A-3: Nine-Story BRBF** 

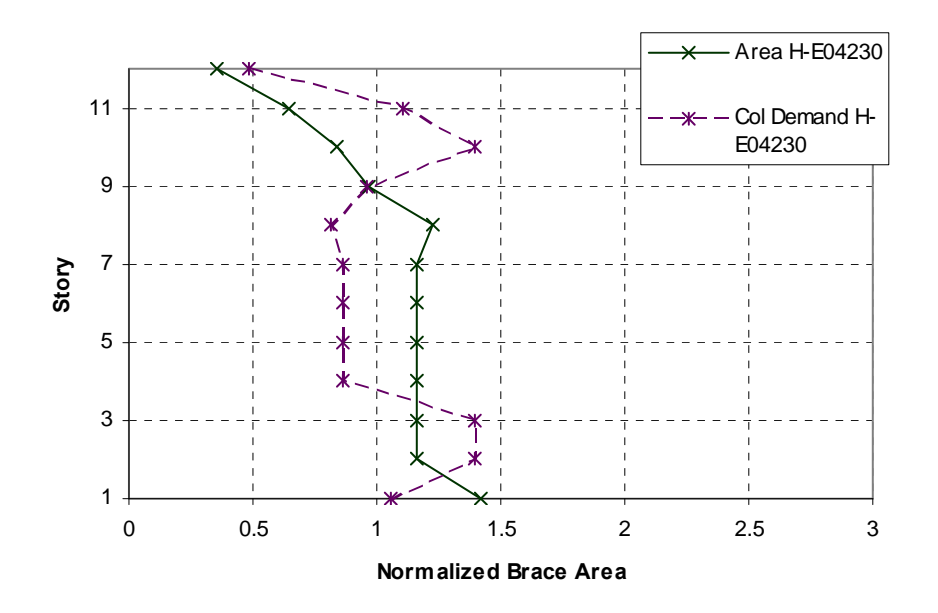

**Figure A-4: 12-Story BRBF** 

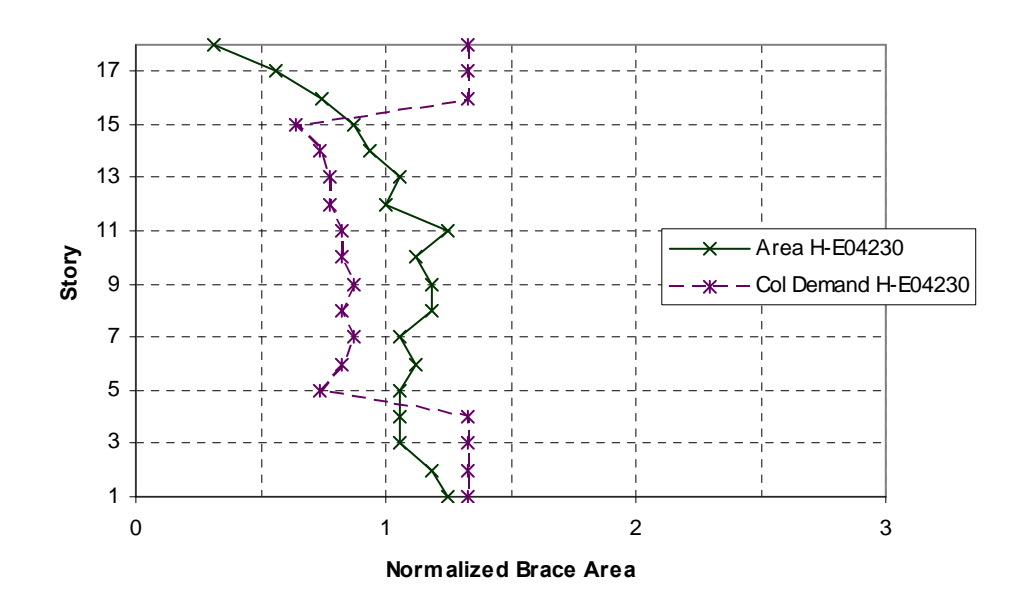

**Figure A-5: 18-Story BRBF** 

# **A.2 Normalized Brace Areas for Frames with Ductility Limit of 7.0**

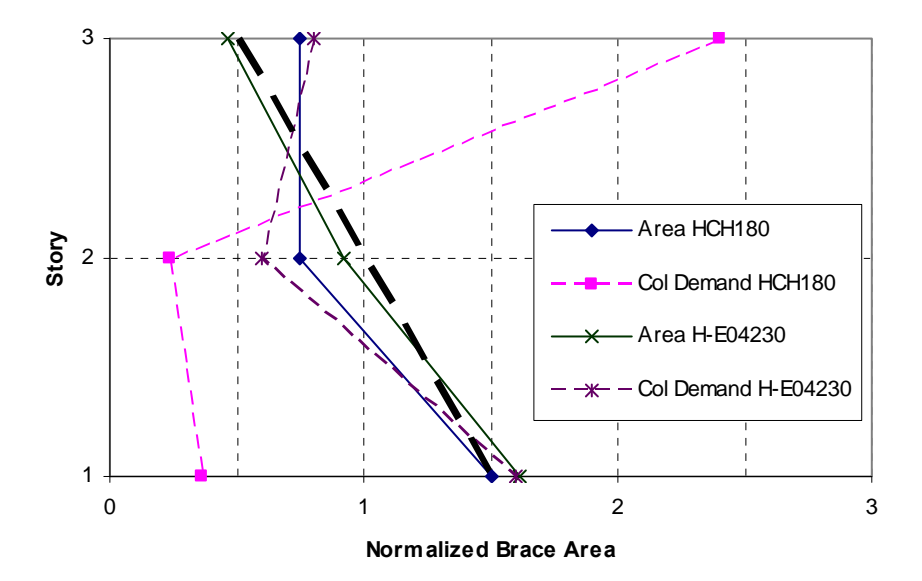

**Figure A-6: Three-Story BRBF** 

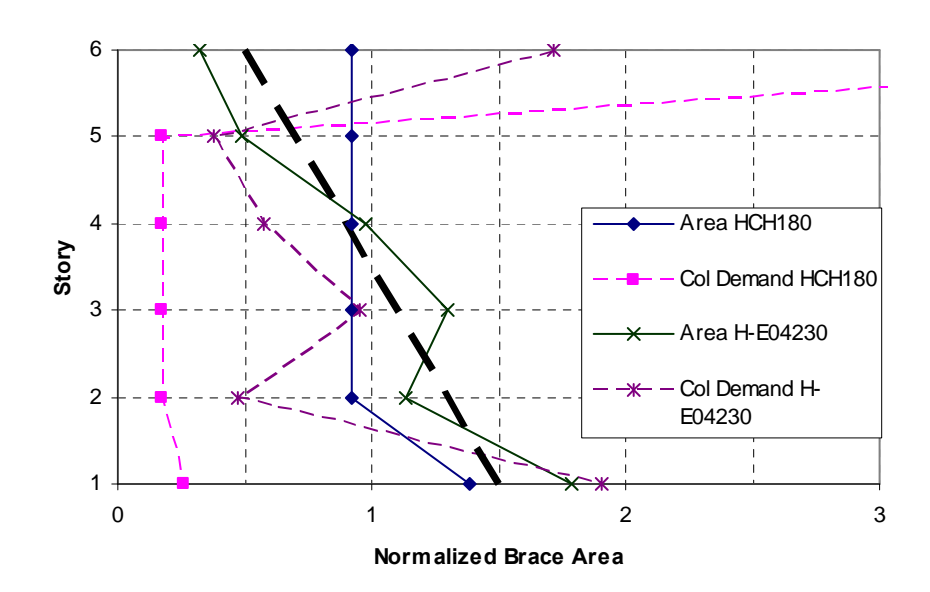

**Figure A-7: Six-Story BRBF** 

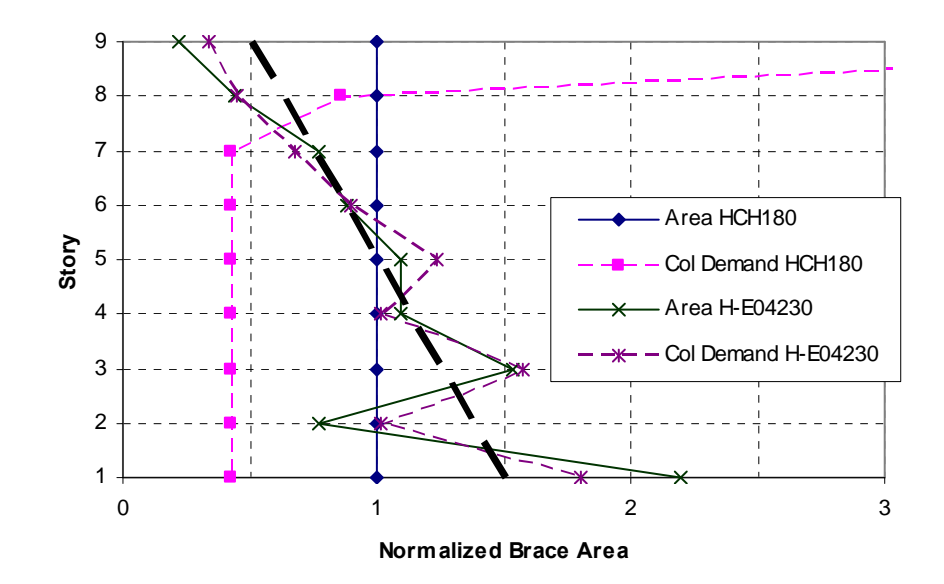

**Figure A-8: Nine-Story BRBF** 

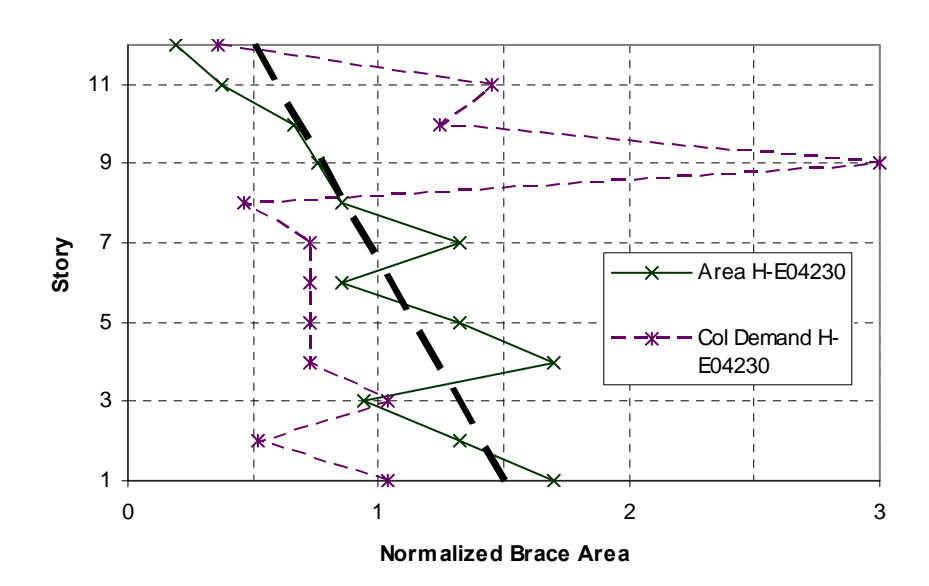

**Figure A-9: 12-Story BRBF** 

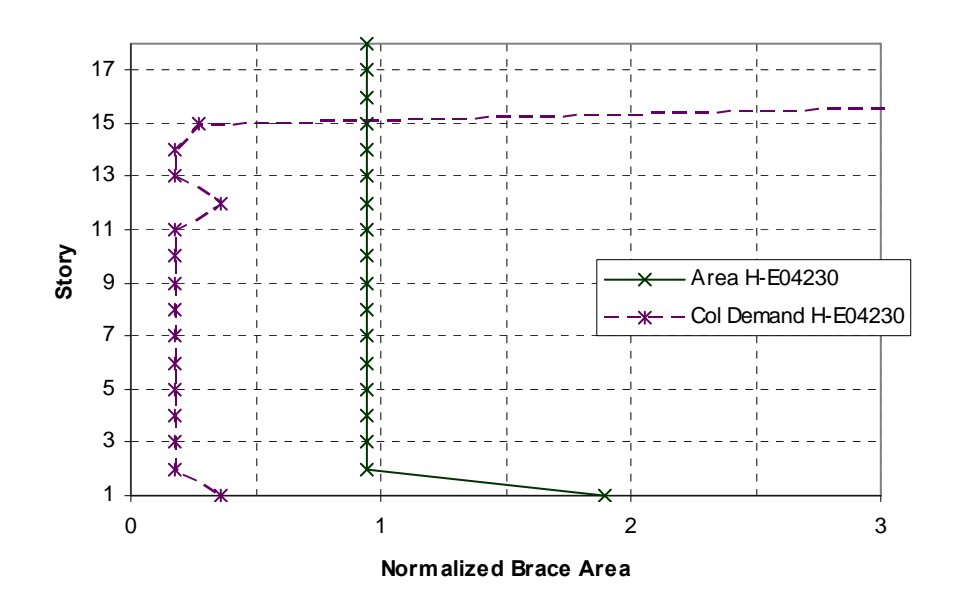

**Figure A-10: 18-Story BRBF** 

# **A.3 Ductility of Frames with Ductility Limit of 1.0**

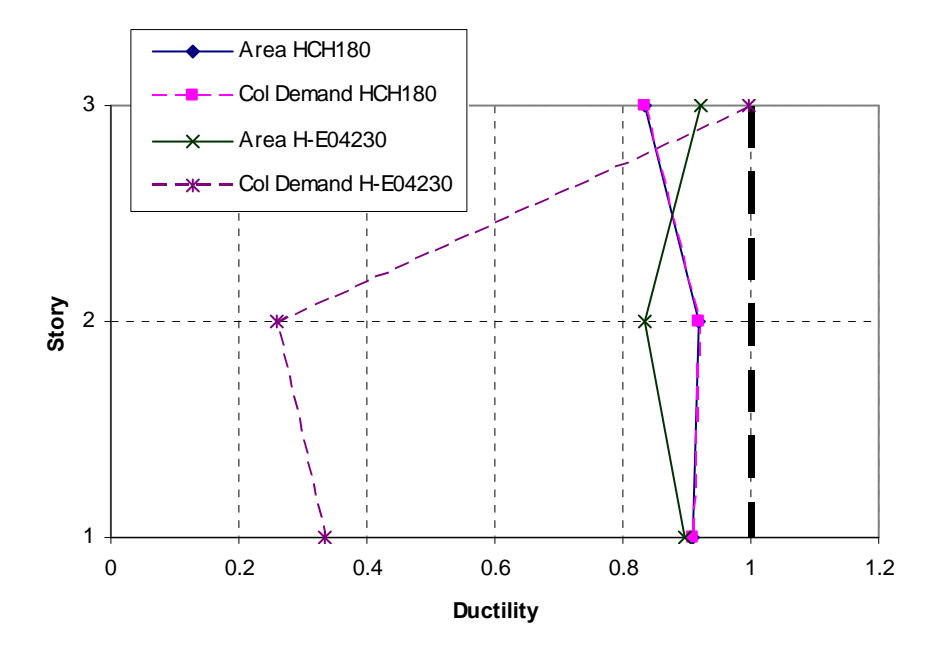

**Figure A-11: Three-Story BRBF** 

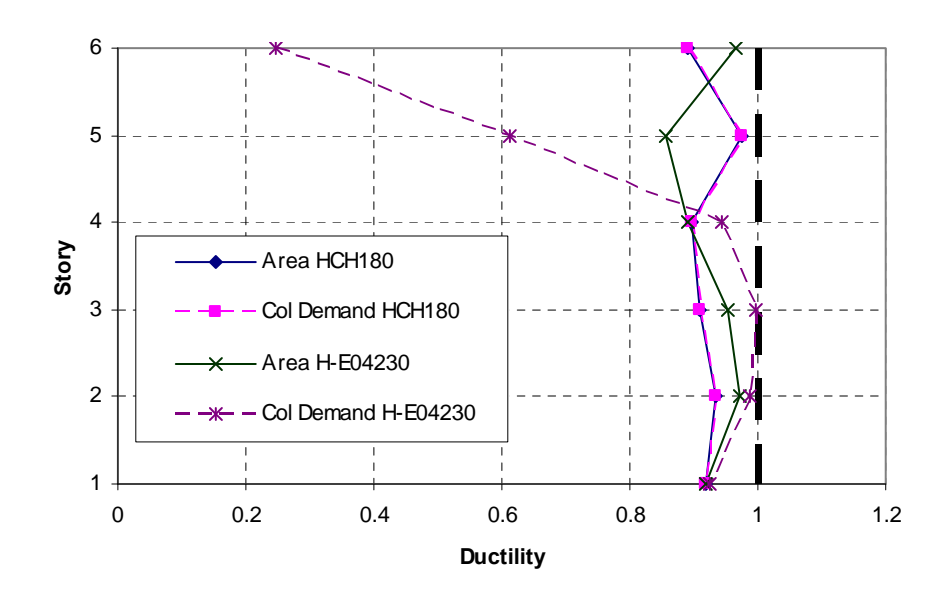

**Figure A-12: Six-Story BRBF** 

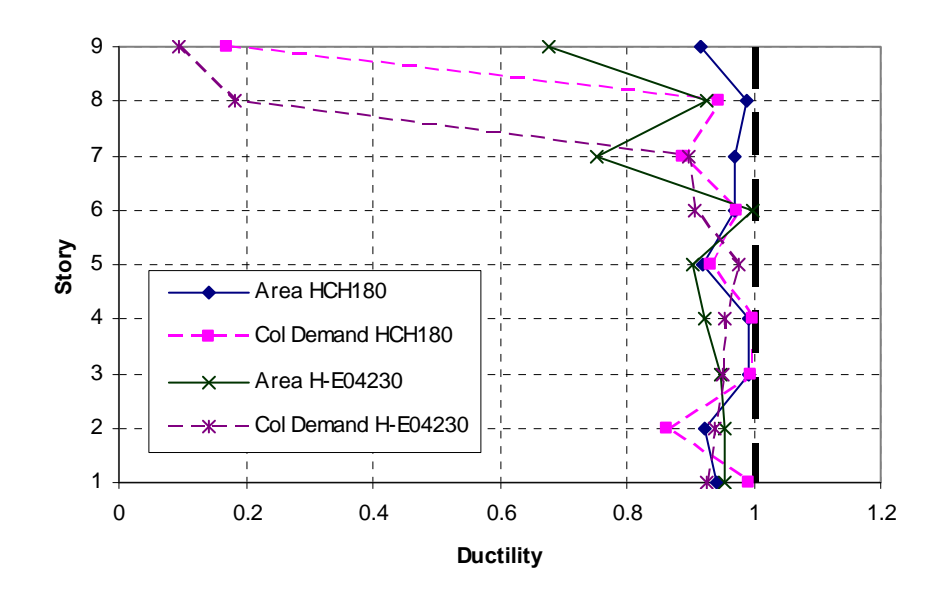

**Figure A-13: Nine-Story BRBF** 

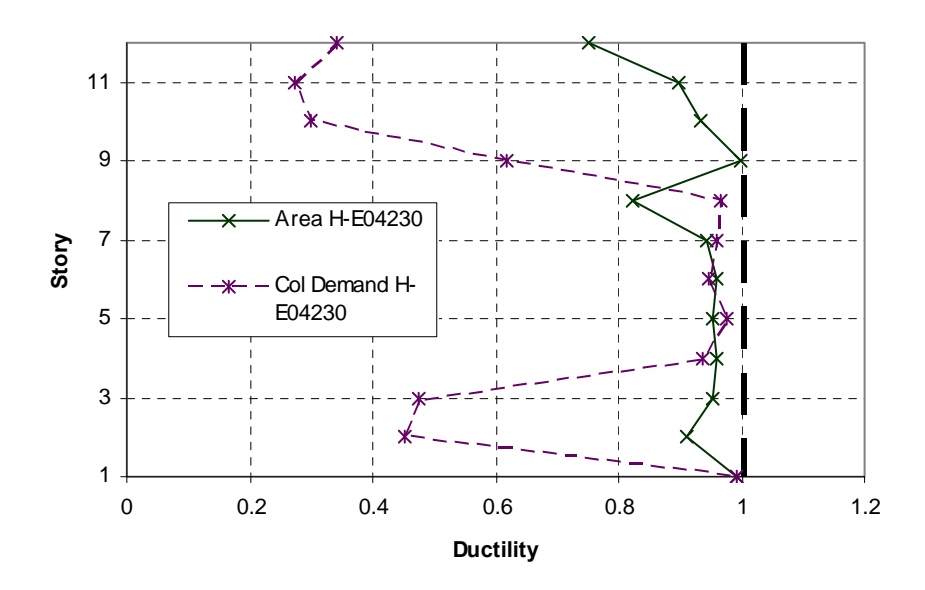

**Figure A-14: 12-Story BRBF** 

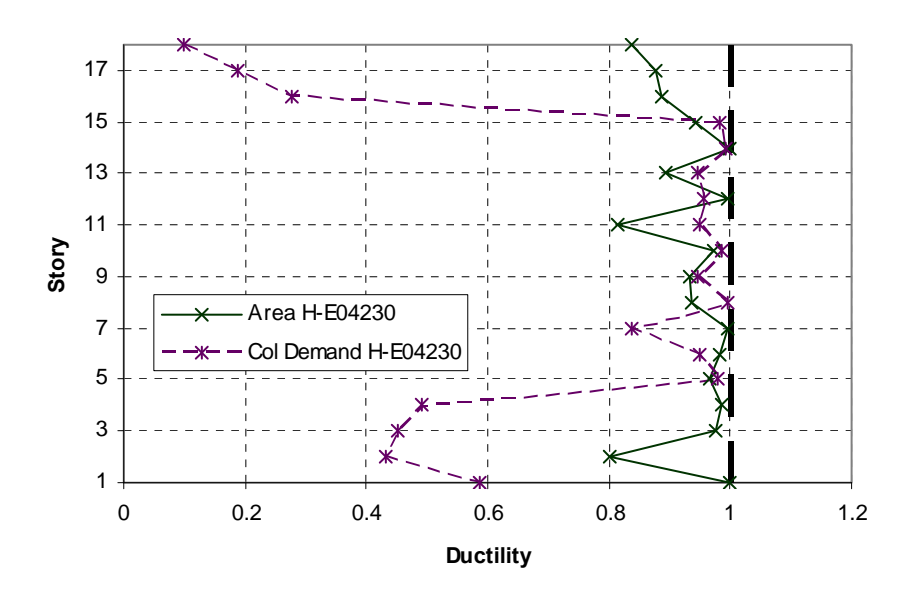

**Figure A-15: 18-Story BRBF** 

# **A.4 Ductility of Frames with Ductility Limit of 7.0**

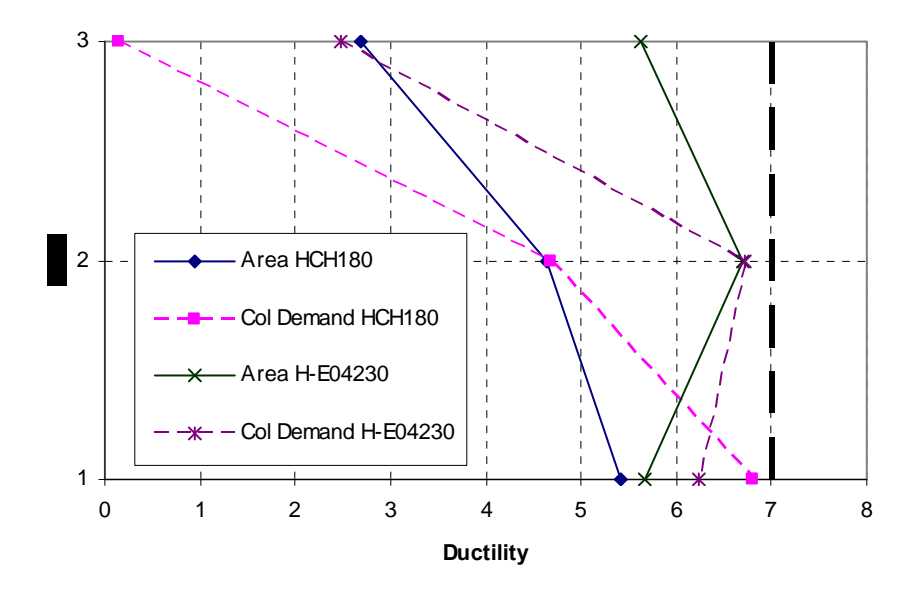

**Figure A-16: Three-Story BRBF** 

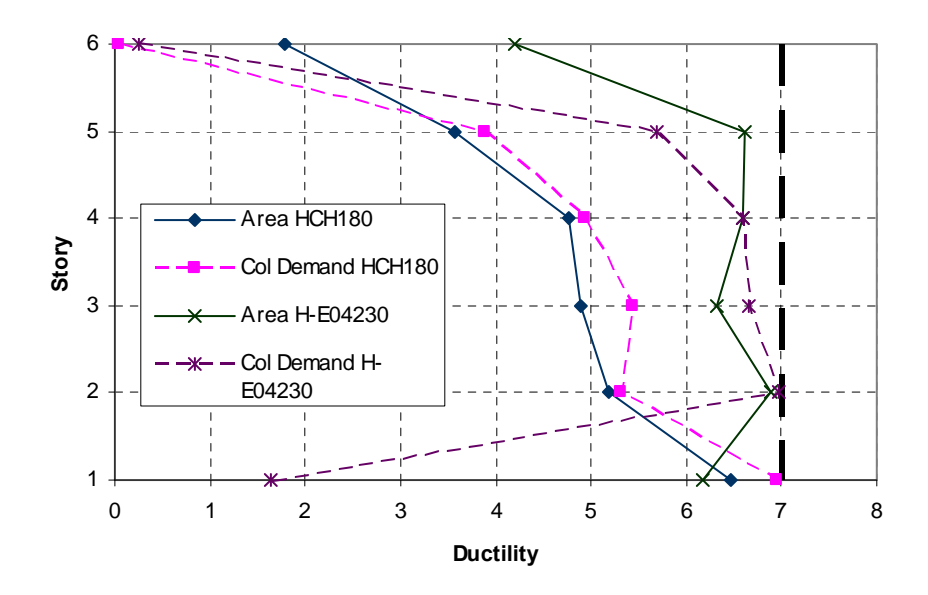

**Figure A-17: Six-Story BRBF** 

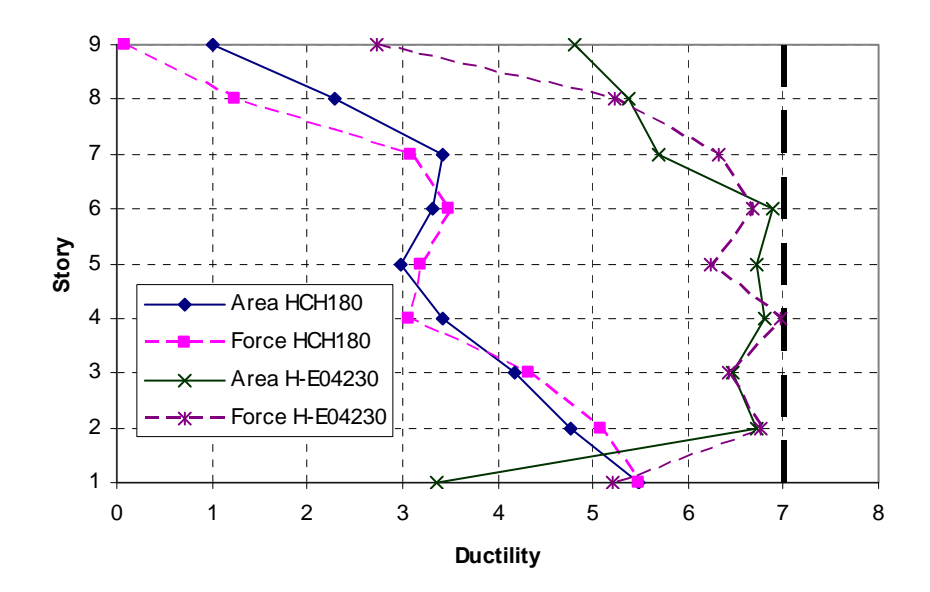

**Figure A-18: Nine-Story BRBF** 

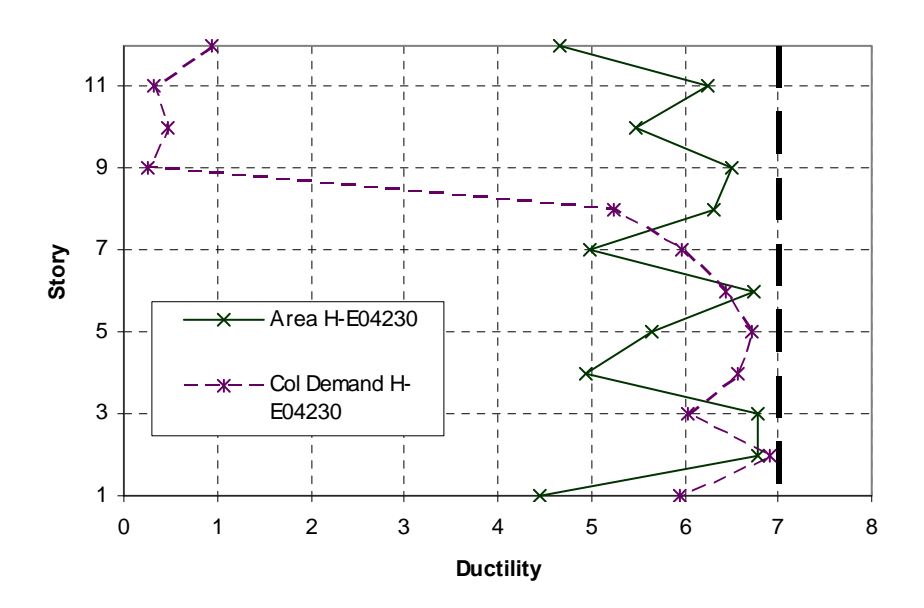

**Figure A-19: 12-Story BRBF** 

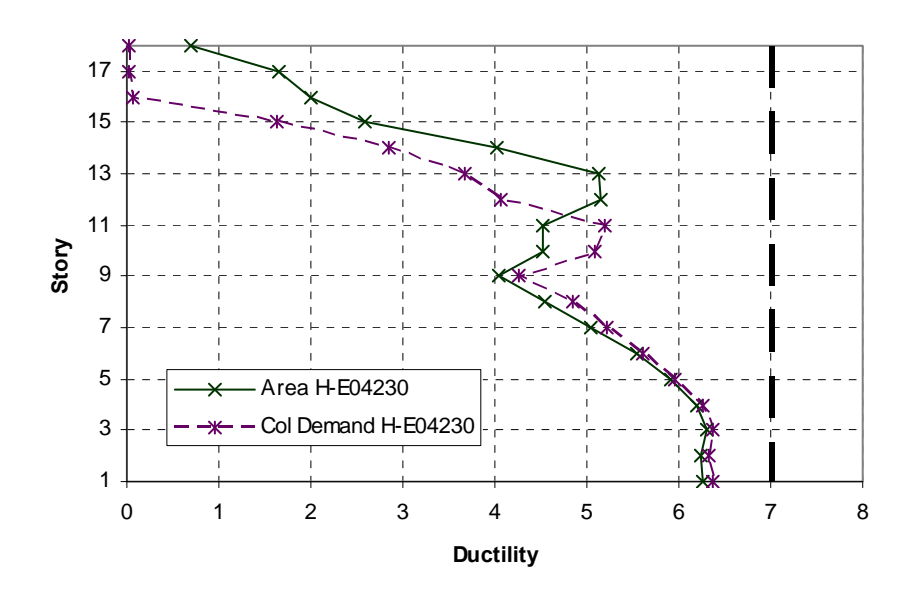

**Figure A-20: 18-Story BRBF** 

### **APPENDIX B. SOURCE CODE**

#### **B.1 Main\_force.tcl**

#### # Main algorithm

global nddv ncdv nobj nsize ngener ndesign dmin dmax cmin cmax designtype global ddv cdv index obj feasible fitness dalpha calpha DBL\_MAX DBL\_MIN brace\_area area total\_area global dataDir NBay NumStories dup FileName AvgDrift Ductility MassNode period source Input ddv.v8.tcl source AppAnalysis force.v6.tcl source Random\_Selection\_Crossover\_Mutation.tcl source Maximum\_Fitness.tcl source AppInitialize.v7.tcl source Gravity Analysis.v5.tcl source Dynamic\_Analysis.v6.tcl source EqScaling.tcl

#puts "test" Input

set brace area [list 1 1.5 2 2.5 3 3.5 4 4.5 5 5.5 6 7 8 9 10 11 12 13 14 15 16 17 18 19 20 21 22 23 24 25 26 27 28 29 30]

file mkdir Results/ set day [clock format [clock seconds] -format "%b%d %H%M"] if [catch {open "Results/\$FileName \$day \$designtype.out" w 0666} results] { puts stderr "Cannot open \$results"

} else {

puts \$results "\$FileName \$day \$designtype" set time [clock format [clock seconds] -format "%D %T%p %Z"] puts \$results "Start\_time: \$time"; # prints the current time close \$results

}

set DesignAvePrev [expr 1.0e-10] set l 0; # counter for consecutive converging generations

```
for {set i 1} \{Si \leq $ngener} {incr i} {
puts "" 
puts "Generation $i is running" 
set dalpha [expr pow(1-($i-1.0)/$ngener,$dmutpar)] 
set calpha [expr pow(1-($i-1.0)/$ngener,$cmutpar)] 
#puts "$calpha $i $ngener $cmutpar"
```
# Starting generation

if  $\{\$i == 1\}$  { if {\$designtype  $==$  "ELF"} { ELF  $\sin$ ;  $\#$  go to this procedure to input single case brace values

# this can be used to analyze any design once

} else {

```
# CHY 8/4/2010
```

```
set prevmax(1) $dmax(1)
```

```
for {set j 1} \{$j <= $nsize} {incr j} {
for \{set k 1\} \{Sk \leq \text{Snddv}\}\ {incr k} {
#set random [randint $dmin($k) $prevmax($k)] 
set random [randint $dmin($k) $dmax($k)] 
set area [lindex $brace_area [expr $random-1]]
set ddv($j,$k) $area 
puts "ddv: $j,$k: $ddv($j,$k)" 
set prevmax([expr $k+1]) $random 
}
```

```
#for {set k 1} {$k <= $ncdv} {incr k} {
#set random [randint $cmin($k) $cmax($k)] 
#set cdv($j,$k) $random
```

```
#} 
} 
} 
for {set j 1} {\{j < = [expr 2*$nsize]} {incr j} {
```
#puts "index \$j: \$index(\$j)" } set ndesign \$nsize set firstnew 1 EqScaling # Child generation } else { set k \$nsize for {set j 1}  $\{$ is  $\le$  [expr \$nsize/2]} {incr j} { set child1 \$index([expr \$k+1]) puts "child 1: \$child1" set child2 \$index([expr \$k+2]) puts "child 2: \$child2" GASelection \$child1 GASelection \$child2 GACrossover \$child1 \$child2 GAMutation \$child1 GAMutation \$child2 incr k 2 } set ndesign \$k set firstnew [expr (\$nsize+1)] } # Analyze Generation # Analyze the 50 best designs from the first 75% of ngener under all the earthquakes if  ${\sin (= [expr 0.30*Sngener])}$  { for {set j 1}  $\{$ \$j <= \$nsize} {incr j} { puts " Generation \$i Design \$j" set ii  $\text{Sindex}(\hat{\mathbf{S}})$ for {set level 1} {\$level  $\le$  \$NumStories} {incr level} { puts " \$level \$ddv(\$ii,\$level)" } AppInitialize \$ii AppAnalysis \$ii \$i

} } for {set j \$firstnew}  $\{\$i \leq \$ndesign\}$  {incr j} { puts " Generation \$i Design \$j" GADupAnalysis \$j if  ${\{\text{Sdup == }0.0\}}$  { set ii \$index(\$j) puts  $"ii(a):$  \$ii" for {set level 1} {\$level  $\le$  \$NumStories} {incr level} { puts " \$level \$ddv(\$ii,\$level)"

}

```
AppInitialize $ii 
AppAnalysis $ii $i
```
} }

# Evaluate Fitness and Sort

puts "" puts "Evaluating Fitness and Sorting of Generation \$i" GAMaximumFitness **GAEliteSort** 

# Check Convergence Criteria - may not be correct - not used

set ConvLimit 0.01; # percentage limit for convergence between designs

set NumGen4Conv 4; # number of consecutive generations to determine convergence

```
set DesignTotal 0.0 
set DesignTotalArea 0.0 
for {set j 1} \{\$j \leq \$nsize\} {incr j} {
set ii $index($j) 
puts "ii(c): $ii"
```
set DesignTotal [expr \$DesignTotal+\$obj(\$ii,1)]

```
} 
for {set j 1} \{$j <= $nsize} {incr j} {
set ii $index($j) 
puts "ii(d): §ii"
```

```
set DesignTotalArea [expr $DesignTotalArea + $total_area($ii,1)]
}
```

```
set DesignAve [expr $DesignTotal/$nsize] 
set DesignAveArea [expr $DesignTotalArea/$nsize] 
set Change [expr abs($DesignAve/$DesignAvePrev-1)] 
set Change [format "%1.6f" $Change] 
puts " Change from last generation is [expr $Change*100]%"
```

```
#if {$Change \leq $ConvLimit && $i \geq [expr $ngener*0.8]} {
```
#incr l

#} else  $\{$ 

 $#set 10$ 

#}

#if  $\{\$l \ge \$\text{NumGen4Conv} \& \$i \ge \text{[expr } \$\text{nger*0.8}]\}$  {break}

set DesignAvePrev \$DesignAve

#puts " \$l Consecutive Generations with a change of less than [expr \$ConvLimit\*100]%"

# Output file for design information (recomposed at each generation)

```
if [catch {open "Results/$FileName.out" w 0666} results] { 
puts stderr "Cannot open $results"
```
} else {

set time [clock format [clock seconds] -format "%T%p %Z"] puts \$results "Time: \$time"; # prints the current time puts \$results "Generation \$i Tot\_Generations \$ngener Mass: [expr 2\*\$MassNode]" puts \$results "" for {set 1 1} { $$l < = $nsize$ } {incr 1} { set ii  $\frac{\sin(\theta x)}{\sin(\theta x)}$ ; # this references the right values and output them in the right order #if  ${\{}\$ nddv > 0}  ${\{}puts\}$  -nonewline \$results "output ddv values"} if  ${\{}\text{Snddv} > 0\}$  { puts \$results "Design\_Rank Fitness Feasibility Total\_Brace\_Area Max\_Axial Force Period Mode 1 Constraints Files" for  $\{set k 1\}$   $\{$   $\<=$   $\{$ nobj $\}$   $\{$ incr  $k\}$   $\{$ puts \$results "\$l \$fitness(\$ii) \$feasible(\$ii) \$total\_area(\$ii,\$k) \$obj(\$ii,\$k) \$period(\$ii) \$dataDir/\$ii";

# this should output the design number, fitness, feasible,obj value

# and the location of the files used to determine feasibility

}

puts \$results "Ground\_Files: \$GMfile" puts \$results "Scaling\_Factor: \$GMfact(\$ii)" puts \$results "" puts \$results "Level Brace\_Area Max\_Avg\_Drift Ductility" for {set level 1} {\$level  $\le$  \$NumStories} {incr level} { puts \$results "\$level \$ddv(\$ii,\$level) \$AvgDrift(\$ii,\$level) \$Ductility(\$ii,\$level)";

#this section outputs to size of the brace on that level

}

puts \$results ""

} }

close \$results

}

# Output Area information at each generation (Amended througout the optimization)

```
if \{\$i == 1\} {
if [catch {open "Results/Areas $FileName.out" w 0666} results] { 
puts stderr "Cannot open $results"
```
} }

if [catch {open "Results/Areas \$FileName.out" a 0666} results] { puts stderr "Cannot open \$results"

} else {

if  $\{\$i == 1\}$  { puts -nonewline \$results "Generation "; for  $\{set 1\}$   $\{\$l \le \$nsize\}$   $\{incr 1\}$   $\{$ puts -nonewline \$results "Design\_\$l "

}

puts \$results "Tot\_Area Average\_Total\_Area Average\_Story\_Area\_Opt\_Design"

}

puts -nonewline \$results "\$i " for {set 1 1} { $$l < = $nsize$ } {incr 1} { set ii \$index(\$l) puts -nonewline \$results "\$obj(\$ii,1) "

}

set ii  $\text{Sindex}(1)$ set Area \$total\_area(\$ii,1) set AvgArea [expr \$Area/\$nddv] puts \$results "\$DesignTotalArea \$DesignAveArea \$AvgArea" close \$results

} }

# Postprocess

puts "Postprocessing..." if [catch {open "Results/\$FileName \$day \$designtype.out" a 0666} results] { puts stderr "Cannot open \$results"

} else {

set time [clock format [clock seconds] -format "%D %T%p %Z"] puts \$results "End\_time: \$time"; # prints the current time puts \$results "" puts \$results "Stories Bays Generations\_Run Generations\_Total Generation\_Size Tournament\_Size Mass\_Floor\_(k-s^2/in) Bay\_Height Bay\_Width Bays\_In Bays\_Along"; puts \$results "\$NumStories \$NBay [expr \$i-1] \$ngener \$nsize \$ntourn [expr 2\*\$MassNode] \$BayH \$BayW \$BaysIn \$BaysAlong" puts \$results "Crossover\_Probability Mutation\_Probability Cont\_Cross\_Parameter Cont\_Mut\_Parameter" puts \$results "\$probcross \$probmutate \$ccrosspar \$cmutpar" puts \$results "" for {set i 1}  $\{Si \le$  \$nsize} {incr i} { set ii  $\frac{\sin(\frac{\pi}{3})}{\sin(\frac{\pi}{3})}$ ; # this references the right values and output them in the right order #if  ${\{}\$ nddv > 0 ${\}$   ${\{}puts\}$  -nonewline \$results "output ddv values" ${\}$ if  ${\{}\text{Snddv} > 0\}$  {

puts \$results "Design\_Rank Fitness Feasibility Total\_Brace\_Area Max\_Axial\_Force Period Mode 1 Constraints Files" for  $\{set k 1\}$   $\{$   $\<=$   $\$nobi\}$   $\{$  incr k $\}$   $\{$ puts \$results "\$i \$fitness(\$ii) \$feasible(\$ii) \$total\_area(\$ii,\$k) \$obj(\$ii,\$k) \$period(\$ii) \$dataDir/\$ii";

# this should output the design number, fitness, feasible,obj value

# and the location of the files used to determine feasibility

}

puts \$results "Ground\_Files: \$GMfile" puts \$results "Scaling\_Factor: \$GMfact(\$ii)" puts \$results "" puts \$results "Level Brace\_Area Max\_Avg\_Drift Ductility" for {set level 1} {\$level  $\le$  \$NumStories} {incr level} { puts \$results "\$level \$ddv(\$ii,\$level) \$AvgDrift(\$ii,\$level) \$Ductility(\$ii,\$level)";

#this section outputs to size of the brace on that level

}

puts \$results ""

} }

close \$results

}

puts "DONE WITH OPTIMIZATION!"

## **B.2 AppAnalysis\_force.v6.tcl**

# AppAnalysis procedure

proc AppAnalysis {ii i} { global nobj ddv obj feasible FileName dataDir GMfile GMfact DBL\_MAX NBay NumStories LCol LBeam LBrace1 ngener global YieldDrift ElasticDrift AllowDuct AllowDrift AvgDrift Ductility PI period IDLoadTagGrav IDLoadTagDyn global designtype total\_area set IDLoadTagGrav 500

set IDLoadTagDyn 400; # for uniformSupport excitation

```
# Calculate the building period
```

```
puts "ii: $ii" 
set nEigenI 1; # mode 1
set nEigenJ 3; \# mode 3
set nEigenK $NumStories; # mode for number of stories
set lambdaN [eigen [expr $nEigenK]]; # eigenvalue analysis for nEigenJ modes 
puts $lambdaN 
set lambdaI [lindex $lambdaN [expr $nEigenI-1]]; # eigenvalue mode i 
set lambdaJ [lindex $lambdaN [expr $nEigenJ-1]]; # eigenvalue mode j 
puts "$lambdaI $lambdaJ"
set omegaI [expr pow($lambdaI,0.5)];
set omegaJ [expr pow($lambdaJ,0.5)]; 
puts "$omegaI $omegaJ" 
set period($ii) [expr 2*$PI/$omegaI]; # 1st mode period 
set period3($ii) [expr 2*$PI/$omegaJ]; # 3rd mode period 
puts " Period: Mode 1: $period($ii)" 
puts " Mode 3: $period3($ii)" 
set j 1 
set GMfact($ii) "";
puts $GMfact($ii); # ground-motion scaling factor reset
```

```
foreach GM $GMfile { 
Scale \text{Speriod}(\text{Si}) \text{Si} \text{Si}; # scale all the earthquakes to this design
incr j
```
}

```
set j 0 
for {set level 1} {$level \le $NumStories} {incr level} {
set TotDrift($level) 0.0 
set TotDeformation($level) 0.0 
set TotAxial($level) 0.0
```

```
#puts $level
```

```
#puts $TotDrift($level) $TotDeformation($level)
```
}

```
puts "Ground motion factor: $GMfact($ii)"
```

```
foreach GM $GMfile GMfac $GMfact($ii) {
set feasible($ii) 0.0 
puts " Earthquake #[expr $j+1]" 
reset 
wipeAnalysis 
remove recorders 
puts " $GM $GMfac" 
GravityAnalysis $ii $j 
DynamicAnalysis $ii $GM $GMfac $j
```
# print "\$dataDir/\$FileName/\$ii/ModelParameters Eq[expr \$j+1].out"

remove loadPattern [expr \$IDLoadTagGrav+\$j] remove loadPattern [expr \$IDLoadTagDyn+\$j]

# Calculate ductility from brace deformation

```
puts " Calculating ductility..." 
for {set level 1} {$level \le $NumStories} {incr level} {
set Ductility($ii,$level) -$DBL_MAX
```
}

```
# Method from Graham Oxborrow on 4/2/09
```

```
for {set level 1} {$level \le $NumStories} {incr level} {
# puts "$ii $level $j" 
set Deformation($ii,$level,[expr $j+1]) -$DBL_MAX
#puts $Deformation($ii,$level,[expr $j+1]) 
if {[catch {open "$dataDir/$FileName/$ii/BraceDeform$level Eq[expr $j+1].out" r 0666} 
fileID]\{puts "Cannot open $dataDir/$FileName/$ii/BraceDeform$level Eq[expr $j+1].out"
```
} else {

```
foreach line [split [read $fileID] \rm\{r\} {
set bracedeform [split $line] 
set x [lindex $bracedeform 1] 
if {}_{5x} := ""\} {
set brdf [expr abs($x)] 
if {\$brdf > $Deformation ($ii,$slevel,[expr $j+1])\} {
set Deformation($ii,$level,[expr $j+1]) $brdf; 
#puts $Deformation($ii,$level,[expr $j+1]) 
# this will turn out to be the max deformation on that level
```
}

```
}
} 
}
```
puts "Level \$level Deformation: \$Deformation(\$ii,\$level,[expr \$j+1])"

```
close $fileID
```
}

# Method from Chris Yeates on 5/19/2010

set level 1 set Axial(\$ii,\$level,[expr \$j+1]) -\$DBL\_MAX set prevforce 0.0 # puts  $\alpha$  ial( $\sin$ ,  $\beta$  level,  $\left[\exp\left(\frac{\beta + 1}{\beta}\right)\right]$ puts "prevforce\_original: \$prevforce"

```
for {set pier 1} {$pier \le [expr $NBay+1]} {incr pier} {
if {[catch {open "$dataDir/$FileName/$ii/ElemForce$level $pier Eq[expr $j+1].out" r 0666} 
fileID]\} \{puts "Cannot open $dataDir/$FileName/$ii/ElemForce$level $pier Eq[expr $j+1].out"
```
} else {

```
foreach line [split [read $fileID] \r\n\set columnforce [split $line] 
set y1 [lindex $columnforce 2] 
set y2 [lindex $columnforce 5]
```

```
# puts "y1: $y1 y2: $y2"
```

```
if \{\$y1\} != "" && \$y2\} != ""} {
set colforce1 [expr abs($y1)] 
set colforce2 [expr abs($y2)]
```
# puts "colforce1: \$colforce1 colforce2: \$colforce2"

```
set maxcolforce $colforce1
```

```
if {$colforce2 > $colforce1} { 
set maxcolforce $colforce2 
}
```

```
if {\{Smaxcolforce > $Axial($ii,$slevel,[expr $j+1$])\}}set Axial($ii,$level,[expr $j+1]) $maxcolforce
```

```
} 
} 
} 
} 
if {\{Specforce > \$Axial(\$ii,$level,[expr \$j+1])\}}set Axial($ii,$level,[expr $j+1]) $prevforce 
} 
set prevforce $Axial($ii,$level,[expr $j+1]) 
close $fileID 
}
```

```
puts "Column Demand: $Axial($ii,$level,[expr $j+1])"
```

```
for {set level 1} {$level \le $NumStories} {incr level} {
set TotDeformation($level) [expr $TotDeformation($level)+$Deformation($ii,$level,[expr 
$i+1]]
set AvgDeformation($ii,$level) [expr $TotDeformation($level)/($j+1)]
puts "Deformation: $Deformation($ii,$level,[expr $j+1]) Total Deformation: 
$TotDeformation($level) [expr $j+1] Average Deformation: $AvgDeformation($ii,$level)"
```

```
}
```

```
set level 1 
set TotAxial($level) [expr $TotAxial($level)+$Axial($ii,$level,[expr $j+1])] 
set AvgAxial($ii,$level) [expr $TotAxial($level)/($j+1)]
```

```
puts "Average Column Demand: $AvgAxial($ii,$level)"
```

```
for {set level 1} {$level \le $NumStories} {incr level} {
set Ductility($ii,$level) [expr ($AvgDeformation($ii,$level))/$ElasticDrift]
```

```
puts "Ductility: $Ductility($ii,$level) Elastic Drift: $ElasticDrift Average Deformation: 
$AvgDeformation($ii,$level)"
```
}

# Calculate drift from brace deformation

```
for {set level 1} {$level \le $NumStories} {incr level} {
set LBraceNew [expr $LBrace1+$AvgDeformation($ii,$level)]
set AngleH [expr acos((pow($LBeam,2)+pow($LBraceNew,2)-
pow($LCol,2))/(2*$LBeam*$LBraceNew))] 
set AngleL [expr acos((pow($LCol,2)+pow($LBraceNew,2)-
pow($LBeam,2))/(2*$LCol*$LBraceNew))] 
set DriftAngle [expr $PI/2-$AngleH-$AngleL]
```
set AvgDrift(\$ii,\$level) [expr \$LCol\*sin(\$DriftAngle)]

puts "Drift Angle: \$DriftAngle AngleH: \$AngleH Anglel: \$AngleL Average Drift: \$AvgDrift(\$ii,\$level)"

}

```
# Determine feasibility value
```

```
for {set level 1} {$level \le $NumStories} {incr level} {
```

```
# Normalize constraints so that they can be compared
```

```
set drift [expr ($AvgDrift($ii,$level)-$AllowDrift)/$AllowDrift] 
set duct [expr ($Ductility($ii,$level)-$AllowDuct)/$AllowDuct]
```
puts "Normalized Drift: \$drift Normalized Ductility: \$duct"

# Determine feasibility

```
if {\$drift > \$duct \&\&\ $drift > 0.0}set feasible($ii) [expr $feasible($ii)+$drift]
```
puts \$drift

```
puts " Feasible: $feasible($ii)"
```

```
} elseif {8duct > 0.0} {
set feasible($ii) [expr $feasible($ii)+$duct]
```
puts \$duct

```
puts " Feasible: $feasible($ii)"
```

```
} 
}
```

```
puts " Feasiblity: $feasible($ii)" 
if {$feasible($ii) > 0.0 && [expr $j+1] > = 3 && $designtype == "Optimize"} {puts "
!!!Infeasible design!!!"; break} 
incr j 
if \{\$i \leq [\text{expr 0.3*$ngener}] \&\&\$j = 3\} {break}
```
}

set TotNum \$j

puts "Number of Earthquakes: \$TotNum"

# Calculating the objective - minimum cost

puts " Calculating the objective..."

```
for \{set k 1\} \{ \<= \{nobj\} \{incr k\} \{set obj($ii,$k) 0.0 
set total area($ii,$k) 0.0
set level 1 
set obj($ii,$k) [expr $obj($ii,$k) + $AvgAxial($ii,$level)]; 
puts "obj: $obj($ii,$k)" 
puts "ii(b): $ii" 
for {set level 1} {$level \le $NumStories} {incr level} {
set total_area($ii,$k) [expr $total\ area(Sii,$k) + $ddv(Sii, $level)]]
```
puts "total area: \$total area(\$ii,\$k)"

```
} 
} 
reset 
wipeAnalysis 
remove recorders 
}
```
### **B.3 Main\_area.tcl**

# Main algorithm

global nddv ncdv nobj nsize ngener ndesign dmin dmax cmin cmax designtype global ddv cdv index obj feasible fitness dalpha calpha DBL\_MAX DBL\_MIN brace\_area area total\_area global dataDir NBay NumStories dup FileName AvgDrift Ductility MassNode period source Input ddv.v8.tcl source AppAnalysis\_area.v6.tcl source Random\_Selection\_Crossover\_Mutation.tcl source Maximum\_Fitness.tcl source AppInitialize.v7.tcl source Gravity Analysis.v5.tcl source Dynamic\_Analysis.v6.tcl source EqScaling.tcl

#puts "test" Input

set brace area [list 1 1.5 2 2.5 3 3.5 4 4.5 5 5.5 6 7 8 9 10 11 12 13 14 15 16 17 18 19 20 21 22 23 24 25 26 27 28 29 30]

file mkdir Results/ set day [clock format [clock seconds] -format "%b%d %H%M"] if [catch {open "Results/\$FileName \$day \$designtype.out" w 0666} results] { puts stderr "Cannot open \$results"

} else {

puts \$results "\$FileName \$day \$designtype" set time [clock format [clock seconds] -format "%D %T%p %Z"] puts \$results "Start\_time: \$time"; # prints the current time close \$results

}

set DesignAvePrev [expr 1.0e-10] set  $10$ ; # counter for consecutive converging generations

for {set i 1}  $\{\$i \leq \$ngener\}$  {incr i} { puts "" puts "Generation \$i is running" set dalpha [expr pow(1-(\$i-1.0)/\$ngener,\$dmutpar)] set calpha [expr pow(1-(\$i-1.0)/\$ngener,\$cmutpar)] #puts "\$calpha \$i \$ngener \$cmutpar"

# Starting generation

if  $\{\$i == 1\}$  { if  $\S$  designtype == "ELF"  $\S$ ELF \$ii; # go to this procedure to input single case brace values

# this can be used to analyze any design once

} else {

# CHY 8/4/2010

set prevmax $(1)$  \$dmax $(1)$ 

for {set j 1}  $\{$ \$j <= \$nsize} {incr j} {

```
for {set k 1} {\& \leq $nddv} {incr k} {
#set random [randint $dmin($k) $prevmax($k)] 
set random [randint $dmin($k) $dmax($k)] 
set area [lindex $brace_area [expr $random-1]]
set ddv($j,$k) $area 
puts "ddv: $j,$k: $ddv($j,$k)" 
set prevmax([expr $k+1]) $random 
} 
#for {set k 1} {$k \le $ncdv} {incr k} {
#set random [randint $cmin($k) $cmax($k)] 
#set cdv($j,$k) $random 
#} 
} 
} 
for {set j 1} {\{j < [expr 2*$nsize]} {incr j} {
set index($j) $j 
#puts "index $j: $index($j)" 
} 
set ndesign $nsize 
set firstnew 1 
EqScaling 
# Child generation 
} else { 
set k $nsize 
for {set j 1} \{§j <= [expr $nsize/2]} {incr j} {
set child1 $index([expr $k+1]) 
puts "child 1: $child1" 
set child2 $index([expr $k+2]) 
puts "child 2: $child2" 
GASelection $child1 
GASelection $child2 
GACrossover $child1 $child2
```

```
incr k 2
```
}

set ndesign \$k

GAMutation \$child1 GAMutation \$child2

```
set firstnew [expr ($nsize+1)] 
} 
# Analyze Generation 
# Analyze the 50 best designs from the first 75% of ngener under all the earthquakes
if \{\$i == [expr\ 0.30*$ngener]\} {
for {set j 1} \{ $j <= $nsize} {incr j} {
puts " Generation $i Design $j" 
set ii \text{Sindex}(\S_i)for {set level 1} {$level \le $NumStories} {incr level} {
puts " $level $ddv($ii,$level)" 
} 
AppInitialize $ii 
AppAnalysis $ii $i 
} 
} 
for {set j $firstnew} \{§j <= $ndesign} {incr j} {
puts " Generation $i Design $j" 
GADupAnalysis $j 
if {\{\text{Sdup == }0.0\}} {
set ii \text{Sindex}(\hat{\mathbf{s}})puts "ii(a): $ii" 
for {set level 1} {$level \le $NumStories} {incr level} {
puts " $level $ddv($ii,$level)" 
} 
AppInitialize $ii 
AppAnalysis $ii $i 
} 
} 
# Evaluate Fitness and Sort 
puts "" 
puts "Evaluating Fitness and Sorting of Generation $i" 
GAMaximumFitness 
GAEliteSort
```
# Check Convergence Criteria - may not be correct - not used

set ConvLimit 0.01; # percentage limit for convergence between designs

set NumGen4Conv 4; # number of consecutive generations to determine convergence

```
set DesignTotal 0.0 
set DesignTotalArea 0.0 
for \{set\} {\{i} \{ {\} <= \{snsize} \{incr j} {
set ii \text{Sindex}(\hat{\mathbf{s}})puts "ii(c): $ii" 
set DesignTotal [expr $DesignTotal+$obj($ii,1)]
} 
for {set j 1} \{$j <= $nsize} {incr j} {
set ii $index($j) 
puts "ii(d): $ii"
set DesignTotalArea [expr $DesignTotalArea + $total_area($ii,1)]
} 
set DesignAve [expr $DesignTotal/$nsize] 
set DesignAveArea [expr $DesignTotalArea/$nsize] 
set Change [expr abs($DesignAve/$DesignAvePrev-1)] 
set Change [format "%1.6f" $Change]
puts " Change from last generation is [expr $Change*100]%" 
#if {$Change \leq $ConvLimit && $i \geq [expr $ngener*0.8]} {
#incr l 
#} else {
#set l 0 
#} 
#if \{\$l \geq \$\NumGen4Conv && \$i \geq \$[expr \$ngener*0.8]} \{break [break]
set DesignAvePrev $DesignAve 
#puts " $l Consecutive Generations with a change of less than [expr $ConvLimit*100]%" 
# Output file for design information (recomposed at each generation)
```
if [catch {open "Results/\$FileName.out" w 0666} results] { puts stderr "Cannot open \$results"

} else {

set time [clock format [clock seconds] -format "%T%p %Z"] puts \$results "Time: \$time"; # prints the current time puts \$results "Generation \$i Tot\_Generations \$ngener Mass: [expr 2\*\$MassNode]" puts \$results "" for {set 1 1} { $\{1\}$  <= \$nsize} {incr 1} { set ii  $\frac{\sin(\pi x)}{\sin(\pi x)}$ ; # this references the right values and output them in the right order #if  ${\{}\$ nddv > 0}  ${\{}puts\}$  -nonewline \$results "output ddv values"} if  ${$nddv > 0}$  { puts \$results "Design\_Rank Fitness Feasibility Max\_Axial\_Force Total\_Brace\_Area Period Mode 1 Constraints Files" for  $\{set k 1\}$   $\{$   $\{$   $\}$   $\{$   $\}$   $\{$   $\}$   $\{$   $\}$   $\{$ puts \$results "\$l \$fitness(\$ii) \$feasible(\$ii) \$total\_area(\$ii,\$k) \$obj(\$ii,\$k) \$period(\$ii) \$dataDir/\$ii";

# this should output the design number, fitness, feasible,obj value

# and the location of the files used to determine feasibility

}

puts \$results "Ground\_Files: \$GMfile" puts \$results "Scaling\_Factor: \$GMfact(\$ii)" puts \$results "" puts \$results "Level Brace\_Area Max\_Avg\_Drift Ductility" for {set level 1} {\$level  $\le$  \$NumStories} {incr level} { puts \$results "\$level \$ddv(\$ii,\$level) \$AvgDrift(\$ii,\$level) \$Ductility(\$ii,\$level)";

#this section outputs to size of the brace on that level

}

puts \$results ""

} }

close \$results

}

# Output Area information at each generation (Amended througout the optimization)

```
if \{\$i == 1\} {
if [catch {open "Results/Areas $FileName.out" w 0666} results] { 
puts stderr "Cannot open $results"
```
} }

> if [catch {open "Results/Areas \$FileName.out" a 0666} results] { puts stderr "Cannot open \$results"

} else {

```
if \{\$i == 1\} {
puts -nonewline $results "Generation "; 
for \{set 1\} \{\$l \le \$nsize\} \{incr 1\} \{puts -nonewline $results "Design_$l "
```
}

puts \$results "Tot\_Area Average\_Total\_Area Average\_Story\_Area\_Opt\_Design Max Column Demand"

}

puts -nonewline \$results "\$i " for  $\{set 1\}$   $\{\$l \le \$nsize\}$   $\{incr 1\}$   $\{$ set ii  $\text{Sindex}(\text{S1})$ puts -nonewline \$results "\$obj(\$ii,1) "

}

```
set ii \text{Sindex}(1)set Area $obj($ii,1) 
set AvgArea [expr $Area/$nddv] 
set columndemand $total_area($ii,1)
puts $results "$DesignTotal $DesignAve $AvgArea $DesignAveArea" 
close $results
```

```
}
}
```
# Postprocess

puts "Postprocessing..."

if [catch {open "Results/\$FileName \$day \$designtype.out" a 0666} results] { puts stderr "Cannot open \$results"

} else {

set time [clock format [clock seconds] -format "%D %T%p %Z"] puts \$results "End\_time: \$time"; # prints the current time puts \$results "" puts \$results "Stories Bays Generations\_Run Generations\_Total Generation\_Size Tournament Size Mass Floor (k-s^2/in) Bay Height Bay\_Width Bays\_In Bays\_Along"; puts \$results "\$NumStories \$NBay [expr \$i-1] \$ngener \$nsize \$ntourn [expr 2\*\$MassNode] \$BayH \$BayW \$BaysIn \$BaysAlong" puts \$results "Crossover\_Probability Mutation\_Probability Cont\_Cross\_Parameter Cont Mut Parameter" puts \$results "\$probcross \$probmutate \$ccrosspar \$cmutpar" puts \$results "" for {set i 1} { $\{$ i <=  $\{$ snsize} {incr i} { set ii  $\frac{\sinh(x)}{\sinh(x)}$ ; # this references the right values and output them in the right order #if  ${\{}\$ nddv > 0 ${\}$   ${\{}puts\}$  -nonewline \$results "output ddv values" ${\}$ if  ${\{}\text{Sndd}v > 0\}$  { puts \$results "Design\_Rank Fitness Feasibility Max\_Axial\_Force Total\_Brace\_Area Period Mode 1 Constraints Files" for  $\{set k 1\}$   $\{$   $\<=$   $\$nobi\}$   $\{$  incr k $\}$   $\{$ puts \$results "\$i \$fitness(\$ii) \$feasible(\$ii) \$total\_area(\$ii,\$k) \$obj(\$ii,\$k) \$period(\$ii) \$dataDir/\$ii";

# this should output the design number, fitness, feasible,obj value

# and the location of the files used to determine feasibility

}

puts \$results "Ground\_Files: \$GMfile" puts \$results "Scaling\_Factor: \$GMfact(\$ii)" puts \$results "" puts \$results "Level Brace\_Area Max\_Avg\_Drift Ductility" for {set level 1} {\$level  $\le$  \$NumStories} {incr level} { puts \$results "\$level \$ddv(\$ii,\$level) \$AvgDrift(\$ii,\$level) \$Ductility(\$ii,\$level)";

#this section outputs to size of the brace on that level

}

puts \$results ""

}
}

close \$results

}

puts "DONE WITH OPTIMIZATION!"

## **B.4 AppAnalysis\_area.v6.tcl**

# AppAnalysis procedure

proc AppAnalysis {ii i} { global nobj ddv obj feasible FileName dataDir GMfile GMfact DBL\_MAX NBay NumStories LCol LBeam LBrace1 ngener global YieldDrift ElasticDrift AllowDuct AllowDrift AvgDrift Ductility PI period IDLoadTagGrav IDLoadTagDyn global designtype total\_area set IDLoadTagGrav 500 set IDLoadTagDyn 400; # for uniformSupport excitation

# Calculate the building period

puts "ii: \$ii" set nEigenI 1;  $\#$  mode 1 set nEigenJ 3;  $\#$  mode 3 set nEigenK \$NumStories; # mode for number of stories set lambdaN [eigen [expr \$nEigenK]]; # eigenvalue analysis for nEigenJ modes puts \$lambdaN set lambdaI [lindex \$lambdaN [expr \$nEigenI-1]]; # eigenvalue mode i set lambdaJ [lindex \$lambdaN [expr \$nEigenJ-1]]; # eigenvalue mode j puts "\$lambdaI \$lambdaJ" set omegaI [expr pow(\$lambdaI,0.5)]; set omegaJ [expr pow(\$lambdaJ,0.5)]; puts "\$omegaI \$omegaJ" set period(\$ii) [expr 2\*\$PI/\$omegaI]; # 1st mode period set period3(\$ii) [expr 2\*\$PI/\$omegaJ]; # 3rd mode period puts " Period: Mode 1: \$period(\$ii)" puts " Mode 3: \$period3(\$ii)" set j 1 set GMfact(\$ii) "";

puts \$GMfact(\$ii); # ground-motion scaling factor reset

```
foreach GM $GMfile {
```
Scale  $\text{Special}(\text{Si}) \$  is  $\text{Si}$ ; # scale all the earthquakes to this design incr j

}

```
set j 0 
for {set level 1} {$level \le $NumStories} {incr level} {
set TotDrift($level) 0.0 
set TotDeformation($level) 0.0 
set TotAxial($level) 0.0
```
#puts \$level

```
#puts $TotDrift($level) $TotDeformation($level)
```
}

puts "Ground motion factor: \$GMfact(\$ii)"

```
foreach GM $GMfile GMfac $GMfact($ii) { 
set feasible($ii) 0.0 
puts " Earthquake #[expr $j+1]" 
reset 
wipeAnalysis 
remove recorders 
puts " $GM $GMfac" 
GravityAnalysis $ii $j 
DynamicAnalysis $ii $GM $GMfac $j
```
# print "\$dataDir/\$FileName/\$ii/ModelParameters Eq[expr \$j+1].out"

remove loadPattern [expr \$IDLoadTagGrav+\$j] remove loadPattern [expr \$IDLoadTagDyn+\$j]

# Calculate ductility from brace deformation

```
puts " Calculating ductility..." 
for {set level 1} {$level \le $NumStories} {incr level} {
set Ductility($ii,$level) -$DBL_MAX
```
}

# Method from Graham Oxborrow on 4/2/09

for {set level 1} {\$level  $\le$  \$NumStories} {incr level} {

```
# puts "$ii $level $j" 
set Deformation($ii,$level,[expr $j+1]) -$DBL_MAX
#puts $Deformation($ii,$level,[expr $j+1]) 
if {[catch {open "$dataDir/$FileName/$ii/BraceDeform$level Eq[expr $j+1].out" r 0666} 
fileID]\{puts "Cannot open $dataDir/$FileName/$ii/BraceDeform$level Eq[expr $j+1].out"
```
} else {

```
foreach line [split [read $fileID] \r\n\set bracedeform [split $line] 
set x [lindex $bracedeform 1] 
if {}_{5x} := ""\} {
set brdf [expr abs($x)] 
if \{\$brdf > \$Deformation(\$ii, \$level, [expr \$j+1])\}set Deformation($ii,$level,[expr $j+1]) $brdf; 
#puts $Deformation($ii,$level,[expr $j+1]) 
# this will turn out to be the max deformation on that level
```
puts "Level \$level Deformation: \$Deformation(\$ii,\$level,[expr \$j+1])"

close \$fileID

}

} } } }

```
# Method from Chris Yeates on 5/19/2010
```
set level 1 set Axial(\$ii,\$level,[expr \$j+1]) -\$DBL\_MAX set prevforce 0.0 # puts  $\alpha$  ial( $\sin$ ,  $\beta$  level,  $\left[\exp\left(\frac{\beta + 1}{\beta}\right)\right]$ puts "prevforce\_original: \$prevforce"

```
for {set pier 1} {$pier \le [expr $NBay+1]} {incr pier} {
if {[catch {open "$dataDir/$FileName/$ii/ElemForce$level $pier Eq[expr $j+1].out" r 0666} 
fileID]\} \{puts "Cannot open $dataDir/$FileName/$ii/ElemForce$level $pier Eq[expr $j+1].out"
```
} else {

```
foreach line [split [read $fileID] \rm\{
```

```
set columnforce [split $line] 
set y1 [lindex $columnforce 2] 
set y2 [lindex $columnforce 5] 
# puts "y1: $y1 y2: $y2" 
if \{y_1\} = \dots \&\&\ y_2 = \dots \}set colforce1 [expr abs($y1)] 
set colforce2 [expr abs($y2)] 
# puts "colforce1: $colforce1 colforce2: $colforce2" 
set maxcolforce $colforce1 
if \{Scolforce2 > Scolforce1\} {
set maxcolforce $colforce2
} 
if {\{Smaxcolforce > $Axial($ii,$slevel,[expr $j+1$])\}}set Axial($ii,$level,[expr $j+1]) $maxcolforce 
} 
} 
} 
} 
if {\{Specforce > \$Axial(\$ii,\$level,[expr \$j+1])\}}set Axial($ii,$level,[expr $j+1]) $prevforce 
} 
set prevforce $Axial($ii,$level,[expr $j+1]) 
close $fileID 
} 
puts "Column Demand: $Axial($ii,$level,[expr $j+1])" 
for {set level 1} {$level \le $NumStories} {incr level} {
set TotDeformation($level) [expr $TotDeformation($level)+$Deformation($ii,$level,[expr 
$i+1]]
set AvgDeformation($ii,$level) [expr $TotDeformation($level)/($j+1)]
puts "Deformation: $Deformation($ii,$level,[expr $j+1]) Total Deformation: 
$TotDeformation($level) [expr $j+1] Average Deformation: $AvgDeformation($ii,$level)" 
}
```

```
set level 1 
set TotAxial($level) [expr $TotAxial($level)+$Axial($ii,$level,[expr $j+1])] 
set AvgAxial($ii,$level) [expr $TotAxial($level)/($j+1)]
```
puts "Average Column Demand: \$AvgAxial(\$ii,\$level)"

```
for {set level 1} {$level \le $NumStories} {incr level} {
set Ductility($ii,$level) [expr ($AvgDeformation($ii,$level))/$ElasticDrift]
```
puts "Ductility: \$Ductility(\$ii,\$level) Elastic Drift: \$ElasticDrift Average Deformation: \$AvgDeformation(\$ii,\$level)"

```
}
```
# Calculate drift from brace deformation

```
for {set level 1} {$level \le $NumStories} {incr level} {
set LBraceNew [expr $LBrace1+$AvgDeformation($ii,$level)]
set AngleH [expr acos((pow($LBeam,2)+pow($LBraceNew,2)-
pow($LCol,2))/(2*$LBeam*$LBraceNew))] 
set AngleL [expr acos((pow($LCol,2)+pow($LBraceNew,2)-
pow($LBeam,2))/(2*$LCol*$LBraceNew))] 
set DriftAngle [expr $PI/2-$AngleH-$AngleL] 
set AvgDrift($ii,$level) [expr $LCol*sin($DriftAngle)]
```
puts "Drift Angle: \$DriftAngle AngleH: \$AngleH Anglel: \$AngleL Average Drift: \$AvgDrift(\$ii,\$level)"

```
}
```
# Determine feasibility value

for {set level 1} {\$level  $\le$  \$NumStories} {incr level} {

# Normalize constraints so that they can be compared

```
set drift [expr ($AvgDrift($ii,$level)-$AllowDrift)/$AllowDrift] 
set duct [expr ($Ductility($ii,$level)-$AllowDuct)/$AllowDuct]
```
puts "Normalized Drift: \$drift Normalized Ductility: \$duct"

# Determine feasibility

```
if {\$drift > \$duct \&\&\ $drift > 0.0}set feasible($ii) [expr $feasible($ii)+$drift]
```
puts \$drift

```
puts " Feasible: $feasible($ii)"
```

```
} elseif {$duct > 0.0} {
set feasible($ii) [expr $feasible($ii)+$duct] 
puts $duct 
puts " Feasible: $feasible($ii)" 
} 
} 
puts " Feasiblity: $feasible($ii)" 
if {$feasible($ii) > 0.0 && [expr $j+1] > = 3 && $designtype == "Optimize"} {puts "
!!!Infeasible design!!!"; break} 
incr j 
if \{\$i \leq [\text{expr 0.3*$negener}] \&\&\$j \equiv 3\} {break}
} 
set TotNum $j 
puts "Number of Earthquakes: $TotNum" 
# Calculating the objective - minimum cost 
puts " Calculating the objective..." 
for \{set k 1\} \{ \<= \$nobi\} \{ incr k\} \{set obj($ii,$k) 0.0 
set total area($ii,$k) 0.0
set level 1 
set total area(\sin 1) [expr \thetatotal area(\sin 1) + \thetaAvgAxial(\sin 1) = #max axial force
puts "obj: $obj($ii,$k)" 
puts "ii(b): $ii" 
for {set level 1} {$level \le $NumStories} {incr level} {
set obj($ii,$k) [expr $obj($ii,$k) + $ddv($ii,$level)]; 
#puts "obj: $obj($ii,$k)" 
} 
}
```

```
101
```
puts "obj: \$obj(\$ii,1)" puts "axial demand: \$total\_area(\$ii,1)" reset wipeAnalysis remove recorders }

## **B.5 Input\_ddv.v8.tcl**

# Input File

proc Input  $\{\}\$ 

#Access the global variables

global FileName nddv ncdv nobj nsize ngener ntourn probcross dcrosspar ccrosspar probmutate global dmutpar cmutpar dmin dmax cmin cmax Designfile GMdir GMfile NBay BayH BayW global NumStories in kip sec LuniTXT FuniTXT TuniTXT ft ksi psi lbf psf pcf in2 in4 global cm PI g DBL\_MAX DBL\_MIN Fy Es nu Gs Fybrace Esbrace nubrace Gsbrace designtype global nfdw nftw nfbf nftf QdlCol AgCol IzCol EACol dcol twcol bfcol tfcol QBeam AgBeam cap global IzBeam EABeam LCol LBeam LBrace1 LBRBYield k1 BaysIn BaysAlong WeightCol WeightBeam QdlBeam global YieldDrift ElasticDrift AllowDuct AllowDrift dbeam twbeam bfbeam tfbeam xDamp ChangeFloors TmaxAnalysis

# define OPTIMIZATION parameters

# Single Variables

set FileName "Eighteen Stories" ;

# Choices: Three\_Stories, Six\_Stories, Nine\_Stories, Twelve\_Stories, Eighteen\_Stories, Nine Stories SameCol

# set designtype "Optimize"; # Can be used to define what type of analysis mind "Optimize" "ELF"

set designtype "Optimize"; # If the designtype is ELF then the brace areas need to be set in the Main procedure

set nddv 18; # this corresponds to the number of stories in the building set ncdv 0;

set nobj  $1$ ; # this objective is to minimize the area

```
set nsize 50; # this number needs to be even 
set ngener 500; # number of generations in the optimization 
set ntourn 6; # number of parents selected to generate the children 
set probcross 0.6; # probability crossover will occur during creation of child designs 
set dcrosspar 0.0set ccrosspar 0.0; # 0.0 = uniform crossover; 1.0 = blend crossover
set probmutate 0.1; # probability that mutation in the design will occur 
set dmutpar 0.0 
set cmutpar 0.0; # 0.0 = uniform mutation; >0.0 = dynamic mutation
```
#puts \$nddv

```
# Set variables for ELF procedure
```

```
if {$designtype == "ELF"} {
set nsize 1 
set ngener 1 
}
```
# Discrete design variables

# Set minimum and maximum value for the design variables

```
if {$nddy != 0} {
for {set v 1} {\forall v \leq $nddv} {incr v} {
set dmin($v) 1 
set dmax($v) 35
#puts $dmin($v) 
#puts $dmax($v) 
} 
} 
# Continuous design variables 
if {$ncdv != 0} {
for {set v 1} {y \le $ncdv} {incr v} {
set cmin($v) 1.0 
set cmax(\text{S}v) 30.0
} 
}
```
# define UNITS ----------------------------------------------------------------------------

set in  $1$ .; # define basic units -- output units set kip 1.; # define basic units -- output units set sec 1.; # define basic units -- output units set LunitTXT "inch"; # define basic-unit text for output set FunitTXT "kip"; # define basic-unit text for output set TunitTXT "sec"; # define basic-unit text for output set ft [expr 12.\*\$in]; # define engineering units set ksi [expr \$kip/pow(\$in,2)]; # kips per square inch set psi [expr \$ksi/1000.]; # pounds per square inch set lbf [expr \$psi\*\$in\*\$in]; # pounds force set psf [expr \$lbf/(pow(\$ft,2))]; # pounds per square foot set pcf [expr \$lbf/pow(\$ft,3)]; # pounds per cubic foot set in2 [expr  $\sin*\sin$ ]; # inch<sup> $\sim$ </sup>2 set in4 [expr \$in\*\$in\*\$in\*\$in]; # inch^4 set cm [expr \$in/2.54]; # centimeter set PI [ $\exp 2*$ asin $(1.0)$ ]; # define constants set g [expr 32.2\*\$ft/pow(\$sec,2)]; # gravitational acceleration set DBL MAX 1.e10; # a really large number set DBL\_MIN [expr  $1.0$ /\$DBL\_MAX]; # a really small number

# Earthquakes that are to be used in the analysis --------------------------------------------

# this will be a list that will be created to cycle through on each design

set Designfile \$FileName; # true if the design spectra file has same name as results files will have set GMdir "GMfiles" ; # ground-motion file directory if  ${\{}\$ nddv < 6 $\}$  {

set Suite [list "HCH180"]

# Single earthquake test # CHY 8/6/2010

# set Suite [list "G03090" "G04090" "B-PTS315" "RO3090" "HDA255" "HCH180" "CNP196" "MUL279" "B-PTS225" "WIL180"];

# Initial 3- to 9-story earthquake suite

# set Suite [list "ORR090" "WBA090" "JAB220" "TUJ262" "CYC195" "HVR090" "FRE090" "AND270" "B-PLS135" "B-IVW360"];

# Secondary 3- to 9-story earthquake suite

} else {

set Suite [list "H-E04230"]

# Single earthquake test

#set Suite [list "DZC270" "WPI046" "TCU050-N" "CHY101-N" "YPT060" "YPT330" "LCN275" "H-E04230" "H-E05230" "H-E06230"];

# Intial 12- to 18-story earthquake suite

}

set GMfile \$Suite ; # ground-motion filenames set TmaxAnalysis [expr 20.\*\$sec]; # maximum duration of ground-motion analysis set xDamp  $0.05$ ; # damping ratio

# Suite 1 (3- to 9-stories)

# 1994 Northridge (90053 Canoga Park - Topanga Can) CNP196

# 1994 Northridge (90013 Beverly Hills - 14145 Mulhol) MUL279

# 1994 Northridge (90018 Hollywood - Willoughby Ave) WIL180

# 1994 Northridge (90006 Sun Valley) RO3090

# 1989 Loma Prieta (1656 Hollister Diff. Array) HDA255

# 1989 Loma Prieta (1028 Hollister City Hall) HCH180

# 1989 Loma Prieta (Gilroy Array #3) G03090

# 1989 Loma Prieta (Gilroy Array #4) G04090

# 1987 Superstition Hills (5051 Parachute Test Site) B-PTS225

# 1987 Superstition Hills (5051 Parachute Test Site) B-PTS315

 $\#$  Suite 2 (3- to 9-stories)

# 1994 Northridge (24278 Castaic - Old Ridge Route) ORR090

# 1994 Northridge (90088 Anaheim - W Ball Rd) WBA090

# 1994 Northridge (90094 Bell Gardens - Jaboneria) JAB220

# 1994 Northridge (90061 Big Tujunga, Angeles Nat F) TUJ262

# 1989 Loma Prieta (57217 Coyote Lake Dam (SW Abut)) CYC195

# 1989 Loma Prieta (57191 Halls Valley) HVR090

# 1989 Loma Prieta (57064 Fremont - Mission San Jose) FRE090

# 1989 Loma Prieta (1652 Anderson Dam (Downstream)) AND270

# 1987 Superstition Hills (5052 Plaster City) B-PLS135

# 1987 Superstition Hills (5210 Wildlife Liquef. Array) B-IVW360

# Suite 3 (12- to 18-stories)

# 1999 Duzce, Turkey (Duzce) DZC270

# 1999 Chi-Chi, Taiwan (TCU050) TCU050-N

# 1999 Chi-Chi, Taiwan (CHY101) CHY101-N

# 1999 Kocaeli, Turkey (Yarimca) YPT060

# 1999 Kocaeli, Turkey (Yarimca) YPT330

# 1994 Northridge (90056 Newhall - W. Pico Canyon Rd.) WPI046

# 1992 Landers (24 Lucerne) LCN275 # 1979 Imperial Valley (El Centro Array #4) H-E04230 # 1979 Imperial Valley (El Centro Array #5) H-E05230 # 1979 Imperial Valley (El Centro Array #6) H-E06230

# Input Parameters for building model ---------------------------------------

set NBay 1; # Number of bays set BayH 15.; # bay height - standard input parameter (ft) set BayW 25.; # bay width - standard input parameter (ft) set BaysIn 4. ; # number of bays perpendicular to brace set BaysAlong 4. ; # number of bays in line of brace set NumStories \$nddv; # number of stories in building puts "" puts "Number of Stories: \$NumStories Number of Bays: \$NBay"

# Structural-Steel material properties ----------------------------------

# beam and column materials

set Fy [expr 50.0\*\$ksi]; # Yield stress set Es [expr 29000.\*\$ksi]; # Steel Young's Modulus set nu 0.3; # Poisson's ratio set Gs [expr \$Es/2./[expr 1+\$nu]]; # Torsional stiffness Modulus

# brace materials

set Fybrace [expr 45.0\*\$ksi]; # Yield stress set Esbrace [expr 29000.\*\$ksi]; # Steel Young's Modulus set nubrace 0.3; # Poisson's ratio set Gsbrace [expr \$Esbrace/2./[expr 1+\$nubrace]]; # Torsional stiffness modulus

# column sections

set QdlCol ""; set dcol "" set AgCol ""; set twcol "" set IzCol ""; set bfcol "" set EACol ""; set tfcol "" set nfdw 4; # number of fibers along web depth set nftw 2;  $\#$  number of fibers along web thickness set nfbf 4; # number of fibers along flange width set nftf 2;  $\#$  number of fibers along flange thickness set ChangeFloors 2; # column properties change every this number of floors Column\_\$FileName; # procedure that inputs the column geometric properties

 $\#$  beam sections: W14x48

set QBeam [expr 48.0\*\$lbf/\$ft]; # W-section weight per length set AgBeam [expr 14.1\*pow(\$in,2)]; # cross-sectional area set IzBeam [expr 484.0\*pow(\$in,4)]; # moment of Inertia set EABeam [expr \$Es\*\$AgBeam]; # EA, for axial-force-strain relationship set dbeam [expr 13.8\*\$in]; # nominal depth set twbeam [expr 0.340\*\$in]; # web thickness set bfbeam  $[expr 8.03*Sin];$  # flange width set tfbeam [expr 0.595\*\$in]; # flange thickness

# define GEOMETRY -------------------------------------------------------------

set LCol [expr \$BayH\*\$ft]; # column length set LBeam [expr \$BayW\*\$ft]; # beam length set LBrace1 [expr sqrt(pow(\$LCol,2)+pow(\$LBeam,2))]; # brace overall length set LBrace2 [expr \$dbeam/(\$LCol/\$LBrace1)+24\*\$in] set LBRBYield [expr (\$LBrace1-2\*\$LBrace2)\*0.85] set k1 [expr (\$Esbrace\*\$LBrace1/\$LBRBYield)]

puts "L1: \$LBrace1 L2: \$LBrace2 LBRBYield: \$LBRBYield K1: \$k1"

# Define GRAVITY LOADS, weight and masses --------------------------------------

# calculate distributed weight along the beam length

# This is a sample of the floor layout

# As BayIn and BaysAlong increase the bays size of the building changes

# It is assumed that there is only one brace in the center of each exterior wall

```
# Bay 1 Bay 2 Bay 3 etc.
# |-------|-------|-------| 
# | | | |
#|| || Bay 1
# | | | | 
# |-------|-------|-------| 
# | | | |
# | | | | Bay 2 --- Floor Area - for mass associated with brace 
# | | | | | 
# |-------|-------|-------| | 
# | | | | v
# | | | | Bay 3 
# | | | |
```
# |-------|-------|-------| etc.

```
set FloorWeight [expr 90.0*$psf]; # floor dead load in psf 
set RoofWeight [expr 90.0*$psf]; # roof dead load in psf 
set FloorArea [expr $BaysIn/2*$BaysAlong*pow($LBeam,2)];# the tributary area associated
with one bay 
set WeightCol "" 
set WeightBeam "" 
set QdlBeam "" 
set listnum 0 
for {set level 1} {$level \leq $NumStories} {incr level} {
lappend WeightCol [expr $LCol*[lindex $QdlCol $listnum]]; # total Column weight 
if \{\$level == \$Numbers\} {
set weight $RoofWeight 
} else { 
set weight $FloorWeight 
} 
lappend QdlBeam [expr $QBeam+$weight*($LBeam/2)]; # distributed gravity load on the beam
```
lappend WeightBeam [expr \$QBeam\*\$LBeam+\$FloorArea\*\$weight]; # total seismic weight applied to beam

puts "\$BaysIn \$BaysAlong \$FloorWeight \$RoofWeight \$LBeam \$FloorArea \$weight [expr \$FloorArea\*\$weight]"

```
if {[expr \text{Slevel }\% \text{ SchangeFloors]} == 0} {[iner listnum 1]}}
```
puts "Beam Distributed Load: \$QdlBeam Column Weight: \$WeightCol Beam Weight: \$WeightBeam"

# define CONSTRAINTS for OPTIMIZATION -------------------------------------------

# calculate the drift at yield to later determine if ductility demand is less than ductility capacity

```
set YieldDrift [expr ($Fybrace*$LBrace1)/(($LBeam/$LBrace1)*$Esbrace)]
set ElasticDrift [expr ($Fybrace*$LBrace1)/$Esbrace] 
set AllowDuct 7.0 
#set AllowDuct [expr 7.0/2.0]; # This value is determined from ASCE 7-05 (R/overstrength 
factor) 
set AllowDrift [expr 0.02*$LCol] 
set AllowAxial $cap
```
puts "Frame Drift: \$YieldDrift Brace Elongation: \$ElasticDrift"

puts "Fy: \$Fybrace Lbr: \$LBrace1 Lbm: \$LBeam Ebr: \$Esbrace"

puts "Ductility Limit: \$AllowDuct Drift Limit: \$AllowDrift"

# Other input parameters may exist -- find out what they are and include them

```
} 
# ----------------------------------------------------------------------------------------------------
```
-------------

proc Column One Stories {} {; global QdlCol AgCol IzCol EACol dcol twcol bfcol tfcol lbf ft in Es cap kip

 $#$  bottom floors: W12x96

set QdlCol [expr 96.0\*\$lbf/\$ft]; # W-section weight per length set AgCol [expr 28.2\*pow(\$in,2)]; # cross-sectional area set IzCol [expr 833.\*pow(\$in,4)]; # moment of Inertia set EACol [expr \$Es\*\$AgCol];# EA, for axial-force-strain relationship set dcol [expr 12.7\*\$in]; # nominal depth set twcol  $[expr\ 0.550*Sin];$  # web thickness set bfcol [expr 12.2\*\$in]; # flange width set tfcol [expr 0.90\*\$in]; # flange thickness set cap [expr 990.\*\$kip]; # axial capacity

```
# top floors: W12x45
```

```
lappend QdlCol [expr 45.*$lbf/$ft]; # W-section weight per length 
lappend AgCol [expr 13.1*pow(\text{Sin},2)]; # cross-sectional area
lappend IzCol [expr 348.*pow($in,4)]; # moment of Inertia 
lappend EACol [expr $Es*[lindex $AgCol 1]];# EA, for axial-force-strain relationship 
lappend dcol [expr 12.1*$in]; # nominal depth 
lappend twcol [expr 0.335*Sin]; # web thicknesslappend bfcol [expr 8.05*$in]; # flange width 
lappend tfcol [expr 0.575*Sin]; # flange thickness
```
#puts \$dcol #puts \$AgCol

```
} 
# ----------------------------------------------------------------------------------------------------
-------------
```

```
proc Column Three Stories \{\}\global QdlCol AgCol IzCol EACol dcol twcol bfcol tfcol lbf ft in Es cap kip
```
 $#$  bottom floors: W12x96

set QdlCol [expr 96.0\*\$lbf/\$ft]; # W-section weight per length set AgCol [expr 28.2\*pow(\$in,2)]; # cross-sectional area set IzCol [expr 833.\*pow( $\sin 4$ ]; # moment of Inertia set EACol [expr \$Es\*\$AgCol];# EA, for axial-force-strain relationship set dcol [expr 12.7\*\$in]; # nominal depth set twcol  $[expr 0.550*sin];$  # web thickness set bfcol [expr 12.2\*\$in]; # flange width set tfcol [expr 0.90\*\$in]; # flange thickness set cap [expr 990.\*\$kip]; # axial capacity

 $#$  top floors: W12x45

lappend QdlCol [expr 45.\*\$lbf/\$ft]; # W-section weight per length lappend AgCol [expr 13.1\*pow(\$in,2)]; # cross-sectional area lappend IzCol [expr 348.\*pow(\$in,4)]; # moment of Inertia lappend EACol [expr \$Es\*[lindex \$AgCol 1]];# EA, for axial-force-strain relationship lappend dcol [expr 12.1\*\$in]; # nominal depth lappend twcol [expr  $0.335$ \*\$in]; # web thickness lappend bfcol [expr 8.05\*\$in]; # flange width lappend tfcol  $[expr 0.575*sin];$  # flange thickness

#puts \$dcol #puts \$AgCol

}

# ----------------------------------------------------------------------------------------------------

---------

proc Column Six Stories  $\{\}\$ global QdlCol AgCol IzCol EACol dcol twcol bfcol tfcol lbf ft in Es cap kip  $\#$  bottom floors: W14x176

set QdlCol [expr 176.\*\$lbf/\$ft]; # W-section weight per length set AgCol [expr 51.8\*pow(\$in,2)]; # cross-sectional area set IzCol [expr 2140.\*pow( $\sin 4$ ]; # moment of Inertia set EACol [expr \$Es\*\$AgCol];# EA, for axial-force-strain relationship set dcol [expr 15.2\*\$in]; # nominal depth set twcol [expr 0.830\*\$in]; # web thickness set bfcol [expr 15.7\*\$in]; # flange width set tfcol [expr 1.31\*\$in]; # flange thickness set cap [expr 2010\*\$kip]; # axial capacity

# next set of floors up: W14x132

lappend QdlCol [expr 132.\*\$lbf/\$ft]; # W-section weight per length lappend AgCol [expr 38.8\*pow(\$in,2)]; # cross-sectional area lappend IzCol [expr 1530.\*pow( $\sin A$ ]; # moment of Inertia lappend EACol [expr \$Es\*[lindex \$AgCol 1]];# EA, for axial-force-strain relationship lappend dcol [expr 14.7\*\$in]; # nominal depth lappend twcol [expr  $0.645$ <sup>\*</sup>\$in]; # web thickness lappend bfcol [expr 14.7\*\$in]; # flange width lappend tfcol [expr  $1.03*sin$ ]; # flange thickness

# top floors: W14x68

lappend QdlCol [expr 68.\*\$lbf/\$ft]; # W-section weight per length lappend AgCol [expr  $20.0*pow(\text{Sin},2)$ ]; # cross-sectional area lappend IzCol [expr  $722*pow(\text{Sin}, 4)$ ]; # moment of Inertia lappend EACol [expr \$Es\*[lindex \$AgCol 2]]; # EA, for axial-force-strain relationship lappend dcol [expr 14.0\*\$in]; # nominal depth lappend twcol [expr  $0.415$ <sup>\*</sup>\$in]; # web thickness lappend bfcol [expr 10.0\*\$in]; # flange width lappend tfcol  $[expr 0.720*sin];$  # flange thickness

```
# puts $dcol 
puts "$AgCol $IzCol" 
}
```
# ----------------------------------------------------------------------------------------------------

--------------

proc Column Nine Stories {} { global QdlCol AgCol IzCol EACol dcol twcol bfcol tfcol lbf ft in Es cap kip

 $#$  bottom floors: W14x283

set QdlCol [expr 283.\*\$lbf/\$ft]; # W-section weight per length set AgCol [expr 83.3\*pow(\$in,2)]; # cross-sectional area set IzCol [expr 3840.\*pow(\$in,4)]; # moment of Inertia set EACol [expr \$Es\*\$AgCol];# EA, for axial-force-strain relationship set dcol [expr 16.7\*\$in]; # nominal depth set twcol [expr 1.29\*\$in]; # web thickness set bfcol [expr  $16.1*sin$ ]; # flange width set tfcol [expr 2.07\*\$in]; # flange thickness set cap [expr 3270\*\$kip]; # axial capacity

# next set of floors up:  $W14x193$ 

lappend QdlCol [expr 193.\*\$lbf/\$ft]; # W-section weight per length lappend AgCol [expr 56.8\*pow( $\sin 2$ ]; # cross-sectional area lappend IzCol [expr 2400.\*pow( $\sin 4$ ]; # moment of Inertia lappend EACol [expr \$Es\*[lindex \$AgCol 1]];# EA, for axial-force-strain relationship lappend dcol [expr 15.5\*\$in]; # nominal depth lappend twcol [expr  $0.890*sin$ ]; # web thickness lappend bfcol [expr 15.7\*\$in]; # flange width lappend tfcol  $[expr 1.44*sin];$  # flange thickness

# next set of floors up: W14x132

lappend QdlCol [expr 132.\*\$lbf/\$ft]; # W-section weight per length lappend AgCol [expr  $38.8*pow(\sin,2)$ ]; # cross-sectional area lappend IzCol [expr 1530.\*pow(\$in,4)]; # moment of Inertia lappend EACol [expr \$Es\*[lindex \$AgCol 2]]; # EA, for axial-force-strain relationship lappend dcol [expr 14.7\*\$in]; # nominal depth lappend twcol  $[expr 0.645*Sin]; # web thickness$ lappend bfcol [expr 14.7\*\$in]; # flange width lappend tfcol [expr 1.03\*\$in]; # flange thickness

# next set of floors up:  $W14x74$ 

lappend QdlCol [expr 74.\*\$lbf/\$ft]; # W-section weight per length lappend AgCol [expr  $21.8*pow(\text{Sin},2)$ ]; # cross-sectional area lappend IzCol [expr 795.\*pow(\$in,4)]; # moment of Inertia lappend EACol [expr \$Es\*[lindex \$AgCol 2]]; # EA, for axial-force-strain relationship lappend dcol [expr 14.2\*\$in]; # nominal depth lappend twcol [expr  $0.450*sin$ ]; # web thickness lappend bfcol [expr 10.1\*\$in]; # flange width lappend tfcol  $[expr\ 0.785*Sin];$ # flange thickness

 $\#$  top floors: W14x48

lappend QdlCol [expr 48.\*\$lbf/\$ft]; # W-section weight per length lappend AgCol [expr  $14.1*pow(\text{Sin},2)$ ]; # cross-sectional area lappend IzCol [expr 484.\*pow(\$in,4)]; # moment of Inertia lappend EACol [expr \$Es\*[lindex \$AgCol 2]]; # EA, for axial-force-strain relationship lappend dcol [expr 13.8\*\$in]; # nominal depth lappend twcol  $[expr 0.340*Sin]; # web thickness$ lappend bfcol [expr 8.03\*\$in]; # flange width lappend tfcol  $[expr 0.595*Sin];$ # flange thickness

# puts \$dcol

}

# ----------------------------------------------------------------------------------------------------

--------------

proc Column Twelve Stories {} { global QdlCol AgCol IzCol EACol dcol twcol bfcol tfcol lbf ft in Es cap kip

# bottom floors: W14x398

set QdlCol [expr 398.\*\$lbf/\$ft]; # W-section weight per length set AgCol [expr 117\*pow(\$in,2)];# cross-sectional area set IzCol [expr 6000.\*pow( $\sin 4$ ]; # moment of Inertia set EACol [expr \$Es\*\$AgCol];# EA, for axial-force-strain relationship set dcol [expr 18.3\*\$in]; # nominal depth set twcol [expr 1.77\*\$in]; # web thickness set bfcol [expr 16.6\*\$in]; # flange width set tfcol [expr 2.85\*\$in]; # flange thickness set cap [expr 4630\*\$kip]; # axial capacity

# next set of floors up: W14x311

lappend QdlCol [expr 311.\*\$lbf/\$ft]; # W-section weight per length lappend AgCol [expr  $91.4*pow(\text{Sin},2)$ ]; # cross-sectional area lappend IzCol [expr 4330.\*pow( $\sin 4$ ]; # moment of Inertia lappend EACol [expr \$Es\*[lindex \$AgCol 1]];# EA, for axial-force-strain relationship lappend dcol [expr 17.1\*\$in]; # nominal depth lappend twcol [expr  $1.41*sin$ ]; # web thickness lappend bfcol [expr 16.2\*\$in]; # flange width lappend tfcol  $[expr 2.26*Sin]$ ; # flange thickness

# next set of floors up: W14x233

lappend QdlCol [expr 233.\*\$lbf/\$ft]; # W-section weight per length lappend AgCol [expr  $68.5*pow(\text{sin},2)$ ]; # cross-sectional area lappend IzCol [expr 3010.\*pow( $\sin 4$ ]; # moment of Inertia lappend EACol [expr \$Es\*[lindex \$AgCol 2]]; # EA, for axial-force-strain relationship lappend dcol [expr 16.0\*\$in]; # nominal depth lappend twcol [expr  $1.07$ \*\$in]; # web thickness lappend bfcol [expr 15.9\*\$in]; # flange width lappend tfcol  $[expr 1.72*Sin];$ # flange thickness

# next set of floors up:  $W14x145$ 

lappend QdlCol [expr 145.\*\$lbf/\$ft]; # W-section weight per length lappend AgCol [expr  $42.7*pow(\sin 2)]$ ; # cross-sectional area lappend IzCol [expr 1710.\*pow( $\sin 4$ ]; # moment of Inertia lappend EACol [expr \$Es\*[lindex \$AgCol 3]]; # EA, for axial-force-strain relationship lappend dcol [expr 14.8\*\$in]; # nominal depth lappend twcol [expr  $0.680*sin$ ]; # web thickness lappend bfcol [expr 15.5\*\$in]; # flange width lappend tfcol [expr 1.09\*\$in]; # flange thickness

# next set of floors up: W14x132

lappend QdlCol [expr 132.\*\$lbf/\$ft]; # W-section weight per length lappend AgCol [expr  $38.8*pow(\sin 2)]$ ; # cross-sectional area lappend IzCol [expr 1530.\*pow( $\sin 4$ ]; # moment of Inertia lappend EACol [expr \$Es\*[lindex \$AgCol 4]]; # EA, for axial-force-strain relationship lappend dcol [expr 14.7\*\$in]; # nominal depth lappend twcol  $\left[\exp(0.645) * \sin\right]$ ; # web thickness lappend bfcol [expr 14.7\*\$in]; # flange width lappend tfcol [expr  $1.03*sin$ ]; # flange thickness

 $#$  top floors: W14x48

lappend QdlCol [expr 48.\*\$lbf/\$ft]; # W-section weight per length lappend AgCol [expr  $14.1*pow(\text{Sin},2)$ ]; # cross-sectional area lappend IzCol [expr 484.\*pow(\$in,4)]; # moment of Inertia lappend EACol [expr \$Es\*[lindex \$AgCol 5]]; # EA, for axial-force-strain relationship lappend dcol [expr 13.8\*\$in]; # nominal depth lappend twcol  $[expr 0.340*Sin]; # web thickness$ lappend bfcol [expr 8.03\*\$in]; # flange width lappend tfcol  $[expr\ 0.595*Sin];$ # flange thickness

# puts \$dcol

}

 $\#$  -------------------

--------------

proc Column Eighteen Stories  $\{\}\$   $\{$ ; # not ready to run yet global QdlCol AgCol IzCol EACol dcol twcol bfcol tfcol lbf ft in Es cap kip

 $#$  bottom floors: W14 $x$ 665

set QdlCol [expr 665.\*\$lbf/\$ft]; # W-section weight per length set AgCol [expr 196\*pow(\$in,2)];# cross-sectional area set IzCol [expr 12400.\*pow(\$in,4)]; # moment of Inertia set EACol [expr \$Es\*\$AgCol];# EA, for axial-force-strain relationship set dcol [expr 21.6\*\$in]; # nominal depth set twcol [expr 2.83\*\$in]; # web thickness set bfcol [expr 17.7\*\$in]; # flange width

set tfcol [expr 4.52\*\$in]; # flange thickness set cap [expr 7890\*\$kip]; # axial capacity

# next set of floors up:  $W14x550$ 

lappend QdlCol [expr 550.\*\$lbf/\$ft]; # W-section weight per length lappend AgCol [expr 162.\*pow(\$in,2)]; # cross-sectional area lappend IzCol [expr 9430.\*pow( $\sin 4$ ]; # moment of Inertia lappend EACol [expr \$Es\*[lindex \$AgCol 1]];# EA, for axial-force-strain relationship lappend dcol [expr 20.2\*\$in]; # nominal depth lappend twcol [expr 2.38\*\$in]; # web thickness lappend bfcol [expr 17.2\*\$in]; # flange width lappend tfcol [expr 3.82\*\$in]; # flange thickness

# next set of floors up: W14x455

lappend QdlCol [expr 455.\*\$lbf/\$ft]; # W-section weight per length lappend AgCol [expr  $134.0*$ pow(\$in,2)]; # cross-sectional area lappend IzCol [expr 7190.\*pow(\$in,4)]; # moment of Inertia lappend EACol [expr \$Es\*[lindex \$AgCol 2]]; # EA, for axial-force-strain relationship lappend dcol [expr 19.0\*\$in]; # nominal depth lappend twcol  $[expr 2.02*Sin]; # web thickness$ lappend bfcol [expr 16.8\*\$in]; # flange width lappend tfcol  $[expr 3.21*Sin];$  # flange thickness

# next set of floors up:  $W14x370$ 

lappend QdlCol [expr 370.\*\$lbf/\$ft]; # W-section weight per length lappend AgCol [expr  $109*pow(\text{Sin},2)$ ]; # cross-sectional area lappend IzCol [expr 5440.\*pow( $\sin 4$ ]; # moment of Inertia lappend EACol [expr \$Es\*[lindex \$AgCol 3]]; # EA, for axial-force-strain relationship lappend dcol [expr 17.9\*\$in]; # nominal depth lappend twcol [expr  $1.66*sin$ ]; # web thickness lappend bfcol [expr 16.5\*\$in]; # flange width lappend tfcol [expr 2.66\*\$in]; # flange thickness

# next set of floors up: W14x283

lappend QdlCol [expr 283.\*\$lbf/\$ft]; # W-section weight per length lappend AgCol [expr  $83.3*pow(\sin 2)$ ]; # cross-sectional area lappend IzCol [expr 3840.\*pow(\$in,4)]; # moment of Inertia lappend EACol [expr \$Es\*[lindex \$AgCol 4]];# EA, for axial-force-strain relationship lappend dcol [expr 16.7\*\$in]; # nominal depth lappend twcol [expr 1.29\*\$in]; # web thickness lappend bfcol [expr 16.1\*\$in]; # flange width lappend tfcol [expr 2.07\*\$in]; # flange thickness

# next set of floors up: W14x211

lappend QdlCol [expr 211.\*\$lbf/\$ft]; # W-section weight per length lappend AgCol [expr  $62.0*$ pow(\$in,2)]; # cross-sectional area lappend IzCol [expr 2660.\*pow(\$in,4)]; # moment of Inertia lappend EACol [expr \$Es\*[lindex \$AgCol 5]];# EA, for axial-force-strain relationship lappend dcol [expr 15.7\*\$in]; # nominal depth lappend twcol  $[expr\ 0.980*Sin]; # web thickness$ lappend bfcol [expr 15.8\*\$in]; # flange width lappend tfcol  $[expr 1.56*sin];$  # flange thickness

# next set of floors up: W14x132

lappend QdlCol [expr 132.\*\$lbf/\$ft]; # W-section weight per length lappend AgCol [expr 38.8\*pow(\$in,2)]; # cross-sectional area lappend IzCol [expr 1530.\*pow( $\sin 4$ ]; # moment of Inertia lappend EACol [expr \$Es\*[lindex \$AgCol 6]]; # EA, for axial-force-strain relationship lappend dcol [expr 14.7\*\$in]; # nominal depth lappend twcol [expr  $0.645$ <sup>\*</sup>\$in]; # web thickness lappend bfcol [expr 14.7\*\$in]; # flange width lappend tfcol  $[expr 1.03*Sin];$  # flange thickness

# next set of floors up:  $W14x132$ 

lappend QdlCol [expr 132.\*\$lbf/\$ft]; # W-section weight per length lappend AgCol [expr  $38.8*pow(\sin 2)$ ]; # cross-sectional area lappend IzCol [expr 1530.\*pow( $\sin A$ ]; # moment of Inertia lappend EACol [expr \$Es\*[lindex \$AgCol 7]]; # EA, for axial-force-strain relationship lappend dcol [expr 14.7\*\$in]; # nominal depth lappend twcol [expr  $0.645$ <sup>\*</sup>\$in]; # web thickness lappend bfcol [expr 14.7\*\$in]; # flange width lappend tfcol [expr  $1.03*sin$ ]; # flange thickness

 $\#$  top floors: W14x48

lappend QdlCol [expr 48.\*\$lbf/\$ft]; # W-section weight per length lappend AgCol [expr  $14.1*$ pow(\$in,2)]; # cross-sectional area lappend IzCol [expr 484.\*pow( $\sin A$ ]; # moment of Inertia lappend EACol [expr \$Es\*[lindex \$AgCol 8]]; # EA, for axial-force-strain relationship lappend dcol [expr 13.8\*\$in]; # nominal depth lappend twcol  $[expr 0.340*Sin]; # web thickness$ lappend bfcol [expr 8.03\*\$in]; # flange width lappend tfcol  $[expr 0.595*sin];$  # flange thickness

# puts \$dcol

} # ---------------------------------------------------------------------------------------------------- --------------

proc Column\_Nine\_Stories\_SameCol {} {

global QdlCol AgCol IzCol EACol dcol twcol bfcol tfcol lbf ft in Es cap kip

# bottom floors: W14x283

set QdlCol [expr 283.\*\$lbf/\$ft]; # W-section weight per length set AgCol [expr 83.3\*pow(\$in,2)]; # cross-sectional area set IzCol [expr 3840.\*pow(\$in,4)]; # moment of Inertia set EACol [expr \$Es\*\$AgCol];# EA, for axial-force-strain relationship set dcol [expr 16.7\*\$in]; # nominal depth set twcol [expr 1.29\*\$in]; # web thickness set bfcol [expr 16.1\*\$in]; # flange width set tfcol [expr 2.07\*\$in]; # flange thickness

# next set of floors up: W14x283

lappend QdlCol [expr 283.\*\$lbf/\$ft]; # W-section weight per length lappend AgCol [expr  $83.3*pow(\sin,2)$ ]; # cross-sectional area lappend IzCol [expr 3840.\*pow( $\sin A$ ]; # moment of Inertia lappend EACol [expr \$Es\*[lindex \$AgCol 1]];# EA, for axial-force-strain relationship lappend dcol [expr 16.7\*\$in]; # nominal depth lappend twcol [expr 1.29\*\$in]; # web thickness lappend bfcol  $[expr 16.1*Sin];$  # flange width lappend tfcol [expr 2.07\*\$in]; # flange thickness

# next set of floors up: W14x283

lappend QdlCol [expr 283.\*\$lbf/\$ft]; # W-section weight per length lappend AgCol [expr  $83.3*pow(\text{Sin},2)$ ]; # cross-sectional area lappend IzCol [expr 3840.\*pow(\$in,4)]; # moment of Inertia lappend EACol [expr \$Es\*[lindex \$AgCol 1]];# EA, for axial-force-strain relationship lappend dcol [expr 16.7\*\$in]; # nominal depth lappend twcol [expr 1.29\*\$in]; # web thickness lappend bfcol [expr 16.1\*\$in]; # flange width lappend tfcol [expr 2.07\*\$in]; # flange thickness

# next set of floors up: W14x283

lappend QdlCol [expr 283.\*\$lbf/\$ft]; # W-section weight per length

lappend AgCol [expr  $83.3*pow(\sin,2)$ ]; # cross-sectional area lappend IzCol [expr 3840.\*pow(\$in,4)]; # moment of Inertia lappend EACol [expr \$Es\*[lindex \$AgCol 1]];# EA, for axial-force-strain relationship lappend dcol [expr 16.7\*\$in]; # nominal depth lappend twcol [expr  $1.29$ \*\$in]; # web thickness lappend bfcol [expr 16.1\*\$in]; # flange width lappend tfcol [expr 2.07\*\$in]; # flange thickness

 $#$  top floors: W14x283

lappend QdlCol [expr 283.\*\$lbf/\$ft]; # W-section weight per length lappend AgCol [expr  $83.3*pow(\text{Sin},2)$ ]; # cross-sectional area lappend IzCol [expr 3840.\*pow( $\sin 4$ ]; # moment of Inertia lappend EACol [expr \$Es\*[lindex \$AgCol 1]];# EA, for axial-force-strain relationship lappend dcol [expr 16.7\*\$in]; # nominal depth lappend twcol [expr 1.29\*\$in]; # web thickness lappend bfcol [expr 16.1\*\$in]; # flange width lappend tfcol  $[expr 2.07*sin];$  # flange thickness

# puts \$dcol

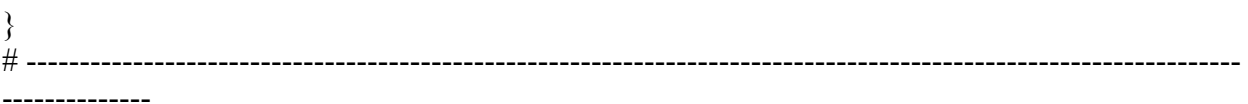

proc ELF  $\{ii\}$  {

global ddv nddv

# These variables can be set to specific numbers and then analyzed

if { $$nddv == 3$ } { set ddv $(\text{Sii},1)$  7.0 set ddv $(\text{Sii}, 2)$  6.0 set ddv $(\text{Sii},3)$  4.0  $\}$  elseif {\$nddv = 6} { set ddv(\$ii,1) 9.5 set ddv(\$ii,2) 9.5 set ddv(\$ii,3) 8.5 set ddv(\$ii,4) 7.5 set ddv $(\$ii,5)$  5.5 set ddv $(\text{Sii}, 6)$  3.5 } elseif {\$nddy = 9} { set ddv(\$ii,1) 10.5 set ddv(\$ii,2) 10.5 set ddv(\$ii,3) 10.5

```
set ddv($ii,4) 10.0 
set ddv($ii,5) 9.0 
set ddv($ii,6) 8.0 
set ddv($ii,7) 7.0 
set ddv(\text{Sii}, 8) 5.0
set ddv($ii,9) 3.0 
\} elseif {$nddv = 12} {
set ddv($ii,1) 11.5 
set ddv($ii,2) 11.5 
set ddv($ii,3) 11.5 
set ddv($ii,4) 11.0 
set ddv($ii,5) 11.0 
set ddv($ii,6) 10.5 
set ddv($ii,7) 9.5 
set ddv($ii,8) 8.5 
set ddv($ii,9) 7.5 
set ddv($ii,10) 6.0 
set ddv($ii,11) 4.5 
set ddv($ii,12) 3.0 
} elseif {$nddv == 18} { 
set ddv($ii,1) 12.5 
set ddv($ii,2) 12.5 
set ddv($ii,3) 12.5 
set ddv($ii,4) 12.5 
set ddv($ii,5) 12.5 
set ddv($ii,6) 12.5 
set ddv($ii,7) 12.0 
set ddv($ii,8) 12.0 
set ddv($ii,9) 11.5 
set ddv($ii,10) 11.0 
set ddv($ii,11) 10.5 
set ddv($ii,12) 9.5 
set ddv($ii,13) 9.0 
set ddv($ii,14) 8.0 
set ddv($ii,15) 6.5 
set ddv($ii,16) 5.5 
set ddv($ii,17) 4.0 
set ddv($ii,18) 2.0 
} 
}
```
#### **B.6 Random\_Selection\_Crossover\_Mutation.tcl**

# Random Integer procedure - returns a random integer # check if that will return any number in the series

proc randint {min max} { set range [expr \$max-\$min] set randint [expr int(rand()\*\$range+\$min)]

}

#----------------------------------------------------------------------------------------------------

# Random Real Number - returns a random number between a range

```
proc randreal \{\text{min max}\}\set range [expr $max-$min] 
set randreal [expr (rand()*$range)+$min]
```
}

#----------------------------------------------------------------------------------------------------

# Tournament selection

```
# ntourn = tournament size; nsize = generation size; nddv = number of discrete design variable
```
 $# \text{ncdv} =$  number of continuous design variables; fitness = array of the fitnesses of each design

 $# child = design number of the child$ 

 $#$  index = index number for each design

 $\#$  ddv = array of each discrete design variable in each design; cdv = same as ddv but continous

proc GASelection {child} { global nddv ncdv nsize ntourn ddv cdv index fitness DBL\_MAX set minfit \$DBL\_MAX for  $\{set i \}$   $\{Si \leq \text{$htourn}\}$   $\{incr i\}$  { set randNum [randint 1.0 \$nsize]; # deterimines a random integer

#puts "randNum: \$randNum"; # check to ensure that random integer generator is working #puts "randNum: \$randNum" #puts "index: \$index(\$randNum)" set candidate \$index(\$randNum); # picks the design that is to be the parent #puts "candidate: \$candidate"

```
puts "fitness: $fitness($candidate)" 
if {$fitness($candidate) \leq $minfit} {; # checks to see if the candidate is more fit
set minfit $fitness($candidate) 
set parent $candidate 
} 
puts "minfit: $minfit" 
puts "parent: Design $candidate" 
} 
for {set i 1} {\{s \} <= \nddv} {incr i} {; # makes the child's ddv same as the parent
set ddv($child,$i) $ddv($parent,$i) 
puts "child: $ddv($child,$i)" 
} 
#for {set i 1} {$i \le $ncdv} {incr i#} {; # makes the child's ddv same as the parent
#set cdv($child,$i) $cdv($parent,$i) 
#} 
} 
#---------------------------------------------------------------------------------------------------- 
# Uniform and Blend Crossover 
# probcross = crossover probability; dcrosspar = discrete crossover probability;
\# ccrosspar = continuous crossover probabilty; nddv = number of discrete design variables
# \text{ncdv} = number of continuous design variables; child1 = design number of first child
\# child2 = design number of second child; ddv and cdv are same as in tournament selection
proc GACrossover {child1 child2} { 
global nddv ncdv probcross dcrosspar ccrosspar ddv cdv 
#if {[\exp r \text{ rand}()] \leq \text{Sprobcross}}set r [expr rand()] 
if \{f \leq = \probcross\} \{puts " Crossover occuring..." 
for {set i 1} {\{i <= \nddv} {incr i} {
#set a 0.0#if {\{\text{Sdcrosspar}>0.0\}}#set a [\expr (pow((2*$r),(1/\$dcrosspar))/2]]
```

```
121
```

```
set a $ddv($child2,$i) 
set b $ddv($child1,$i) 
set ddv($child1,$i) $a 
set ddv($child2,$i) $b 
puts "ddv $child1,$i $ddv($child1,$i)" 
puts "ddv $child2,$i $ddv($child2,$i)" 
#} 
} 
} 
#else { 
#set a 1 
#if \{\text{Sdcrosspar} > 0.0\} {
#set a [expr 1-(pow((2-(2*$r)),(1/$dcrosspar))/2)] 
#} 
#} 
#set ddv($child1,$i) $ddv($child1,$i) 
#set ddv($child2,$i) $ddv($child2,$i) 
#} 
#set x1 $ddv($child1,$i) 
#set x2 $ddv($child2,$i) 
#if {}_{5x2}>= $x1} {
#set x1 [expr $x1+0.00001] 
#set x2 [expr $x2+0.99999] 
#} else \{#set x2 [expr $x2+0.00001] 
#set x1 [expr $x1+0.99999] 
#} 
#set ddv($child1,$i) [expr $a*$x1+(1.0-$a)*$x2] 
#set ddv($child2,$i) [expr (1.0-$a)*$x1+$a*$x2] 
#} 
#for {set i 1} {$i <= $ncdv} {incr i} {
#set r [expr rand()]#if {}_{5r} <= 0.5} {
#set a 0.0 
#if {$ccrosspar>0.0} {set a [expr (pow((2.0*$r),(1.0/$ccrosspar))/2.0)]} 
#} else \{
```

```
122
```
#set a  $1.0$ #if  ${\text{Sccrosspar>0.0}} {\text{set a } [expr 1.0-(pow((2.0-2.0*$r),(1.0/$ecrosspar))/2.0)}$ 

#}

#set x1 \$cdv(\$child1,\$i) #set x2 \$cdv(\$child2,\$i)

#puts "\$x1 \$x2"

#set cdv(\$child1,\$i) [expr \$a\*\$x1+(1.0-\$a)\*\$x2] #set cdv(\$child2,\$i) [expr (1.0-\$a)\*\$x1+\$a\*\$x2]

```
#puts "$cdv($child1,$i) $cdv($child2,$i)"
```
#} #} #}

#----------------------------------------------------------------------------------------------------

# Uniform and Dynamic Mutation

# probmutate = mutation probability; dalpha = discrete uniformity exponent; calpha = continuous uniformity exponent

# nddy = number of discrete design variables; dmin $[nddv]$  & dmax $[nddv]$  = minimum and maximum value for each discrete design variable

# ncdv = number of continuous design variables; cmin $\lceil \text{ndd}v \rceil \& \text{cmax}$  $\lceil \text{max} \rceil = \text{minimum}$  and maximum value for each continuous design variable

 $#$  child = design number for child

```
proc GAMutation {child} { 
global nddv ncdv probmutate dmutpar cmutpar dmin dmax cmin cmax ddv cdv dalpha calpha 
brace_area area 
#for {set i 1} {$i <= $nddy} {incr i} {
#if {[expr rand()]} < $probmutate} {]}#set x $ddv($child,$i) 
#set ymin [expr $dmin($i) - 0.49999] 
#set ymax [expr \n$dmax(<math>\hat{s}_i</math>) + 0.49999]#set r [randreal $ymin $ymax] 
#if {}_{5r} <= x {
```

```
#set ddv($child,$i) [expr $dmin($i)+pow(($r-$dmin($i)+0.5),$dalpha)*pow(($x-
\{\text{Sdimin}(\$i)+0.5), (1-\text{Sdalpha})\}#} else {
#set ddv($child,$i) [expr $dmax($i)+1-pow(($dmax($i)+0.5-$r),$dalpha)*pow(($dmax($i)+0.5-
(x), (1-Sdalpha))]
#} 
#} 
#} 
for {set i 1} {$i \leq $nddv$} {incr i} {
if {[expr rand()]} < $probmutate} {
puts " Mutating..." 
# puts "dmin: \deltadmin(\deltai) dmax: \deltadmax(\deltai)"
set random [randint $dmin($i) $dmax($i)] 
set area [lindex $brace_area [expr $random-1]]
set ddv($child,$i) $area 
#set x $ddv($child,$i) 
#set r [randreal $cmin($i) $cmax($i)] 
#if {}_{5r} < = S_{x} {
#set ddv($child,$i) [expr $cmin($i)+pow(($r-$cmin($i)),$calpha)*pow(($x-$cmin($i)),(1-
$calpha))] 
#} else {
#set ddv($child,$i) [expr $cmax($i)-pow(($cmax($i)-$r),$calpha)*pow(($cmax($i)-$x),(1-
$calpha))] 
#} 
} 
}
} 
#----------------------------------------------------------------------------------------------------
---------------------------------
```
# Analysis of Duplicate Design

 $\# i =$  design number; index[ndesign] = index number of each design

# ncdv = number of continuous design variables; cdv[ndesign][ncdv] = value of each continuous variable in each design

 $# \text{ nobi} =$  number of objective functions

```
# updated obj[ndesign][nobj] = value of each objective function in each design; updated
f feasible[ndesign] = value of feasibility of each design
```
# returned dup  $=$  flag indicating design is a duplicate

```
proc GADupAnalysis {i} { 
global nobj index obj feasible fitness NumStories dup total_area 
#puts "index \hat{\mathbf{s}}i = \hat{\mathbf{s}}index(\hat{\mathbf{s}})"
set ii $index($i) 
puts "ii(e): $ii" 
set dup 0 
set j 0 
while {\{\text{Sdup == } 0 \&\& \text{ $s$} \& \text{ $s$} \& \text{ $s$} \& \text{ $s$} \& \text{ $s$} \} }incr j 1 
set ji \text{Sindex}(\hat{\mathbf{s}})puts "jj: $jj" 
GADupValue $ii $jj 
if {\{\text{Sdup == 1}\}\ {puts " Same as design \{j'\}}
} 
if {\{\text{Sdup == } 1\}} {
for \{set k 1\} \{ \{ \} \{ \} \{ \} \{ \{ \} \{set obj($ii,$k) $obj($jj,$k) 
set total_area($ii,$k) $total_area($jj,$k)
} 
set feasible($ii) $feasible($jj) 
DupResults $ii $jj 
} 
} 
#----------------------------------------------------------------------------------------------------
-------------------------------
```
# Duplicate results for duplicate design

 $\# i =$  design number;  $i =$  previously analyzed duplicate design number

```
proc DupResults {i j} { 
global NumStories Ductility AvgDrift GMfact period 
set period($i) $period($j) 
for {set level 1} {$level \leq $NumStories} {incr level} {; # makes the Drift and Ductility values
the same for this design 
set AvgDrift($i,$level) $AvgDrift($j,$level) 
set Ductility($i,$level) $Ductility($j,$level) 
set GMfact($i) $GMfact($j) 
} 
} 
#----------------------------------------------------------------------------------------------------
   --------------------------------
```
# Check if Design i and Design j have Duplicate Values

 $\# i,j$  = design index numbers; nddv = number of discrete design variables; ddv[ndesign][nddv] = value of each discrete variable in each design

# ncdv = number of continuous design variables; cdv[ndesign][ncdv] = value of each continuous variable in each design;  $dup = flag$  indicating design is a duplicate

```
proc GADupValue {i j} { 
global nddv ncdv ddv cdv dup 
set dup 1 
set k \thetawhile \{\text{Sdup} == 1 \&\&\ \$k \leq \text{Snddv}\}\incr k 1 
if {\{}$ddv({}$i,$k)!= $ddv({}$i,$k){}} {\{}set dup 0{\}} 
set k \thetawhile \{\text{Sdup} == 1 \&\&\ \$k \leq \text{Sncdv}\}\incr k 1 
if {[format "%1.1f" scdv(si, sk)] != [format "%1.1f" scdv(sj, sk)]} {set dup 0}
} 
} 
#----------------------------------------------------------------------------------------------------
---------------------------------
```
# rotSpring2D.tcl

#### # SETS A MULTIPOINT CONSTRAINT ON THE TRANSLATIONAL DEGREES OF FREEDOM, # SO DO NOT USE THIS PROCEDURE IF THERE ARE TRANSLATIONAL ZEROLENGTH # ELEMENTS ALSO BEING USED BETWEEN THESE TWO NODES

#

# Written: MHS

# Date: Jan 2000

#

# Formal arguments

# eleID - unique element ID for this zero length rotational spring

# nodeR - node ID which will be retained by the multi-point constraint

# nodeC - node ID which will be constrained by the multi-point constraint

# matID - material ID which represents the moment-rotation relationship

 $#$  for the spring

proc rotSpring2D {eleID nodeR nodeC matID} {

# Create the zero length element

element zeroLength \$eleID \$nodeR \$nodeC -mat \$matID -dir 6

# Constrain the translational DOF with a multi-point constraint

# retained constrained DOF\_1 DOF\_2 ... DOF\_n

equalDOF \$nodeR \$nodeC 1 2

}

#----------------------------------------------------------------------------------------------------

-----------------------------------

# Wsection.tcl: tcl procedure for creating a wide flange steel fiber section

# written: Remo M. de Souza

# date: 06/99

# modified: 08/99 (according to the new general modelbuilder)

 $#$  input parameters

- # secID section ID number
- # matID material ID number
- #  $d =$  nominal depth
- $#$  tw = web thickness
- $# bf = flange width$
- $#$  tf = flange thickness
- $#$  nfdw = number of fibers along web depth
- $#$  nftw = number of fibers along web thickness
- $#$  nfbf = number of fibers along flange width

 $#$  nftf = number of fibers along flange thickness

```
proc Wsection { secID matID d tw bf tf nfdw nftw nfbf nftf} { 
set dw [expr $d - 2 * $tf] 
set y1 [expr -$d/2] 
set y2 [expr -$dw/2] 
set y3 [expr $dw/2] 
set y4 [expr $d/2] 
set z1 [expr -$bf/2] 
set z2 [expr -$tw/2] 
set z3 [expr $tw/2] 
set z4 [expr $bf/2] 
section fiberSec $secID {
```

```
# nfIJ nfJK yI zI yJ zJ yK zK yL zL
```

```
patch quadr $matID $nfbf $nftf $y1 $z4 $y1 $z1 $y2 $z1 $y2 $z4 
patch quadr $matID $nftw $nfdw $y2 $z3 $y2 $z2 $y3 $z2 $y3 $z3 
patch quadr $matID $nfbf $nftf $y3 $z4 $y3 $z1 $y4 $z1 $y4 $z4 
} 
}
```
### **B.7 Maximum\_Fitness.tcl**

# Segregated Maximum Fitness

# ndesign = number of designs; nobj = number of objective functions; obj[ndesign][nobj] = value of objective function in each design

# feasible[ndesign] = value of feasibility of each design; returned fitness[ndesign] = value of fitness of each design

```
proc GAMaximumFitness {} { 
global nobj ndesign obj feasible fitness DBL_MAX 
set maxfit 0.0 
for {set i 1} {\{i <= $ndesign} {incr i} {
if {$feasible($i) = 0.0} {
set maxvalue -$DBL_MAX 
for {set j 1} \{$j <= $ndesign} {incr j 1} {
if {$feasible($j) = 0.0 && $j != $i} {
set minvalue $DBL_MAX 
for \{set k 1\} \{ \<= \$nobi\} \{ incr k\} \{set value [expr ($obj($i,$k)-$obj($j,$k))] 
if {$value < $minvalue} {set minvalue $value} 
} 
if {$minvalue > $maxvalue} {set maxvalue $minvalue} 
} 
} 
set fitness($i) $maxvalue 
if {\{Smaxvalue > Smaxfit\}} \{set markSmaxvalue\}} 
} 
for {set i 1} {\{i <= $ndesign} {incr i} {
if {\frac{\text{fsfeasible}(\text{Si}) > 0.0}{\text{set fitness}(\text{Si}) \cdot \text{expr} \cdot \text{smaxfit} + \frac{\text{fsfeasible}(\text{Si})}{\text{set}}}}} 
} 
#----------------------------------------------------------------------------------------------------
-----------------------------------
```
# Elitism Sort

# ndesign = number of designs; nsize = generation size; fitness  $[ndesign]$  = value of fitness for each design; index[ndesign] = index number of each design

```
proc GAEliteSort {} { 
global nsize ndesign index fitness DBL_MAX 
for \{set i \} \{Si \le $nsize} \{incr i\} {
set minfit $DBL_MAX 
for \{set\} {[expr$fodesign-($j-1)] \ge $i\} {[incr j 1]}
set num [expr $ndesign-($j-1)] 
set jj $index($num) 
if \{ \text{Sfitness}(\hat{s}^i) \leq \text{Sminfit} \}set minfit $fitness($jj) 
set k $num 
} 
} 
if {}_{5k} = $i} {
set ii \text{Sindex}(\text{Si})set index($i) $index($k) 
set index($k) $ii
```

```
} 
} 
}
```
# **B.8 AppInitialize.v7.tcl**

# Initialize the program

proc AppInitialize {ii} { global nddv ncdv nobj nsize ngener ntourn probcross dcrosspar ccrosspar probmutate dmutpar cmutpar dmin dmax cmin cmax global ddv cdv index obj feasible fitness dalpha calpha FileName dataDir GMdir BraceMat global in kip sec LuniTXT FuniTXT TuniTXT ft ksi psi lbf pcf in2 in4 cm PI g DBL\_MAX DBL\_MIN LCol LBeam LBrace1 LBRBYield global IDCtrlNode IDCtrlDOF iSupportNode LBuilding Fy Es nu Gs AgCol IzCol AgBeam IzBeam IzBrace EABeam EACol global QBeam QdlBeam QdlCol WeightCol WeightBeam BaysIn BaysAlong iFloorWeight WeightTotal sumWiHi MassTotal global NBay BayH BayW NumStories N0col N0beam N0brace ColNode Fybrace Esbrace nubrace Gsbrace k1 MassNode global dcol twcol bfcol tfcol dbeam twbeam bfbeam tfbeam nfdw nftw nfbf nftf ChangeFloors # SET UP ----------------------------------------------------------------------------

wipe # clear memory of all past model definitions model basic -ndm 2 -ndf 3; # Define the model builder, ndm=#dimension, ndf=#dofs set dataDir Data; # set up name for data directory file mkdir \$dataDir/\$FileName/\$ii/ ; # create data directory source DisplayPlane DisplayModel2D.tcl ;# procedure for displaying a plane in model and a

# procedure for displaying 2D perspective of model # define GEOMETRY -------------------------------------------------------------

# This is formed at each "level"

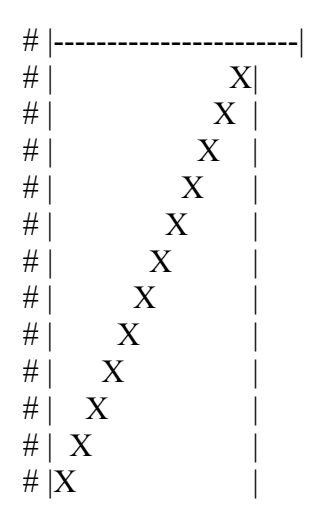

# nodal coordinates:

```
set NumNodes 0 
set ColNode 40000 
for {set level 1} {$level \le [expr $NumStories+1]} {incr level} {
set Y [expr ($level-1)*$LCol];
```
#puts \$Y

```
for {set pier 1} {$pier \le [expr $NBay+1]} {incr pier} {
set X [expr ($pier-1)*$LBeam] 
#puts $X 
set nodeID [expr $ColNode+$level*100+$pier*10]; # number for bottom node 
node $nodeID $X $Y; # actually define bottom node 
#puts "$nodeID"
```
incr NumNodes 1

}
}

puts "Number of Nodes: \$NumNodes" # Single point constraints -- Boundary Conditions

fixY 0.0 1 1 0; # pin all Y=0.0 nodes

# determine support nodes where ground motions are input, for multiple-support excitation

```
set iSupportNode "" 
set level 1 
for {set pier 1} {$pier \le [expr $NBay+1]} {incr pier} {
set nodeID [expr $ColNode+$level*100+$pier*10] 
lappend iSupportNode $nodeID
```
#puts \$iSupportNode

}

# Set up parameters that are particular to the model for displacement control

set IDctrlNode [expr \$ColNode+\$NumStories\*100+1\*10]; # node where displacement is read if displacement control is used set IDctrlDOF 1; # degree of freedom of displacement read for displacement control set LBuilding [expr \$NumStories\*\$LCol]; # total building height

#puts "\$IDctrlNode \$IDctrlDOF \$LBuilding"

# define UNIAXIAL materials - Structural-Steel properties----------------------------------------------

-----------------------------------------------------------------------------

# Material properties, column and beam sections all defined in Input.tcl

set BCMat 10 set BraceMat 20 set b\_BC 0.01

# \$R0, \$cR1, \$cR2 control the transition from elastic to plastic branches. # Recommended values: # \$R0=between 10 and 20, \$cR1=0.925, \$cR2=0.15

set R0\_BC 20 set cR1\_BC 0.925 set cR2\_BC 0.15

# Beam and Column Materials

uniaxialMaterial Steel02 \$BCMat \$Fy \$Es \$b\_BC \$R0\_BC \$cR1\_BC \$cR2\_BC # Brace Materials set b Brace 0.025

# Parameters used in the Giuffré-Menegotto-Pinto equations

set R0 Brace 1.95; # exponent that controls the transition between elastic and hardening branch set cR1 Brace  $0.001$ ; # parameter for the change of R with cyclic loading history set cR2 Brace  $0.001$ ; # parameter for the change of R with cyclic loading history uniaxialMaterial Steel02 \$BraceMat [expr \$Fybrace\*1.65] [expr \$k1] \$b\_Brace \$R0\_Brace \$cR1\_Brace \$cR2\_Brace

#puts \$k1 puts "Materials Defined" # define SECTIONS-------------------------------------------------------------------------------------------- -------------------------------------------

#Beam and Column Sections

set ColSecTag 1 set BeamSecTag 2 set listnum 0 for {set level 1} {\$level  $\le$  \$NumStories} {incr level} { Wsection \$ColSecTag\$level \$BCMat [lindex \$dcol \$listnum] [lindex \$twcol \$listnum] [lindex \$bfcol \$listnum] [lindex \$tfcol \$listnum] \$nfdw \$nftw \$nfbf \$nftf

#puts "\$level \$listnum [lindex \$EACol \$listnum] [lindex \$dcol \$listnum] [lindex \$twcol \$listnum] [lindex \$bfcol \$listnum] [lindex \$tfcol \$listnum]"

if  ${[expr \text{Slevel }\% \text{SChangeFloors]} == 0}$  {incr listnum 1};

}

Wsection \$BeamSecTag \$BCMat \$dbeam \$twbeam \$bfbeam \$tfbeam \$nfdw \$nftw \$nfbf \$nftf

puts "Sections Defined" # define ELEMENTS---------------------------------------------------------------------------------- # set up geometric transformations of element # separate columns and beams, in case of P-Delta analysis for columns

set IDColTransf 1; # all columns set IDBeamTransf 2; # all beams set IDBraceTransf 3; # all braces set ColTransfType Corotational; # options, Linear PDelta Corotational geomTransf \$ColTransfType \$IDColTransf geomTransf Corotational \$IDBeamTransf geomTransf Corotational \$IDBraceTransf

# Define Beam-Column Elements

set np 3; # number of Gauss integration points for nonlinear curvature distribution set NumElem 0 set NumCol 0 set NumBeam 0 set NumBrace 0

# columns

```
set N0col 1000; # column element numbers
set listnum 0 
set level 0 
for {set level 1} {$level \le $NumStories} {incr level} {
for {set pier 1} {$pier \le [expr $NBay+1]} {incr pier} {
set elemID [expr $N0col+$level*10+$pier] 
#puts $AgCol 
#puts $elemID 
set nodeI [expr $ColNode+$level*100+$pier*10] 
set nodeJ [expr $ColNode+($level+1)*100+$pier*10] 
#puts "$nodeI $nodeJ" 
#puts [lindex $AgCol $listnum] 
#puts [lindex $IzCol $listnum]
```
#element elasticBeamColumn \$elemID \$nodeI \$nodeJ [lindex \$AgCol \$listnum] \$Es [lindex \$IzCol \$listnum] \$IDColTransf;

puts "\$elemID \$nodeI \$nodeJ [lindex \$AgCol \$listnum] \$Es [lindex \$IzCol \$listnum] \$IDColTransf" element nonlinearBeamColumn \$elemID \$nodeI \$nodeJ \$np \$ColSecTag\$level \$IDColTransf; # columns

incr NumElem incr NumCol #puts "\$NumElem \$NumCol"

```
} 
if {[expr \$level \% $ChangeFloors] == 0} {[iner listnum 1]};
#puts $listnum 
}
```
puts "Columns Constructed"

# beams

```
set N0beam 2000; # beam element numbers 
for {set level 1} {$level \le $NumStories} {incr level 1} {
for {set bay 1} {$bay \leq $NBay} {incr bay 1} {
set elemID [expr $N0beam + $level*10 +$bay] 
#puts $elemID 
set nodeI [expr $ColNode + ($level+1)*100 + $bay*10]set nodeJ [expr $ColNode + ($level+1)*100 + ($bay+1)*10]#puts "$nodeI $nodeJ" 
element nonlinearBeamColumn $elemID $nodeI $nodeJ $np $BeamSecTag $IDBeamTransf; # 
beams
```
#element elasticBeamColumn \$elemID \$nodeI \$nodeJ \$AgBeam \$Es \$IzBeam \$IDBeamTransf;

incr NumElem incr NumBeam #puts "\$NumElem \$NumBeam"

} }

puts "Beams Constructed"

```
# Define corotTruss Elements - braces
```

```
set N0brace 3000; # brace element numbers 
for {set level 1} {$level \le $NumStories} {incr level 1} {
for {set pier 1} {$pier \leq 1} {incr pier} {
set elemID [expr $N0brace+$level*10+$pier] 
#puts $elemID 
set nodeI [expr $ColNode+$level*100+$pier*10] 
set nodeJ [expr $ColNode+($level+1)*100+($pier+1)*10] 
#puts "$nodeI $nodeJ" 
element corotTruss $elemID $nodeI $nodeJ [expr $ddv($ii,$level)*pow($in,2)] $BraceMat 
# if {\text{Slevel}} = 1 {element corotTruss $elemID $nodeI $nodeJ [expr 5.2*pow($in,2)]
$BraceMat} 
# if {\text{Slevel}} = 2 {element corotTruss $elemID $nodeI $nodeJ [expr 3.5*pow($in,2)]
$BraceMat} 
# if {\text{Slevel}} = 3 {element corotTruss $elemID $nodeI $nodeJ [expr 2.0*pow($in,2)]
$BraceMat} 
# element corotTruss $elemID $nodeI $nodeJ [expr 25.0*pow($in,2)] $BraceMat; # test brace
```
incr NumElem incr NumBrace #puts "\$NumElem \$NumBrace"

} }

puts "Number of Elements: \$NumElem" puts "Number of Column Elements: \$NumCol" puts "Number of Beam Elements: \$NumBeam" puts "Number of Brace Elements: \$NumBrace" # Define GRAVITY LOADS, weight and masses # calculate dead load of frame # distributed weight along the beam length defined in Input procedure # assign masses to the nodes that the columns are connected to # each connection takes mass from the distributed weight of the beam

set iFloorWeight "" set WeightTotal 0.0 set sumWiHi 0.0; # sum of story weight times height, for lateral-load distribution set listnum 0 for {set level 2} {\$level  $\le$  [expr \$NumStories+1]} {incr level 1} { ; set FloorWeight 0.0 if  ${\{\text{Slevel} == \text{[expr SNumStories+1]}\}\$ set ColWeightFact 1; # one column in top story

} else {

set ColWeightFact 2; # two columns elsewhere

}

for {set pier 1} {\$pier  $\le$  [expr \$NBay+1]} {incr pier 1} { set weight [lindex \$WeightBeam [expr \$level-2]] set weight2 [lindex \$WeightCol \$listnum]

puts "Weight from Col:\$weight2 Weight from floor:\$weight"

```
set WeightNode [expr $ColWeightFact*$weight2+$weight/2] 
set MassNode [expr $WeightNode/$g]; 
set nodeID [expr $ColNode+$level*100+$pier*10]; # master node on all other floors is bottom
of column
```
puts " Mass @ Node \$nodeID: \$MassNode \$WeightNode"

mass \$nodeID \$MassNode 0.0 0.0; # define mass - units: kip-s^2/in

set FloorWeight [expr \$FloorWeight+\$WeightNode]; if {[expr \$level % \$ChangeFloors] == 1 && \$level != 2} {incr listnum} puts "Floor Weight: \$FloorWeight"

}

lappend iFloorWeight \$FloorWeight set WeightTotal [expr \$WeightTotal+ \$FloorWeight] puts "Total Weight: \$WeightTotal" set sumWiHi [expr \$sumWiHi+\$FloorWeight\*(\$level-1)\*\$LCol]; # sum of story weight times height, for lateral-load distribution puts "SumeWiHi: \$sumWiHi"

}

set MassTotal [expr \$WeightTotal/\$g];

puts " Total Building Mass: \$MassTotal" # Define DISPLAY -------------------------------------------------------------

DisplayModel2D NodeNumbers

puts "Done with AppInitialize"

}

### **B.9 Gravity\_Analysis.v5.tcl**

# Gravity Analysis

proc GravityAnalysis {ii num} { global FileName dataDir QdlBeam QdlCol ColNode Tol NumStories NBay N0col N0beam N0brace DBL\_MAX BraceMat IDLoadTagGrav LCol LBeam ChangeFloors

# RECORDERS # Drift recorders

for {set level 1} {\$level  $\le$  \$NumStories} {incr level 1} { set pier 1 set N0brace 3000; set inodeID [expr \$ColNode+\$level\*100+\$pier\*10] set jnodeID [expr \$ColNode+(\$level+1)\*100+(\$pier+1)\*10] set elemID [expr \$N0brace+\$level\*10+\$pier]

# recorder Drift -file "\$dataDir/\$FileName/\$ii/DrLevel\$level Eq[expr \$num+1].out" -time iNode \$inodeID -jNode \$jnodeID -dof 1 -perpDirn 2; # lateral drift # recorder Drift -file "\$dataDir/\$FileName/\$ii/DrLevel\$level Eq[expr \$num+1] x.out" -time iNode \$inodeID -jNode \$jnodeID -dof 1 -perpDirn 2; # lateral drift # recorder Drift -file "\$dataDir/\$FileName/\$ii/DrLevel\$level Eq[expr \$num+1] v.out" -time iNode \$inodeID -jNode \$jnodeID -dof 2 -perpDirn 1; # vertical drift

recorder Element -file "\$dataDir/\$FileName/\$ii/BraceDeform\$level Eq[expr \$num+1].out" -time -ele \$elemID deformations; # strain in brace

}

set level 1 set ColSecTag 1

set N0col 1000; # column element numbers

for {set pier 1} {\$pier  $\le$  [expr \$NBay+1]} {incr pier} {

set elemID [expr \$N0col+\$level\*10+\$pier]

recorder Element -file "\$dataDir/\$FileName/\$ii/ElemForce\$level \$pier Eq[expr \$num+1].out" time -ele \$elemID globalForce; #axial force in column

# recorder Element -file "\$dataDir/\$FileName/\$ii/ElemMatStress\$level Eq[expr \$num+1].out" time -ele \$elemID material stress;

# recorder Element -file "\$dataDir/\$FileName/\$ii/ElemMatStrain\$level Eq[expr \$num+1].out" time -ele \$elemID material strain;

# recorder Element -file "\$dataDir/\$FileName/\$ii/ElemMatStressStrain\$level Eq[expr

\$num+1].out" -time ele \$elemID section stressStrain

# puts \$BraceMat

# puts "Force recorder defined.."

# recorder Node -file \$dataDir/DFree.out -time -node \$inodeID -dof 1 2 3 disp; # displacements of free node

}

# Determine if other recorders are necessary

# GRAVITY LOADS

# define gravity load applied to beams and columns -- eleLoad applies loads in local coordinate axis

pattern Plain [expr \$IDLoadTagGrav+\$num] Linear { ; # does not work for the corotational transformation with nonlinear beam-columns in current OpenSees version

# check the calculations steps for applying the loads

#set listnum 0

#for {set level 1} {\$level  $\leq$  \$NumStories} {incr level 1} {

# for {set pier 1} {\$pier  $\le$  [expr \$NBay+1]} {incr pier 1} {

# set elemID [expr \$N0col+\$level\*10+\$pier]

# if  ${[expr \text{Slevel }\% \text{SChangeFloors]} > $listnum}$  {incr listnum}

# set Point [expr -0.20\*\$LCol\*[lindex \$QdlCol \$listnum]]

# eleLoad -ele \$elemID -type -beamPoint 0.0 0.0 [expr \$Point/2]; # COLUMNS (at Start Node)

# eleLoad -ele \$elemID -type -beamPoint 0.0 0.2 \$Point; # COLUMNS (at 0.2L on Column)

# eleLoad -ele \$elemID -type -beamPoint 0.0 0.4 \$Point; # COLUMNS (at 0.4L on Column)

```
# eleLoad -ele $elemID -type -beamPoint 0.0 0.6 $Point; # COLUMNS (at 0.6L on Column) 
# eleLoad -ele $elemID -type -beamPoint 0.0 0.8 $Point; # COLUMNS (at 0.8L on Column) 
# eleLoad -ele $elemID -type -beamPoint 0.0 1.0 [expr $Point/2]; # COLUMNS (at 1.0L on 
Column) 
# puts $Point 
#} 
#} 
#set listnum 0 
#for {set level 1} {$level \leq $NumStories} {incr level 1} {
# for {set bay 1} {$bay \leq $NBay} {incr bay 1} {
# set elemID [expr $N0beam+$level*10+$bay] 
# set Point [expr -0.20*$LBeam*[lindex $QdlBeam $listnum]] 
# eleLoad -ele $elemID -type -beamPoint $Point 0.0; # BEAMS (at Start Node) 
# eleLoad -ele $elemID -type -beamPoint $Point 0.2; # BEAMS (at 0.2L on Beam) 
# eleLoad -ele $elemID -type -beamPoint $Point 0.4; # BEAMS (at 0.4L on Beam) 
# eleLoad -ele $elemID -type -beamPoint $Point 0.6; # BEAMS (at 0.6L on Beam) 
# eleLoad -ele $elemID -type -beamPoint $Point 0.8; # BEAMS (at 0.8L on Beam) 
# eleLoad -ele $elemID -type -beamPoint $Point 1.0; # BEAMS (at 1.0L on Beam) 
# puts $Point 
# } 
# incr listnum 
#} 
#} 
set nEigenI 1 
set lambdaN [eigen -fullGenLapack 1]; # eigenvalue analysis for first mode
```

```
# puts $lambdaN 
# DisplayModel2D DeformedShape 
# Gravity-analysis parameters -- load-controlled static analysis
```
set Tol 1.0e-7; # convergence tolerance for test

# constraints Plain; # might be better suited for this analysis since on homogenous single point constraints are used

constraints Penalty \$DBL\_MAX \$DBL\_MAX; # how it handles boundary conditions numberer RCM; # renumber dof's to minimize band-width (optimization), if you want to system BandGeneral; # how to store and solve the system of equations in the analysis test NormDispIncr \$Tol 6 ; # determine if convergence has been achieved at the end of an iteration step

algorithm Newton; # use Newton's solution algorithm: updates tangent stiffness at every iteration set NstepGravity 10; # apply gravity in 10 steps

set DGravity [expr 1./\$NstepGravity]; # first load increment;

integrator LoadControl \$DGravity; # determine the next time step for an analysis analysis Static; # define type of analysis static or transient

analyze \$NstepGravity; # apply gravity

# ------------ maintain constant gravity loads and reset time to zero-----------------

loadConst -time 0.0

# Conclude Model Construction

puts " Model Built" }

# **B.10 Dynamic\_Analysis.v6.tcl**

proc DynamicAnalysis {i GM GMfac num} { global dataDir GMdir GMfact sec g DBL\_MIN nu Gs Tol WeightCol WeightBeam iFloorWeight WeightTotal sumWiHi MassTotal global NBay NumStories ColNode LCol PI period nddv IDLoadTagDyn xDamp TmaxAnalysis global constraintsTypeDynamic numbererTypeDynamic systemTypeDynamic TolDynamic maxNumIterDynamic printFlagDynamic global testTypeDynamic maxNumIterConvergeDynamic printFlagConvergeDynamic algorithmTypeDynamic NewmarkGamma NewmarkBeta global integratorTypeDynamic analysisTypeDynamic

# Uniform Earthquake ground motion (uniform acceleration input at all support nodes)

set GMdirection 1; # ground-motion direction

# display deformed shape:

set ViewScale 5; # amplify display of deformed shape

# DisplayModel2D DeformedShape \$ViewScale ; # display deformed shape, the scaling factor needs to be adjusted for each model # recorder plot \$dataDir/DFree.out Displ 10 700 400 400 -columns 1 2; # a window to plot the nodal displacements versus time # set up ground-motion-analysis parameters set DtAnalysis [expr 0.02\*\$sec]; # time-step Dt for lateral analysis

# ----------- set up analysis parameters

LibAnalysisDynamicParameters ; # constraintsHandler,DOFnumberer,systemofequations,convergenceTest,solutionAlgorithm,integrator

# ------------ define & apply damping

# RAYLEIGH damping parameters, Where to put M/K-prop damping, switches (http://opensees.berkeley.edu/OpenSees/manuals/usermanual/1099.htm) # D=\$alphaM\*M + \$betaKcurr\*Kcurrent + \$betaKcomm\*KlastCommit + \$beatKinit\*\$Kinitial

set MpropSwitch 1.0; set KcurrSwitch 0.0; set KcommSwitch 1.0; set KinitSwitch 0.0; set nEigenI 1; # mode 1 set nEigenJ  $3$ ; # mode 3 set nEigenK \$nddv; set lambdaN [eigen [expr \$nEigenK]]; # eigenvalue analysis for nEigenJ modes set lambdaI [lindex \$lambdaN [expr \$nEigenI-1]]; # eigenvalue mode i set lambdaJ [lindex \$lambdaN [expr \$nEigenJ-1]]; # eigenvalue mode j set omegaI [expr pow(\$lambdaI,0.5)]; set omegaJ [expr pow(\$lambdaJ,0.5)]; set alphaM [expr \$MpropSwitch\*\$xDamp\*(2\*\$omegaI\*\$omegaJ)/(\$omegaI+\$omegaJ)]; # Mprop. damping;  $D = \text{alphaM*M}$ set betaKcurr [expr \$KcurrSwitch\*2.\*\$xDamp/(\$omegaI+\$omegaJ)]; # current-K; +beatKcurr\*KCurrent set betaKcomm [expr \$KcommSwitch\*2.\*\$xDamp/(\$omegaI+\$omegaJ)]; # last-committed K; +betaKcomm\*KlastCommitt set betaKinit [expr \$KinitSwitch\*2.\*\$xDamp/(\$omegaI+\$omegaJ)]; # initial-K; +beatKinit\*Kini

 $#$  define damping

rayleigh \$alphaM \$betaKcurr \$betaKinit \$betaKcomm; # RAYLEIGH damping

# --------------------------------- perform Dynamic Ground-Motion Analysis

# the following commands are unique to the Uniform Earthquake excitation

# Uniform EXCITATION: acceleration input

set inFile \$GMdir/\$GM.AT2 set outFile \$GMdir/\$GM.g3; # set variable holding new filename (PEER files have .at2/dt2 extension) ReadSMDFile \$inFile \$outFile dt; # call procedure to convert the ground-motion file to proper format set GMfatt [expr \$g\*\$GMfac]; # data in input file is in g Units -- ACCELERATION TH set AccelSeries "Series -dt \$dt -filePath \$outFile -factor \$GMfatt"; # time series information pattern UniformExcitation [expr \$IDLoadTagDyn+\$num] \$GMdirection -accel \$AccelSeries ; # create Uniform excitation set Nsteps [expr int(\$TmaxAnalysis/\$DtAnalysis)];

puts \$TmaxAnalysis puts \$DtAnalysis puts \$Nsteps

set ok [analyze \$Nsteps \$DtAnalysis]; # actually perform analysis; return ok=0 if analysis was successful

puts \$ok

if  $\{Sok \} = 0\}$   $\{ \}$  # analysis was not successful.

# --------------------------------------------------------------------------------------------------

# change some analysis parameters to achieve convergence # performance is slower inside this loop

# Time-controlled analysis

set ok 0; set controlTime [getTime]; while {\$controlTime < \$TmaxAnalysis  $&&\text{Sok} == 0$ } { set controlTime [getTime] set ok [analyze 1 \$DtAnalysis] if  ${}^{6}$   ${}^{6}$   ${}^{1}$   ${}^{6}$   ${}^{1}$   ${}^{1}$   ${}^{1}$   ${}^{1}$   ${}^{1}$   ${}^{1}$   ${}^{1}$   ${}^{1}$   ${}^{1}$   ${}^{1}$   ${}^{1}$   ${}^{1}$   ${}^{1}$   ${}^{1}$   ${}^{1}$   ${}^{1}$   ${}^{1}$   ${}^{1}$   ${}^{1}$   ${}^{1}$   ${}^{1}$   ${}^{1}$   ${}^{1}$   ${}^{1}$   ${}^{1}$   ${}^{1}$   ${}^{1}$  puts "Trying Newton with Initial Tangent .." test NormDispIncr \$Tol 1000 0 algorithm Newton -initial set ok [analyze 1 \$DtAnalysis] test \$testTypeDynamic \$TolDynamic \$maxNumIterDynamic 0 algorithm \$algorithmTypeDynamic

}

if  $\{Sok! = 0\}$  { puts "Trying Broyden .." algorithm Broyden 8 set ok [analyze 1 \$DtAnalysis] algorithm \$algorithmTypeDynamic

}

```
if {}^{6}$0k != 0} {
puts "Trying NewtonWithLineSearch .." 
algorithm NewtonLineSearch .8 
set ok [analyze 1 $DtAnalysis] 
algorithm $algorithmTypeDynamic
```
} }  $\}; \#$  end if ok !0

## puts \$ok puts " Ground Motion Done. End Time: [getTime]"

 $\lambda$ 

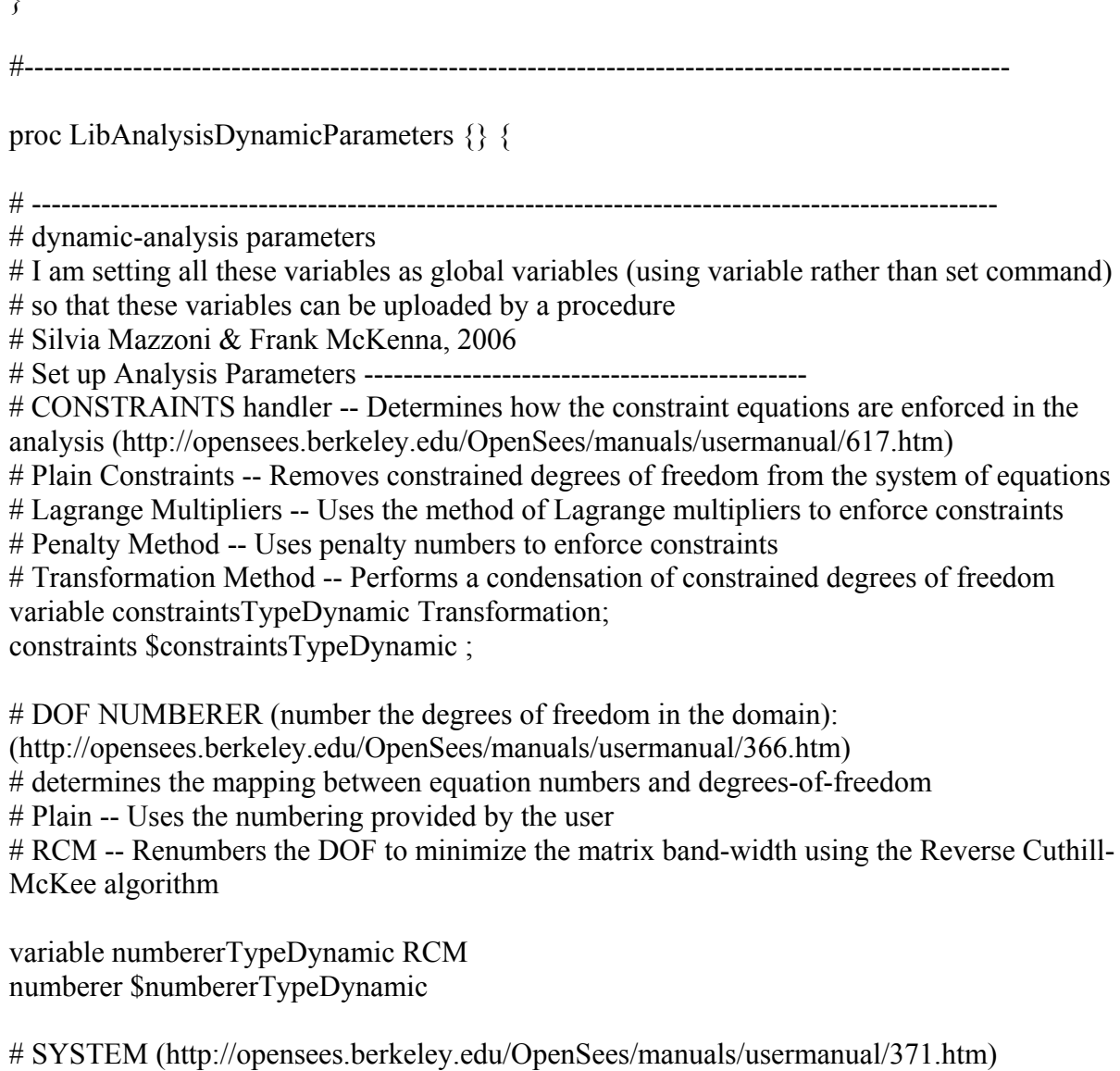

# Linear Equation Solvers (how to store and solve the system of equations in the analysis)

 $#$  -- provide the solution of the linear system of equations  $Ku = P$ . Each solver is tailored to a specific matrix topology.

# ProfileSPD -- Direct profile solver for symmetric positive definite matrices

# BandGeneral -- Direct solver for banded unsymmetric matrices

# BandSPD -- Direct solver for banded symmetric positive definite matrices

# SparseGeneral -- Direct solver for unsymmetric sparse matrices (-piv option)

# SparseSPD -- Direct solver for symmetric sparse matrices

# UmfPack -- Direct UmfPack solver for unsymmetric matrices

variable systemTypeDynamic BandGeneral; # try UmfPack for large problems

system \$systemTypeDynamic

# TEST: # convergence test to

# Convergence TEST (http://opensees.berkeley.edu/OpenSees/manuals/usermanual/360.htm)

# -- Accept the current state of the domain as being on the converged solution path

# -- determine if convergence has been achieved at the end of an iteration step

# NormUnbalance -- Specifies a tolerance on the norm of the unbalanced load at the current iteration

# NormDispIncr -- Specifies a tolerance on the norm of the displacement increments at the current iteration

# EnergyIncr-- Specifies a tolerance on the inner product of the unbalanced load and displacement increments at the current iteration

# RelativeNormUnbalance --

# RelativeNormDispIncr --

# RelativeEnergyIncr --

variable TolDynamic 1.e-8; # Convergence Test: tolerance

variable maxNumIterDynamic 10; # Convergence Test: maximum number of iterations that will be performed before "failure to converge" is returned

variable printFlagDynamic 0; # Convergence Test: flag used to print information on convergence (optional)  $# 1$ : print information on each step;

variable testTypeDynamic EnergyIncr; # Convergence-test type

test \$testTypeDynamic \$TolDynamic \$maxNumIterDynamic \$printFlagDynamic;

# for improved-convergence procedure:

variable maxNumIterConvergeDynamic 2000; variable printFlagConvergeDynamic 0;

# Solution ALGORITHM: -- Iterate from the last time step to the current

(http://opensees.berkeley.edu/OpenSees/manuals/usermanual/682.htm)

# Linear -- Uses the solution at the first iteration and continues

# Newton -- Uses the tangent at the current iteration to iterate to convergence

# ModifiedNewton -- Uses the tangent at the first iteration to iterate to convergence

# NewtonLineSearch --

# KrylovNewton --

 $#$  BFGS --

# Broyden --

variable algorithmTypeDynamic Newton algorithm \$algorithmTypeDynamic;

# Static INTEGRATOR: -- determine the next time step for an analysis (http://opensees.berkeley.edu/OpenSees/manuals/usermanual/689.htm) # LoadControl -- Specifies the incremental load factor to be applied to the loads in the domain # DisplacementControl -- Specifies the incremental displacement at a specified DOF in the domain

# Minimum Unbalanced Displacement Norm -- Specifies the incremental load factor such that the residual displacement norm in minimized

# Arc Length -- Specifies the incremental arc-length of the load-displacement path

# Transient INTEGRATOR: -- determine the next time step for an analysis including inertial effects

# Newmark -- The two parameter time-stepping method developed by Newmark

# HHT -- The three parameter Hilbert-Hughes-Taylor time-stepping method

# Central Difference -- Approximates velocity and acceleration by centered finite differences of displacement

variable NewmarkGamma 0.5; # Newmark-integrator gamma parameter (also HHT) variable NewmarkBeta 0.25; # Newmark-integrator beta parameter variable integratorTypeDynamic Newmark;

integrator \$integratorTypeDynamic \$NewmarkGamma \$NewmarkBeta

# ANALYSIS -- defines what type of analysis is to be performed

(http://opensees.berkeley.edu/OpenSees/manuals/usermanual/324.htm)

# Static Analysis -- solves the KU=R problem, without the mass or damping matrices.

# Transient Analysis -- solves the time-dependent analysis. The time step in this type of analysis is constant. The time step in the output is also constant.

# variableTransient Analysis -- performs the same analysis type as the Transient Analysis object. The time step, however, is variable. This method is used when

# there are convergence problems with the Transient Analysis object at a peak or when the time step is too small. The time step in the output is also variable.

variable analysisTypeDynamic Transient analysis \$analysisTypeDynamic

} #----------------------------------------------------------------------------------------------------

proc ReadSMDFile {inFilename outFilename dt} {

#########################################################

# ReadSMDFile \$inFilename \$outFilename \$dt

#########################################################

# read gm input format and output to opensees file

#

--

# Written: MHS

# Date: July 2000

#

# A procedure which parses a ground motion record from the PEER

# strong motion database by finding dt in the record header, then # echoing data values to the output file. # # Formal arguments # inFilename -- file which contains PEER strong motion record # outFilename -- file to be written in format G3 can read # dt -- time step determined from file header # # Assumptions # The header in the PEER record is, e.g., formatted as follows: # PACIFIC ENGINEERING AND ANALYSIS STRONG-MOTION DATA # IMPERIAL VALLEY 10/15/79 2319, EL CENTRO ARRAY 6, 230 # ACCELERATION TIME HISTORY IN UNITS OF G # NPTS= 3930, DT= .00500 SEC

upvar \$dt DT; # Pass dt by reference

# Open the input file and catch the error if it can't be read

if {[catch {open \$inFilename r} inFileID]} { puts stderr "Cannot open \$inFilename for reading"

} else {

# Open output file for writing

```
set outFileID [open $outFilename w]
```
# Flag indicating dt is found and that ground motion # values should be read -- ASSUMES dt is on last line # of header!!!

set flag 0

# Look at each line in the file

foreach line [split [read \$inFileID] \n] { if {[llength \$line]  $= 0$ } {

 $#$  Blank line --> do nothing

continue  $\}$  elseif  ${\{}\$ flag == 1 $\}$  {

# Echo ground motion values to output file

puts \$outFileID \$line

} else {

# Search header lines for dt

foreach word [split \$line] {

# Read in the time step

if  ${\{}\$ flag = 1} { set DT \$word break

}

# Find the desired token and set the flag

if  ${\text{string match } $word "DT=" == 1}$   $\{set flag 1\}$ 

```
} 
} 
}
```
close \$outFileID; # Close the output file close \$inFileID; # Close the input file

```
} 
}
```
# **B.11 EqScaling.tcl**

proc EqScaling {} {

# This procedure assembles the design spectra and the spectra for

 $\#$  each specific earthquake

#

```
# Written: GTO
```
# Date: October 2008

#

```
global Designfile GMfile GMdir
```
puts "Scaling EQ"

set file \$GMdir/\$Designfile.txt ReadDesignSpectraFile \$file; # assembles array of design spectra set number 1 foreach GM \$GMfile {

#puts \$GM

```
set file "$GMdir/$GM" 
append file "_050.txt"
```
puts \$file

ReadSpectraFile \$file \$number; # assembles array of earthquake spectra incr number }

puts "EQ Scaled"

}

# ----------------------------------------------------------------------------------

```
proc Scale {per j l} {
```
# This procedure looks at the response spectra for each earthquake

 $#$  and scales that earthquake to the specific building design

#

# Written: GTO

# Date: October 2008

#### #

```
# Formal arguments
```
# per -- period of design

 $# j$  -- list number for GMfact

 $# i$  -- design number

global GMfact spectra spectranum designspectra designspectranum for  $\{set i \} \{ \$i \leq \$ spectrumum(\$j) \} \{ \text{incr } i \} \}$ 

# Find where the actual period value lands on spectra

```
set x $spectra($j,$i) 
if {[lindex [split x] 1] < $per} {break}
```
}

```
for {set k 1} {} {$k \le $designspectranum} {incr k} {
```
# Find where actual period value lands on the design spectra

```
set x $designspectra($k) 
if {[lindex [split x] 1] > $per} {break}
```

```
}
```
#puts "\$i \$k"

```
set design [expr ([lindex $designspectra($k) 0]+[lindex $designspectra([expr $k-1]) 0])/2] 
set actual [expr ([lindex $spectra($j,[expr $i-1]) 0]+[lindex $spectra($j,$i) 0])/2] 
#lappend GMfact($l) [expr $design/$actual] 
lappend GMfact($l) [expr 1.0]
```
puts "Design: \$design Actual: \$actual GMFact: \$GMfact(\$l)"

}

# -------------------------------------------------------------------------------------------

proc ReadDesignSpectraFile {inFilename} {

# A procedure which converts the response spectra from the PEER # strong motion database to a specific array.

#

# Written: GTO

# Date: October 2008

#

# Formal arguments

# inFilename -- file which contains PEER strong motion record

# outArrayname -- file to be written in format .txt can read

global designspectra designspectranum

# Open the input file and catch the error if it can't be read

if {[catch {open \$inFilename r} inFileID]} { puts stderr "Cannot open \$inFilename for reading" } else {

# Flag indicating spectra values are found and that ground motion # values should be read -- ASSUMES spectra values are at end of file

set flag 0 set i 0 #puts \$i # Look at each line in the file

```
foreach line [split [read $inFileID] \n] { 
if {[llength $line] == 0} {
```

```
# Blank line --> do nothing
```
continue } else { split \$line

# Find the first line of data values and set the flag

```
if {[string match [lindex $line 0] "0"] == 1} {set flag 1}
if {}_{5}flag == 1} {
incr i 
set designspectra($i) [lindex $line 1]; # first value is the acc 
lappend designspectra($i) [lindex $line 0]; # second value is period
```

```
#puts $designspectra($i) 
}
```
}

```
#puts "$i $flag" 
} 
close $inFileID; # Close the input file 
set designspectranum $i 
#puts $designspectranum 
} 
} 
# ------------------------------------------------------------------------------------------------ 
proc ReadSpectraFile {inFilename j} { 
# A procedure which converts the response spectra from the PEER 
# strong motion database to an array containing the period and acc values. 
# 
# Written: GTO 
# Date: October 2008 
# 
# Formal arguments 
# inFilename -- file which contains PEER strong motion record 
# j -- earthquake number 
# 
# Assumptions 
# The header in the PEER record is, e.g., formatted as follows:
# PACIFIC ENGINEERING AND ANALYSIS STRONG-MOTION DATA 
# IMPERIAL VALLEY 10/15/79 2319, EL CENTRO ARRAY 6, 230 
# ACCELERATION TIME HISTORY IN UNITS OF G 
# NPTS= 3930, DT= .00500 SEC 
global spectra spectranum
```
# Open the input file and catch the error if it can't be read

if {[catch {open \$inFilename r} inFileID]} { puts stderr "Cannot open \$inFilename for reading"

} else {

# Flag indicating spectra values is found and that ground motion # values should be read -- ASSUMES spectra values after last line # of header!!!

set flag 0 set i 0

# Look at each line in the file

```
foreach line [split [read $inFileID] \n] { 
if {[llength \text{Sline}] == 0} {
```

```
# Blank line --> do nothing
```
continue

} else {

```
split $line 
if {\{}\{flag} == 1\} {
incr i 
set spectra(\sin 5i) [lindex \sin 6]; # first one is acc
lappend spectra(\Si,\Si) [lindex \Sline \S];# second one is period
```

```
#puts $spectra($j,$i)
```
}

# Find the first line of data values and set the flag

```
if {\{\text{string match } [\text{index } \$ \text{line } 0\} \text{ "1"}] = 1} {\text{set flag } 1}}
```

```
#puts "$i $flag"
```

```
}
close $inFileID; # Close the input file 
set spectranum($j) $i
```

```
} 
}
```